# **Palo Alto Networks Ansible Galaxy Role** *Release 2.1.0*

**Palo Alto Networks**

**Feb 11, 2020**

## **CONTENTS:**

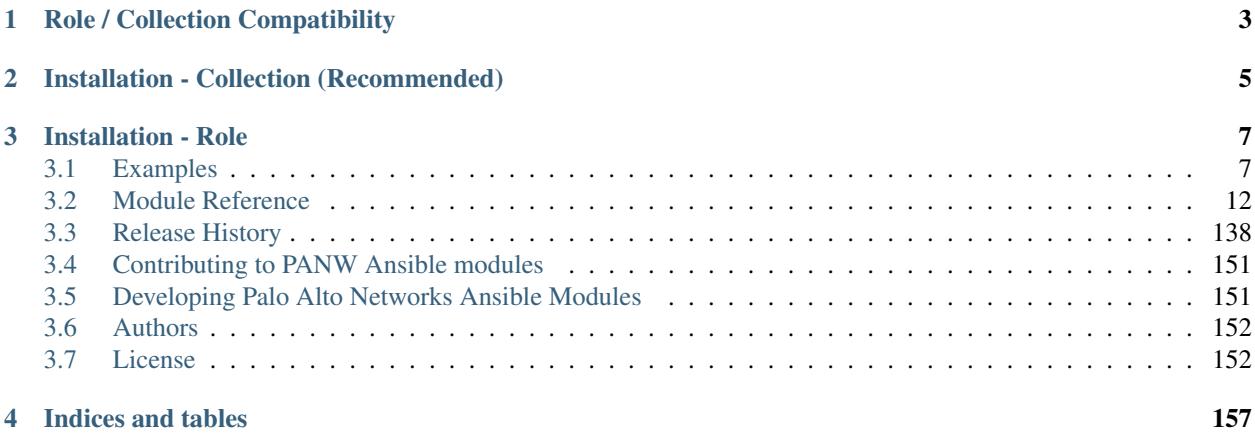

The Palo Alto Networks Ansible Galaxy role is a collection of modules that automate configuration and operational tasks on Palo Alto Networks Next Generation Firewalls (both physical and virtualized) and Panorama. The underlying protocol uses API calls that are wrapped within the Ansible framework.

This is a community supported project. You can find the community supported live page at [https://live.](https://live.paloaltonetworks.com/ansible) [paloaltonetworks.com/ansible.](https://live.paloaltonetworks.com/ansible)

**CHAPTER**

## **ROLE / COLLECTION COMPATIBILITY**

<span id="page-6-0"></span>The Palo Alto Networks PAN-OS Ansible modules were previously distributed as an Ansible Galaxy role [\(https:](https://galaxy.ansible.com/paloaltonetworks/paloaltonetworks) [//galaxy.ansible.com/paloaltonetworks/paloaltonetworks\)](https://galaxy.ansible.com/paloaltonetworks/paloaltonetworks). Since Ansible 2.9, RedHat has urged developers to migrate to *collections* to organize and distribute their integrations. The new collection can be found here: [https://galaxy.ansible.](https://galaxy.ansible.com/paloaltonetworks/panos) [com/paloaltonetworks/panos](https://galaxy.ansible.com/paloaltonetworks/panos)

The 1.0 version of this collection is a straight port of the Ansible Galaxy role v2.4.0. If you are using Ansible 2.9 or later and you are using the role, then you can safely use this instead with no change in functionality. Just specify the *collections* spec (as mentioned above in the Usage section), remove *PaloAltoNetworks.paloaltonetworks* from the *roles* spec, and you're done!

Now that the collection is live, no new features will be added to the role. All active development will take place on the collection moving forwared. Users are encouraged to upgrade to Ansible 2.9 and start using the new collection to stay up-to-date with features and bug fixes.

### **CHAPTER**

**TWO**

## **INSTALLATION - COLLECTION (RECOMMENDED)**

<span id="page-8-0"></span>(For Ansible  $\geq$  v2.9)

Install the collection using *ansible-galaxy*:

ansible-galaxy collection install paloaltonetworks.panos

Then in your playbooks you can specify that you want to use the *panos* collection like so:

**collections**: - paloaltonetworks.panos

- Ansible Galaxy: <https://galaxy.ansible.com/PaloAltoNetworks/panos>
- GitHub repo: <https://github.com/PaloAltoNetworks/pan-os-ansible>

#### **CHAPTER**

## **THREE**

## **INSTALLATION - ROLE**

<span id="page-10-0"></span>(For Ansible  $\lt$  v2.9)

Install the collection using *ansible-galaxy*:

ansible-galaxy install PaloAltoNetworks.paloaltonetworks

To upgrade your existing role, add in the additional *-f* parameter to the above command.

Then in your playbooks you can specify that you want to use the *paloaltonetworks* role like so:

#### **roles**: - **role**: PaloAltoNetworks.paloaltonetworks

- Ansible Galaxy: <https://galaxy.ansible.com/PaloAltoNetworks/paloaltonetworks>
- GitHub repo: <https://github.com/PaloAltoNetworks/ansible-pan>

## <span id="page-10-1"></span>**3.1 Examples**

Note: You can see complete examples [here](https://github.com/PaloAltoNetworks/ansible-pan/tree/master/examples)

## **3.1.1 Add security policy to Firewall or Panorama**

Security policies allow you to enforce rules and take action, and can be as general or specific as needed. The policy rules are compared against the incoming traffic in sequence, and because the first rule that matches the traffic is applied, the more specific rules must precede the more general ones.

#### **Firewall**

```
- name: Add test rule 1 to the firewall
 panos_security_rule:
   provider: '{{ provider }}'
   rule_name: 'Ansible test 1'
   description: 'An Ansible test rule'
    source_zone: ['internal']
   destination_zone: ['external']
   source_ip: ['1.2.3.4']
   source_user: ['any']
   destination_ip: ['any']
   category: ['any']
```
(continues on next page)

(continued from previous page)

```
application: ['any']
service: ['service-http']
hip_profiles: ['any']
action: 'allow'
commit: 'False'
```
#### **Panorama**

```
- name: Add test pre-rule to Panorama
 panos_security_rule:
   provider: '{{ provider }}'
   rule_name: 'Ansible test 1'
   description: 'An Ansible test pre-rule'
   source_zone: ['internal']
   destination_zone: ['external']
   source_ip: ['1.2.3.4']
   source_user: ['any']
   destination_ip: ['any']
   category: ['any']
   application: ['any']
   service: ['service-http']
   hip_profiles: ['any']
   action: 'allow'
   device_group: 'DeviceGroupA'
   commit: False
```
#### **3.1.2 Add NAT policy to Firewall or Panorama**

If you define Layer 3 interfaces on the firewall, you can configure a Network Address Translation (NAT) policy to specify whether source or destination IP addresses and ports are converted between public and private addresses and ports. For example, private source addresses can be translated to public addresses on traffic sent from an internal (trusted) zone to a public (untrusted) zone. NAT is also supported on virtual wire interfaces.

#### **Firewall**

```
- name: Add the service object to the firewall first
 panos_service_object:
   provider: '{{ provider }}'
   name: 'service-tcp-221'
   protocol: 'tcp'
   destination_port: '221'
   description: 'SSH on port 221'
   commit: false
- name: Create dynamic NAT rule on the firewall
 panos_nat_rule:
   provider: '{{ provider }}'
   rule_name: 'Web SSH inbound'
   source_zone: ['external']
   destination_zone: 'external'
```
(continues on next page)

(continued from previous page)

```
source_ip: ['any']
destination_ip: ['10.0.0.100']
service: 'service-tcp-221'
snat_type: 'dynamic-ip-and-port'
snat_interface: ['ethernet1/2']
dnat_address: '10.0.1.101'
dnat_port: '22'
```
#### **Panorama**

```
- name: Add the necessary service object to Panorama first
 panos_object:
   provider: '{{ provider }}'
   name: 'service-tcp-221'
   protocol: 'tcp'
   destination_port: '221'
   description: 'SSH on port 221'
   commit: false
   device_group: 'shared_services_11022'
- name: Create dynamic NAT rule on Panorama
 panos_nat_rule:
   provider: '{{ provider }}'
   rule_name: 'Web SSH inbound'
   source_zone: ['external']
   destination_zone: 'external'
   source_ip: ['any']
   destination_ip: ['10.0.0.100']
   service: 'service-tcp-221'
   snat_type: 'dynamic-ip-and-port'
   snat_interface: ['ethernet1/2']
   dnat_address: '10.0.1.101'
   dnat_port: '22'
   device_group: 'shared_services_11022'
```
#### **3.1.3 Change firewall admin password using SSH**

Change admin password of PAN-OS device using SSH with SSH key. This is used in particular when NGFW is deployed in the cloud (such as AWS).

```
- name: Change user password using ssh protocol
 panos_admpwd:
   ip_address: '{{ ip_address }}'
   password: '{{ password }}'
   newpassword: '{{ new_password }}'
   key_filename: '{{ key_filename }}'
```
#### **3.1.4 Generates self-signed certificate**

This module generates a self-signed certificate that can be used by GlobalProtect client, SSL connector, or otherwise. Root certificate must be preset on the system first. This module depends on paramiko for ssh.

```
- name: generate self signed certificate
 panos_cert_gen_ssh:
   ip_address: "{{ ip_address }}"
   username: "{{ username }}"
   password: "{{ password }}"
   cert_cn: "{{ cn }}"
   cert_friendly_name: "{{ friendly_name }}"
   signed_by: "{{ signed_by }}"
```
#### **3.1.5 Check if FW is ready**

Check if PAN-OS device is ready for being configured (no pending jobs). The check could be done once or multiple times until the device is ready.

```
- name: Wait for FW reboot
 panos_check:
   provider: '{{ provider }}'
 register: result
 until: not result|failed
 retries: 50
 delay: 5
```
#### **3.1.6 Import configuration**

Import file into PAN-OS device.

```
- name: import configuration file into PAN-OS
 panos_import:
   ip_address: "{{ ip_address }}"
   username: "{{ username }}"
   password: "{{ password }}"
   file: "{{ config_file }}"
   category: "configuration"
```
#### **3.1.7 DHCP on DataPort**

Configure data-port (DP) network interface for DHCP. By default DP interfaces are static.

```
- name: enable DHCP client on ethernet1/1 in zone external
 panos_interface:
   provider: '{{ provider }}'
   if_name: "ethernet1/1"
   zone_name: "external"
   create_default_route: "yes"
   commit: False
```
### **3.1.8 Load configuration**

This is example playbook that imports and loads firewall configuration from a configuration file

```
- name: import config
     hosts: my-firewall
     connection: local
     gather_facts: False
     vars:
       cfg_file: candidate-template-empty.xml
     roles:
       - role: PaloAltoNetworks.paloaltonetworks
     tasks:
     - name: Grab the credentials from ansible-vault
       include_vars: 'firewall-secrets.yml'
       no_log: 'yes'
     - name: wait for SSH (timeout 10min)
       wait_for: port=22 host='{{ provider.ip_address }}' search_regex=SSH
˓→timeout=600
     - name: checking if device ready
       panos_check:
         provider: '{{ provider }}'
       register: result
       until: not result|failed
       retries: 10
       delay: 10
     - name: import configuration
       panos_import:
         ip_address: '{{ provider.ip_address }}'
         username: '{{ provider.username }}'
         password: '{{ provider.password }}'
         file: '{{cfg_file}}'
         category: 'configuration'
       register: result
      - name: load configuration
       panos_loadcfg:
         ip_address: '{{ provider.ip_address }}'
         username: '{{ provider.username }}'
         password: '{{ provider.password }}'
         file: '{{result.filename}}'
         commit: False
     - name: set admin password
       panos_administrator:
         provider: '{{ provider }}'
         admin_username: 'admin'
         admin_password: '{{ provider.password }}'
         superuser: True
         commit: False
     - name: commit (blocks until finished)
```
(continues on next page)

(continued from previous page)

```
panos_commit:
  provider: '{{ provider }}'
```
## <span id="page-15-0"></span>**3.2 Module Reference**

## **3.2.1 panos\_address\_group – Create address group objects on PAN-OS devices**

New in version 2.8.

- *[Synopsis](#page-15-1)*
- *[Requirements](#page-15-2)*
- *[Parameters](#page-15-3)*
- *[Notes](#page-15-4)*
- *[Examples](#page-16-0)*
- *[Status](#page-16-1)*

#### <span id="page-15-1"></span>**Synopsis**

• Create address group objects on PAN-OS devices.

#### <span id="page-15-2"></span>**Requirements**

The below requirements are needed on the host that executes this module.

- pan-python can be obtained from PyPI <https://pypi.python.org/pypi/pan-python>
- pandevice can be obtained from PyPI <https://pypi.python.org/pypi/pandevice>

#### <span id="page-15-3"></span>**Parameters**

<span id="page-15-4"></span>**Notes**

#### Note:

- Panorama is supported.
- Check mode is supported.
- PAN-OS connectivity should be specified using *provider* or the classic PAN-OS connectivity params (*ip\_address*, *username*, *password*, *api\_key*, and *port*). If both are present, then the classic params are ignored.

#### <span id="page-16-0"></span>**Examples**

```
- name: Create object group 'Prod'
 panos_address_group:
   provider: '{{ provider }}'
   name: 'Prod'
   static_value: ['Test-One', 'Test-Three']
   tag: ['Prod']
- name: Create object group 'SI'
 panos_address_group:
   provider: '{{ provider }}'
   name: 'SI'
   dynamic_value: "'SI_Instances'"
   tag: ['SI']
- name: Delete object group 'SI'
 panos_address_group:
   provider: '{{ provider }}'
   name: 'SI'
   state: 'absent'
```
#### <span id="page-16-1"></span>**Status**

- This module is not guaranteed to have a backwards compatible interface. *[preview]*
- This module is [maintained by the Ansible Community.](https://docs.ansible.com/ansible/latest/user_guide/modules_support.html#modules-support)

#### **Authors**

- Michael Richardson (@mrichardson03)
- Garfield Lee Freeman (@shinmog)

#### **3.2.2 panos\_address\_object – Create address objects on PAN-OS devices**

New in version 2.8.

- *[Synopsis](#page-17-0)*
- *[Requirements](#page-17-1)*
- *[Parameters](#page-17-2)*
- *[Notes](#page-17-3)*
- *[Examples](#page-17-4)*
- *[Status](#page-18-0)*

#### <span id="page-17-0"></span>**Synopsis**

• Create address objects on PAN-OS devices.

#### <span id="page-17-1"></span>**Requirements**

The below requirements are needed on the host that executes this module.

- pan-python can be obtained from PyPI <https://pypi.python.org/pypi/pan-python>
- pandevice can be obtained from PyPI <https://pypi.python.org/pypi/pandevice>

#### <span id="page-17-2"></span>**Parameters**

#### <span id="page-17-3"></span>**Notes**

#### Note:

- Panorama is supported.
- Check mode is supported.
- PAN-OS connectivity should be specified using *provider* or the classic PAN-OS connectivity params (*ip\_address*, *username*, *password*, *api\_key*, and *port*). If both are present, then the classic params are ignored.

#### <span id="page-17-4"></span>**Examples**

```
- name: Create object 'Test-One'
 panos_address_object:
   provider: '{{ provider }}'
   name: 'Test-One'
   value: '1.1.1.1'
   description: 'Description One'
   tag: ['Prod']
- name: Create object 'Test-Two'
 panos_address_object:
   provider: '{{ provider }}'
   name: 'Test-Two'
   address_type: 'ip-range'
   value: '1.1.1.1-2.2.2.2'
   description: 'Description Two'
   tag: ['SI']
- name: Create object 'Test-Three'
 panos_address_object:
   provider: '{{ provider }}'
   name: 'Test-Three'
   address_type: 'fqdn'
   value: 'foo.bar.baz'
   description: 'Description Three'
 name: Delete object 'Test-Two'
```
(continues on next page)

(continued from previous page)

```
panos_address_object:
  provider: '{{ provider }}'
  name: 'Test-Two'
  state: 'absent'
```
#### <span id="page-18-0"></span>**Status**

- This module is not guaranteed to have a backwards compatible interface. *[preview]*
- This module is [maintained by the Ansible Community.](https://docs.ansible.com/ansible/latest/user_guide/modules_support.html#modules-support)

#### **Authors**

- Michael Richardson (@mrichardson03)
- Garfield Lee Freeman (@shinmog)

## **3.2.3 panos\_admin – Add or modify PAN-OS user accounts password**

New in version 2.3.

- *[DEPRECATED](#page-18-1)*
- *[Synopsis](#page-19-0)*
- *[Requirements](#page-19-1)*
- *[Parameters](#page-19-2)*
- *[Notes](#page-19-3)*
- *[Examples](#page-19-4)*
- *[Return Values](#page-19-5)*
- *[Status](#page-19-6)*

#### <span id="page-18-1"></span>**DEPRECATED**

Removed in Ansible version: 2.12

Why This module is a subset of *[panos\\_administrator](#page-20-0)*'s functionality.

Alternative Use *[panos\\_administrator](#page-20-0)* instead.

#### <span id="page-19-0"></span>**Synopsis**

• PanOS module that allows changes to the user account passwords by doing API calls to the Firewall using pan-api as the protocol.

#### <span id="page-19-1"></span>**Requirements**

The below requirements are needed on the host that executes this module.

• pan-python can be obtained from PyPI <https://pypi.python.org/pypi/pan-python>

#### <span id="page-19-2"></span>**Parameters**

#### <span id="page-19-3"></span>**Notes**

#### Note:

• Checkmode is not supported.

#### <span id="page-19-4"></span>**Examples**

```
# Set the password of user admin to "badpassword"
# Doesn't commit the candidate config
 - name: set admin password
   panos_admin:
     ip_address: "192.168.1.1"
     password: "admin"
     admin_username: admin
     admin_password: "badpassword"
     commit: False
```
#### <span id="page-19-5"></span>**Return Values**

Common return values are [documented here,](https://docs.ansible.com/ansible/latest/reference_appendices/common_return_values.html#common-return-values) the following are the fields unique to this module:

#### <span id="page-19-6"></span>**Status**

- This module will be removed in version 2.12. *[deprecated]*
- For more information see *[DEPRECATED](#page-18-1)*.

#### **Authors**

• Luigi Mori (@jtschichold), Ivan Bojer (@ivanbojer)

### <span id="page-20-0"></span>**3.2.4 panos\_administrator – Manage PAN-OS administrator user accounts**

New in version 2.8.

- *[Synopsis](#page-20-1)*
- *[Requirements](#page-20-2)*
- *[Parameters](#page-20-3)*
- *[Notes](#page-20-4)*
- *[Examples](#page-21-0)*
- *[Return Values](#page-21-1)*
- *[Status](#page-21-2)*

#### <span id="page-20-1"></span>**Synopsis**

• Manages PAN-OS administrator user accounts.

#### <span id="page-20-2"></span>**Requirements**

The below requirements are needed on the host that executes this module.

- pan-python can be obtained from PyPI <https://pypi.python.org/pypi/pan-python>
- pandevice can be obtained from PyPI <https://pypi.python.org/pypi/pandevice>

#### <span id="page-20-3"></span>**Parameters**

<span id="page-20-4"></span>**Notes**

#### Note:

- Checkmode is supported.
- Panorama is supported.
- Because "request password-hash" does not always generate the same hash with the same password every time, it isn't possible to tell if the admin's password is correct or not. Specifying check mode or *state=present* with *admin\_password* specified will always report *changed=True* in the return value.
- PAN-OS connectivity should be specified using *provider* or the classic PAN-OS connectivity params (*ip\_address*, *username*, *password*, *api\_key*, and *port*). If both are present, then the classic params are ignored.
- If the PAN-OS to be configured is Panorama, either *template* or *template\_stack* must be specified.

#### <span id="page-21-0"></span>**Examples**

```
# Configure user "foo"
# Doesn't commit the candidate config
 - name: configure foo administrator
   panos_administrator:
     provider: '{{ provider }}'
     admin_username: 'foo'
     admin_password: 'secret'
     superuser: true
     commit: false
```
#### <span id="page-21-1"></span>**Return Values**

Common return values are [documented here,](https://docs.ansible.com/ansible/latest/reference_appendices/common_return_values.html#common-return-values) the following are the fields unique to this module:

#### <span id="page-21-2"></span>**Status**

- This module is not guaranteed to have a backwards compatible interface. *[preview]*
- This module is [maintained by the Ansible Community.](https://docs.ansible.com/ansible/latest/user_guide/modules_support.html#modules-support)

#### **Authors**

• Garfield Lee Freeman (@shinmog)

## **3.2.5 panos\_admpwd – change admin password of PAN-OS device using SSH with SSH key**

New in version 2.3.

- *[Synopsis](#page-22-0)*
- *[Requirements](#page-22-1)*
- *[Parameters](#page-22-2)*
- *[Examples](#page-22-3)*
- *[Return Values](#page-22-4)*
- *[Status](#page-22-5)*

#### <span id="page-22-0"></span>**Synopsis**

- Change the admin password of PAN-OS via SSH using a SSH key for authentication.
- Useful for AWS instances where the first login should be done via SSH.

#### <span id="page-22-1"></span>**Requirements**

The below requirements are needed on the host that executes this module.

• paramiko

#### <span id="page-22-2"></span>**Parameters**

#### <span id="page-22-3"></span>**Examples**

```
# Tries for 10 times to set the admin password of 192.168.1.1 to "badpassword"
# via SSH, authenticating using key /tmp/ssh.key
- name: set admin password
 panos_admpwd:
   ip_address: "192.168.1.1"
   username: "admin"
   key_filename: "/tmp/ssh.key"
   newpassword: "badpassword"
 register: result
 until: not result|failed
 retries: 10
 delay: 30
```
#### <span id="page-22-4"></span>**Return Values**

Common return values are [documented here,](https://docs.ansible.com/ansible/latest/reference_appendices/common_return_values.html#common-return-values) the following are the fields unique to this module:

#### <span id="page-22-5"></span>**Status**

- This module is not guaranteed to have a backwards compatible interface. *[preview]*
- This module is [maintained by the Ansible Community.](https://docs.ansible.com/ansible/latest/user_guide/modules_support.html#modules-support)

#### **Authors**

• Luigi Mori (@jtschichold), Ivan Bojer (@ivanbojer)

## **3.2.6 panos\_aggregate\_interface – configure aggregate network interfaces**

New in version 2.9.

- *[Synopsis](#page-23-0)*
- *[Requirements](#page-23-1)*
- *[Parameters](#page-23-2)*
- *[Notes](#page-23-3)*
- *[Examples](#page-23-4)*
- *[Status](#page-24-0)*

#### <span id="page-23-0"></span>**Synopsis**

• Configure aggregate network interfaces on PanOS

#### <span id="page-23-1"></span>**Requirements**

The below requirements are needed on the host that executes this module.

- pan-python can be obtained from PyPi <https://pypi.python.org/pypi/pan-python>
- pandevice can be obtained from PyPi <https://pypi.python.org/pypi/pandevice>

#### <span id="page-23-2"></span>**Parameters**

#### <span id="page-23-3"></span>**Notes**

#### Note:

- Checkmode is supported.
- Panorama is supported.
- PAN-OS connectivity should be specified using *provider* or the classic PAN-OS connectivity params (*ip\_address*, *username*, *password*, *api\_key*, and *port*). If both are present, then the classic params are ignored.

#### <span id="page-23-4"></span>**Examples**

```
# Create ae1 interface.
- name: create ae1 interface with IP in untrust zone
 panos_aggregate_interface:
   provider: '{{ provider }}'
   if_name: "ae1"
   ip: '[ "192.168.0.1" ]'
    zone_name: 'untrust'
```
#### <span id="page-24-0"></span>**Status**

- This module is not guaranteed to have a backwards compatible interface. *[preview]*
- This module is [maintained by the Ansible Community.](https://docs.ansible.com/ansible/latest/user_guide/modules_support.html#modules-support)

#### **Authors**

• Heiko Burghardt (@odysseus107)

## **3.2.7 panos\_api\_key – retrieve api\_key for username/password combination**

New in version 2.8.

- *[Synopsis](#page-24-1)*
- *[Requirements](#page-24-2)*
- *[Parameters](#page-24-3)*
- *[Notes](#page-24-4)*
- *[Examples](#page-25-0)*
- *[Return Values](#page-25-1)*
- *[Status](#page-25-2)*

#### <span id="page-24-1"></span>**Synopsis**

• This module will allow retrieval of the api\_key for a given username/password

#### <span id="page-24-2"></span>**Requirements**

The below requirements are needed on the host that executes this module.

- pan-python can be obtained from PyPI <https://pypi.python.org/pypi/pan-python>
- pandevice can be obtained from PyPI <https://pypi.python.org/pypi/pandevice>

#### <span id="page-24-3"></span>**Parameters**

#### <span id="page-24-4"></span>**Notes**

#### Note:

- Panorama is supported.
- Checkmode is NOT supported.
- PAN-OS connectivity should be specified using *provider* or the classic PAN-OS connectivity params (*ip\_address*, *username*, *password*, *api\_key*, and *port*). If both are present, then the classic params are ignored.

#### <span id="page-25-0"></span>**Examples**

```
- name: retrieve api_key
 panos_op:
   provider: '{{ provider }}'
 register: auth
- name: show system info
 panos_op:
   ip_address: '{{ ip_address }}'
   api_key: '{{ auth.api_key }}'
   cmd: show system info
```
#### <span id="page-25-1"></span>**Return Values**

Common return values are [documented here,](https://docs.ansible.com/ansible/latest/reference_appendices/common_return_values.html#common-return-values) the following are the fields unique to this module:

#### <span id="page-25-2"></span>**Status**

- This module is not guaranteed to have a backwards compatible interface. *[preview]*
- This module is [maintained by the Ansible Community.](https://docs.ansible.com/ansible/latest/user_guide/modules_support.html#modules-support)

#### **Authors**

- Joshua Colson (@freakinhippie)
- Garfield Lee Freeman (@shinmog)

## **3.2.8 panos\_bgp\_aggregate – Configures a BGP Aggregation Prefix Policy**

New in version 2.8.

- *[Synopsis](#page-26-0)*
- *[Requirements](#page-26-1)*
- *[Parameters](#page-26-2)*
- *[Notes](#page-26-3)*
- *[Examples](#page-26-4)*
- *[Status](#page-27-0)*

#### <span id="page-26-0"></span>**Synopsis**

• Use BGP to publish and consume routes from disparate networks.

#### <span id="page-26-1"></span>**Requirements**

The below requirements are needed on the host that executes this module.

- pan-python can be obtained from PyPI <https://pypi.python.org/pypi/pan-python>
- pandevice can be obtained from PyPI <https://pypi.python.org/pypi/pandevice>

#### <span id="page-26-2"></span>**Parameters**

#### <span id="page-26-3"></span>**Notes**

#### Note:

- Checkmode is supported.
- Panorama is supported.
- PAN-OS connectivity should be specified using *provider* or the classic PAN-OS connectivity params (*ip\_address*, *username*, *password*, *api\_key*, and *port*). If both are present, then the classic params are ignored.
- If the PAN-OS to be configured is Panorama, either *template* or *template\_stack* must be specified.

#### <span id="page-26-4"></span>**Examples**

```
- name: Create BGP Aggregation Rule
 panos_bgp_aggregate:
   provider: '{{ provider }}'
   vr_name: 'default'
   name: 'aggr-rule-01'
   prefix: '10.0.0.0/24'
   enable: true
   summary: true
- name: Remove BGP Aggregation Rule
 panos_bgp_aggregate:
   provider: '{{ provider }}'
   vr_name: 'default'
   name: 'aggr-rule-01'
   state: 'absent'
```
#### <span id="page-27-0"></span>**Status**

- This module is not guaranteed to have a backwards compatible interface. *[preview]*
- This module is [maintained by the Ansible Community.](https://docs.ansible.com/ansible/latest/user_guide/modules_support.html#modules-support)

#### **Authors**

- Joshua Colson (@freakinhippie)
- Garfield Lee Freeman (@shinmog)

## **3.2.9 panos\_bgp\_auth – Configures a BGP Authentication Profile**

New in version 2.8.

- *[Synopsis](#page-27-1)*
- *[Requirements](#page-27-2)*
- *[Parameters](#page-27-3)*
- *[Notes](#page-27-4)*
- *[Examples](#page-28-0)*
- *[Status](#page-28-1)*

#### <span id="page-27-1"></span>**Synopsis**

• Use BGP to publish and consume routes from disparate networks.

#### <span id="page-27-2"></span>**Requirements**

The below requirements are needed on the host that executes this module.

- pan-python can be obtained from PyPI <https://pypi.python.org/pypi/pan-python>
- pandevice can be obtained from PyPI <https://pypi.python.org/pypi/pandevice>

#### <span id="page-27-3"></span>**Parameters**

#### <span id="page-27-4"></span>**Notes**

#### Note:

- Checkmode is not supported.
- Panorama is supported.
- Since the *secret* value is encrypted in PAN-OS, there is no way to verify if the secret is properly set or not. Invoking this module with *state=present* will always apply the config to PAN-OS.
- PAN-OS connectivity should be specified using *provider* or the classic PAN-OS connectivity params (*ip\_address*, *username*, *password*, *api\_key*, and *port*). If both are present, then the classic params are ignored.
- If the PAN-OS to be configured is Panorama, either *template* or *template\_stack* must be specified.

#### <span id="page-28-0"></span>**Examples**

```
name: Create BGP Authentication Profile
panos_bgp_auth:
 provider: '{{ provider }}'
 vr_name: 'my virtual router'
 name: auth-profile-1
  secret: SuperSecretCode
```
#### <span id="page-28-1"></span>**Status**

- This module is not guaranteed to have a backwards compatible interface. *[preview]*
- This module is [maintained by the Ansible Community.](https://docs.ansible.com/ansible/latest/user_guide/modules_support.html#modules-support)

#### **Authors**

- Joshua Colson (@freakinhippie)
- Garfield Lee Freeman (@shinmog)

## **3.2.10 panos\_bgp\_conditional\_advertisement – Configures a BGP conditional advertisement**

New in version 2.8.

- *[Synopsis](#page-29-0)*
- *[Requirements](#page-29-1)*
- *[Parameters](#page-29-2)*
- *[Notes](#page-29-3)*
- *[Examples](#page-29-4)*
- *[Status](#page-30-0)*

#### <span id="page-29-0"></span>**Synopsis**

- Use BGP to publish and consume routes from disparate networks.
- In the PAN-OS GUI, this resource cannot be created without also creating at least one non-exist filter and one advertise filter. The API behaves a little differently; you can create the conditional advertisement itself, but the API will start throwing errors if you try to update it and there is not at least one non-exist filter and one advertise filter.
- In order for a conditional advertisement to be valid, you must specify at least one non-exist and one advertise filter.
- When modifying a BGP conditional advertisement, any filters attached are left as-is, unless *advertise\_filter* or *non\_exist\_filter* are specified.

#### <span id="page-29-1"></span>**Requirements**

The below requirements are needed on the host that executes this module.

- pan-python can be obtained from PyPI <https://pypi.python.org/pypi/pan-python>
- pandevice can be obtained from PyPI <https://pypi.python.org/pypi/pandevice>

#### <span id="page-29-2"></span>**Parameters**

#### <span id="page-29-3"></span>**Notes**

#### Note:

- Checkmode is supported.
- Panorama is supported.
- PAN-OS connectivity should be specified using *provider* or the classic PAN-OS connectivity params (*ip\_address*, *username*, *password*, *api\_key*, and *port*). If both are present, then the classic params are ignored.
- If the PAN-OS to be configured is Panorama, either *template* or *template\_stack* must be specified.

#### <span id="page-29-4"></span>**Examples**

```
- name: Create BGP Conditional Advertisement Rule
 panos_bgp_conditional_advertisement:
   provider: '{{ provider }}'
   name: 'cond-rule-01'
   enable: true
   non_exist_filter: '{{ non_exist.panos_obj }}'
   advertise_filter: '{{ advertise.panos_obj }}'
```
#### <span id="page-30-0"></span>**Status**

- This module is not guaranteed to have a backwards compatible interface. *[preview]*
- This module is [maintained by the Ansible Community.](https://docs.ansible.com/ansible/latest/user_guide/modules_support.html#modules-support)

#### **Authors**

- Joshua Colson (@freakinhippie)
- Garfield Lee Freeman (@shinmog)

## **3.2.11 panos\_bgp\_dampening – Configures a BGP Dampening Profile**

New in version 2.8.

- *[Synopsis](#page-30-1)*
- *[Requirements](#page-30-2)*
- *[Parameters](#page-30-3)*
- *[Notes](#page-30-4)*
- *[Examples](#page-31-0)*
- *[Status](#page-31-1)*

#### <span id="page-30-1"></span>**Synopsis**

• Use BGP to publish and consume routes from disparate networks.

#### <span id="page-30-2"></span>**Requirements**

The below requirements are needed on the host that executes this module.

- pan-python can be obtained from PyPI <https://pypi.python.org/pypi/pan-python>
- pandevice can be obtained from PyPI <https://pypi.python.org/pypi/pandevice>

#### <span id="page-30-3"></span>**Parameters**

#### <span id="page-30-4"></span>**Notes**

#### Note:

- Checkmode is supported.
- Panorama is supported.
- PAN-OS connectivity should be specified using *provider* or the classic PAN-OS connectivity params (*ip\_address*, *username*, *password*, *api\_key*, and *port*). If both are present, then the classic params are ignored.
- If the PAN-OS to be configured is Panorama, either *template* or *template\_stack* must be specified.

#### <span id="page-31-0"></span>**Examples**

```
- name: Create BGP Dampening Profile
 panos_bgp_dampening:
   name: damp-profile-1
   enable: true
   commit: true
```
#### <span id="page-31-1"></span>**Status**

- This module is not guaranteed to have a backwards compatible interface. *[preview]*
- This module is [maintained by the Ansible Community.](https://docs.ansible.com/ansible/latest/user_guide/modules_support.html#modules-support)

#### **Authors**

- Joshua Colson (@freakinhippie)
- Garfield Lee Freeman (@shinmog)

## **3.2.12 panos\_bgp – Configures Border Gateway Protocol (BGP)**

New in version 2.9.

- *[Synopsis](#page-31-2)*
- *[Requirements](#page-32-0)*
- *[Parameters](#page-32-1)*
- *[Notes](#page-32-2)*
- *[Examples](#page-32-3)*
- *[Status](#page-32-4)*

#### <span id="page-31-2"></span>**Synopsis**

• Use BGP to publish and consume routes from disparate networks.

#### <span id="page-32-0"></span>**Requirements**

The below requirements are needed on the host that executes this module.

- pan-python can be obtained from PyPI <https://pypi.python.org/pypi/pan-python>
- pandevice can be obtained from PyPI <https://pypi.python.org/pypi/pandevice>

#### <span id="page-32-1"></span>**Parameters**

#### <span id="page-32-2"></span>**Notes**

#### Note:

- Checkmode is supported.
- Panorama is supported.
- PAN-OS connectivity should be specified using *provider* or the classic PAN-OS connectivity params (*ip\_address*, *username*, *password*, *api\_key*, and *port*). If both are present, then the classic params are ignored.
- If the PAN-OS to be configured is Panorama, either *template* or *template\_stack* must be specified.

#### <span id="page-32-3"></span>**Examples**

```
- name: Configure and enable BGP
 panos_bgp:
   provider: '{{ provider }}'
   router_id: '1.1.1.1'
   local_as: '64512'
   commit: true
```
#### <span id="page-32-4"></span>**Status**

- This module is not guaranteed to have a backwards compatible interface. *[preview]*
- This module is [maintained by the Ansible Community.](https://docs.ansible.com/ansible/latest/user_guide/modules_support.html#modules-support)

#### **Authors**

- Joshua Colson (@freakinhippie)
- Garfield Lee Freeman (@shinmog)

## **3.2.13 panos\_bgp\_peer\_group – Configures a BGP Peer Group**

New in version 2.9.

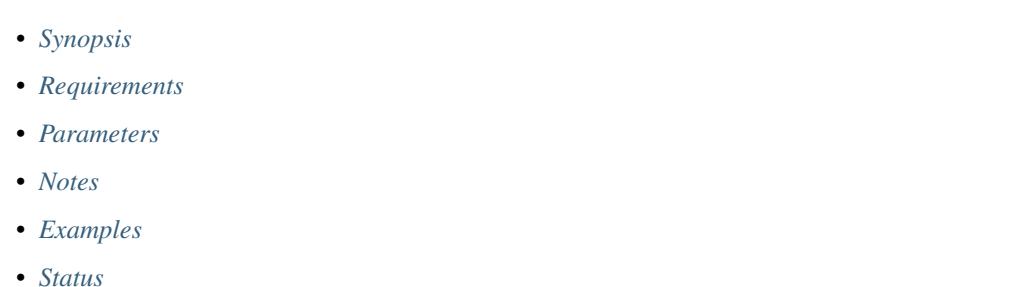

#### <span id="page-33-0"></span>**Synopsis**

• Use BGP to publish and consume routes from disparate networks.

#### <span id="page-33-1"></span>**Requirements**

The below requirements are needed on the host that executes this module.

- pan-python can be obtained from PyPI <https://pypi.python.org/pypi/pan-python>
- pandevice can be obtained from PyPI <https://pypi.python.org/pypi/pandevice>

#### <span id="page-33-2"></span>**Parameters**

#### <span id="page-33-3"></span>**Notes**

#### Note:

- Checkmode is supported.
- Panorama is supported.
- PAN-OS connectivity should be specified using *provider* or the classic PAN-OS connectivity params (*ip\_address*, *username*, *password*, *api\_key*, and *port*). If both are present, then the classic params are ignored.
- If the PAN-OS to be configured is Panorama, either *template* or *template\_stack* must be specified.

#### <span id="page-33-4"></span>**Examples**

```
- name: Create BGP Peer Group
 panos_bgp_peer_group:
   provider: '{{ provider }}'
   name: 'peer-group-1'
   enable: true
   aggregated_confed_as_path: true
   soft_reset_with_stored_info: false
   commit: true
```
#### <span id="page-34-0"></span>**Status**

- This module is not guaranteed to have a backwards compatible interface. *[preview]*
- This module is [maintained by the Ansible Community.](https://docs.ansible.com/ansible/latest/user_guide/modules_support.html#modules-support)

#### **Authors**

- Joshua Colson (@freakinhippie)
- Garfield Lee Freeman (@shinmog)

## **3.2.14 panos\_bgp\_peer – Configures a BGP Peer**

New in version 2.8.

- *[Synopsis](#page-34-1)*
- *[Requirements](#page-34-2)*
- *[Parameters](#page-34-3)*
- *[Notes](#page-34-4)*
- *[Examples](#page-35-0)*
- *[Status](#page-35-1)*

#### <span id="page-34-1"></span>**Synopsis**

• Use BGP to publish and consume routes from disparate networks.

#### <span id="page-34-2"></span>**Requirements**

The below requirements are needed on the host that executes this module.

- pan-python can be obtained from PyPI <https://pypi.python.org/pypi/pan-python>
- pandevice can be obtained from PyPI <https://pypi.python.org/pypi/pandevice>

#### <span id="page-34-3"></span>**Parameters**

#### <span id="page-34-4"></span>**Notes**

#### Note:

- Checkmode is supported.
- Panorama is supported.
- PAN-OS connectivity should be specified using *provider* or the classic PAN-OS connectivity params (*ip\_address*, *username*, *password*, *api\_key*, and *port*). If both are present, then the classic params are ignored.
- If the PAN-OS to be configured is Panorama, either *template* or *template\_stack* must be specified.

#### <span id="page-35-0"></span>**Examples**

```
- name: Create BGP Peer
panos_bgp_peer:
  provider: '{{ provider }}'
  peer_group: 'peer-group-1'
  name: 'peer-1'
  enable: true
  local_interface: 'ethernet1/1'
  local_interface_ip: '192.168.1.1'
  peer_address_ip: '10.1.1.1'
  peer_as: '64512'
   commit: true
```
#### <span id="page-35-1"></span>**Status**

- This module is not guaranteed to have a backwards compatible interface. *[preview]*
- This module is [maintained by the Ansible Community.](https://docs.ansible.com/ansible/latest/user_guide/modules_support.html#modules-support)

#### **Authors**

- Joshua Colson (@freakinhippie)
- Garfield Lee Freeman (@shinmog)

## **3.2.15 panos\_bgp\_policy\_filter – Configures a BGP Policy Import/Export Rule**

New in version 2.9.

- *[Synopsis](#page-36-0)*
- *[Requirements](#page-36-1)*
- *[Parameters](#page-36-2)*
- *[Notes](#page-36-3)*
- *[Examples](#page-36-4)*
- *[Return Values](#page-36-5)*
- *[Status](#page-36-6)*
## **Synopsis**

• Use BGP to publish and consume routes from disparate networks.

## **Requirements**

The below requirements are needed on the host that executes this module.

- pan-python can be obtained from PyPI <https://pypi.python.org/pypi/pan-python>
- pandevice can be obtained from PyPI <https://pypi.python.org/pypi/pandevice>

## **Parameters**

#### **Notes**

#### Note:

- Checkmode is supported.
- Panorama is supported.
- PAN-OS connectivity should be specified using *provider* or the classic PAN-OS connectivity params (*ip\_address*, *username*, *password*, *api\_key*, and *port*). If both are present, then the classic params are ignored.
- If the PAN-OS to be configured is Panorama, either *template* or *template\_stack* must be specified.

## **Examples**

## **Return Values**

Common return values are [documented here,](https://docs.ansible.com/ansible/latest/reference_appendices/common_return_values.html#common-return-values) the following are the fields unique to this module:

#### **Status**

- This module is not guaranteed to have a backwards compatible interface. *[preview]*
- This module is [maintained by the Ansible Community.](https://docs.ansible.com/ansible/latest/user_guide/modules_support.html#modules-support)

## **Authors**

- Joshua Colson (@freakinhippie)
- Garfield Lee Freeman (@shinmog)

# **3.2.16 panos\_bgp\_policy\_rule – Configures a BGP Policy Import/Export Rule**

New in version 2.8.

- *[Synopsis](#page-37-0)*
- *[Requirements](#page-37-1)*
- *[Parameters](#page-37-2)*
- *[Notes](#page-37-3)*
- *[Examples](#page-38-0)*
- *[Status](#page-38-1)*

#### <span id="page-37-0"></span>**Synopsis**

• Use BGP to publish and consume routes from disparate networks.

#### <span id="page-37-1"></span>**Requirements**

The below requirements are needed on the host that executes this module.

- pan-python can be obtained from PyPI <https://pypi.python.org/pypi/pan-python>
- pandevice can be obtained from PyPI <https://pypi.python.org/pypi/pandevice>

#### <span id="page-37-2"></span>**Parameters**

<span id="page-37-3"></span>**Notes**

- Checkmode is supported.
- Panorama is supported.
- PAN-OS connectivity should be specified using *provider* or the classic PAN-OS connectivity params (*ip\_address*, *username*, *password*, *api\_key*, and *port*). If both are present, then the classic params are ignored.
- If the PAN-OS to be configured is Panorama, either *template* or *template\_stack* must be specified.

```
# Add a BGP Policy
 - name: Create Policy Import Rule
   panos_bgp_policy_rule:
     provider: '{{ provider }}'
     vr_name: 'default'
     name: 'import-rule-001'
     type: 'import'
     enable: true
     action: 'allow'
     address_prefix:
       - '10.1.1.0/24'- name: '10.1.2.0/24'
         exact: false
        - name: '10.1.3.0/24'
         exact: true
     action_dampening: 'dampening-profile'
 - name: Create Policy Export Rule
   panos_bgp_policy_rule:
     provider: '{{ provider }}'
     vr_name: 'default'
     name: 'export-rule-001'
     type: 'export'
     enable: true
     action: 'allow'
  - name: Remove Export Rule
   panos_bgp_policy_rule:
     provider: '{{ provider }}'
     state: 'absent'
     vr_name: 'default'
     name: 'export-rule-001'
     type: 'export'
```
## <span id="page-38-1"></span>**Status**

- This module is not guaranteed to have a backwards compatible interface. *[preview]*
- This module is [maintained by the Ansible Community.](https://docs.ansible.com/ansible/latest/user_guide/modules_support.html#modules-support)

#### **Authors**

- Joshua Colson (@freakinhippie)
- Garfield Lee Freeman (@shinmog)

# **3.2.17 panos\_bgp\_redistribute – Configures a BGP Redistribution Rule**

New in version 2.8.

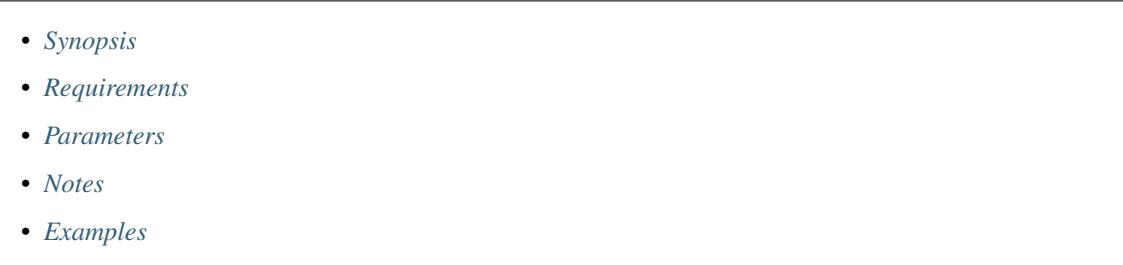

• *[Status](#page-40-0)*

## <span id="page-39-0"></span>**Synopsis**

• Use BGP to publish and consume routes from disparate networks.

#### <span id="page-39-1"></span>**Requirements**

The below requirements are needed on the host that executes this module.

- pan-python can be obtained from PyPI <https://pypi.python.org/pypi/pan-python>
- pandevice can be obtained from PyPI <https://pypi.python.org/pypi/pandevice>

## <span id="page-39-2"></span>**Parameters**

#### <span id="page-39-3"></span>**Notes**

### Note:

- Checkmode is supported.
- Panorama is supported.
- PAN-OS connectivity should be specified using *provider* or the classic PAN-OS connectivity params (*ip\_address*, *username*, *password*, *api\_key*, and *port*). If both are present, then the classic params are ignored.
- If the PAN-OS to be configured is Panorama, either *template* or *template\_stack* must be specified.

## <span id="page-39-4"></span>**Examples**

```
- name: BGP use Redistribution Policy 1
 panos_bgp_redistribute:
   provider: '{{ provider }}'
   name: '10.2.3.0/24'
   enable: true
   commit: true
   address_family_identifier: ipv4
```
(continues on next page)

(continued from previous page)

```
set_origin: incomplete
vr_name: default
```
#### <span id="page-40-0"></span>**Status**

- This module is not guaranteed to have a backwards compatible interface. *[preview]*
- This module is [maintained by the Ansible Community.](https://docs.ansible.com/ansible/latest/user_guide/modules_support.html#modules-support)

## **Authors**

- Joshua Colson (@freakinhippie)
- Garfield Lee Freeman (@shinmog)

# **3.2.18 panos\_cert\_gen\_ssh – generates a self-signed certificate using SSH protocol with SSH key**

New in version 2.3.

- *[Synopsis](#page-40-1)*
- *[Requirements](#page-40-2)*
- *[Parameters](#page-41-0)*
- *[Notes](#page-41-1)*
- *[Examples](#page-41-2)*
- *[Status](#page-41-3)*

## <span id="page-40-1"></span>**Synopsis**

- This module generates a self-signed certificate that can be used by GlobalProtect client, SSL connector, or
- otherwise. Root certificate must be preset on the system first. This module depends on paramiko for ssh.

#### <span id="page-40-2"></span>**Requirements**

The below requirements are needed on the host that executes this module.

• paramiko

## <span id="page-41-0"></span>**Parameters**

#### <span id="page-41-1"></span>**Notes**

#### Note:

• Checkmode is not supported.

## <span id="page-41-2"></span>**Examples**

```
# Generates a new self-signed certificate using ssh
- name: generate self signed certificate
 panos_cert_gen_ssh:
   ip_address: "192.168.1.1"
   username: "admin"
   password: "paloalto"
   cert_cn: "1.1.1.1"
   cert_friendly_name: "test123"
    signed_by: "root-ca"
```
#### <span id="page-41-3"></span>**Status**

- This module is not guaranteed to have a backwards compatible interface. *[preview]*
- This module is [maintained by the Ansible Community.](https://docs.ansible.com/ansible/latest/user_guide/modules_support.html#modules-support)

## **Authors**

• Luigi Mori (@jtschichold), Ivan Bojer (@ivanbojer)

# **3.2.19 panos\_check – check if PAN-OS device is ready for configuration**

New in version 2.3.

- *[Synopsis](#page-42-0)*
- *[Requirements](#page-42-1)*
- *[Parameters](#page-42-2)*
- *[Notes](#page-42-3)*
- *[Examples](#page-42-4)*
- *[Status](#page-43-0)*

## <span id="page-42-0"></span>**Synopsis**

- Check if PAN-OS device is ready for being configured (no pending jobs).
- The check could be done once or multiple times until the device is ready.

#### <span id="page-42-1"></span>**Requirements**

The below requirements are needed on the host that executes this module.

- pan-python
- pandevice

## <span id="page-42-2"></span>**Parameters**

#### <span id="page-42-3"></span>**Notes**

#### Note:

- Panorama is supported.
- Checkmode is not supported.
- PAN-OS connectivity should be specified using *provider* or the classic PAN-OS connectivity params (*ip\_address*, *username*, *password*, *api\_key*, and *port*). If both are present, then the classic params are ignored.

### <span id="page-42-4"></span>**Examples**

```
# Single check.
- name: check if ready
 panos_check:
   provider: '{{ provider }}'
   timeout: 0
# Wait 2 minutes, then check every 5 seconds for 10 minutes.
- name: wait for reboot
 panos_check:
   provider: '{{ provider }}'
   initial_delay: 120
   interval: 5
   timeout: 600
```
## <span id="page-43-0"></span>**Status**

- This module is not guaranteed to have a backwards compatible interface. *[preview]*
- This module is [maintained by the Ansible Community.](https://docs.ansible.com/ansible/latest/user_guide/modules_support.html#modules-support)

### **Authors**

- Luigi Mori (@jtschichold)
- Ivan Bojer (@ivanbojer)
- Garfield Lee Freeman (@shinmog)

# **3.2.20 panos\_commit – Commit a PAN-OS device's candidate configuration**

New in version 2.3.

- *[Synopsis](#page-43-1)*
- *[Requirements](#page-43-2)*
- *[Parameters](#page-44-0)*
- *[Notes](#page-44-1)*
- *[Examples](#page-44-2)*
- *[Status](#page-44-3)*

## <span id="page-43-1"></span>**Synopsis**

- Module that will commit the candidate configuration of a PAN-OS device.
- The new configuration will become active immediately.

## <span id="page-43-2"></span>**Requirements**

The below requirements are needed on the host that executes this module.

- pan-python can be obtained from PyPI <https://pypi.python.org/pypi/pan-python>
- pandevice can be obtained from PyPI <https://pypi.python.org/pypi/pandevice>

## <span id="page-44-0"></span>**Parameters**

#### <span id="page-44-1"></span>**Notes**

#### Note:

• PAN-OS connectivity should be specified using *provider* or the classic PAN-OS connectivity params (*ip\_address*, *username*, *password*, *api\_key*, and *port*). If both are present, then the classic params are ignored.

#### <span id="page-44-2"></span>**Examples**

```
name: commit candidate config on firewall
 panos_commit:
   provider: '{{ provider }}'
- name: commit candidate config on Panorama
 panos_commit:
   provider: '{{ provider }}'
   device_group: 'Cloud-Edge'
- name: commit changes by specified admins to firewall
 panos_commit:
   provider: '{{ provider }}'
   admins: ['admin1','admin2']
```
### <span id="page-44-3"></span>**Status**

- This module is not guaranteed to have a backwards compatible interface. *[preview]*
- This module is [maintained by the Ansible Community.](https://docs.ansible.com/ansible/latest/user_guide/modules_support.html#modules-support)

### **Authors**

- Michael Richardson (@mrichardson03)
- Garfield Lee Freeman (@shinmog)

## **3.2.21 panos\_dag – create a dynamic address group**

New in version 2.3.

- *[DEPRECATED](#page-45-0)*
- *[Synopsis](#page-45-1)*
- *[Requirements](#page-45-2)*
- *[Parameters](#page-45-3)*
- *[Examples](#page-45-4)*

### • *[Status](#page-45-5)*

## <span id="page-45-0"></span>**DEPRECATED**

Removed in Ansible version: 2.12

Why This module's functionality is a subset of *[panos\\_address\\_group](#page-15-0)*.

Alternative Use *[panos\\_address\\_group](#page-15-0)* instead.

#### <span id="page-45-1"></span>**Synopsis**

• Create a dynamic address group object in the firewall used for policy rules

## <span id="page-45-2"></span>**Requirements**

The below requirements are needed on the host that executes this module.

- pan-python can be obtained from PyPI <https://pypi.python.org/pypi/pan-python>
- pandevice can be obtained from PyPI <https://pypi.python.org/pypi/pandevice>

## <span id="page-45-3"></span>**Parameters**

## <span id="page-45-4"></span>**Examples**

```
- name: dag
   panos_dag:
       ip_address: "192.168.1.1"
       password: "admin"
       dag_name: "dag-1"
       dag_match_filter: "'aws-tag.aws:cloudformation:logical-id.ServerInstance' and
˓→'instanceState.running'"
       description: 'Add / create dynamic address group to allow access to SaaS
˓→Applications'
       operation: 'add'
```
#### <span id="page-45-5"></span>**Status**

- This module will be removed in version 2.12. *[deprecated]*
- For more information see *[DEPRECATED](#page-45-0)*.

## **Authors**

• Luigi Mori (@jtschichold), Ivan Bojer (@ivanbojer), Vinay Venkataraghavan (@vinayvenkat)

## **3.2.22 panos\_dag\_tags – Create tags for DAG's on PAN-OS devices**

New in version 2.5.

- *[DEPRECATED](#page-46-0)*
- *[Synopsis](#page-46-1)*
- *[Requirements](#page-46-2)*
- *[Parameters](#page-46-3)*
- *[Notes](#page-46-4)*
- *[Examples](#page-47-0)*
- *[Status](#page-47-1)*

## <span id="page-46-0"></span>**DEPRECATED**

Removed in Ansible version: 2.9

Why Using new modern API calls in the panos\_registered\_ip

Alternative Use *[panos\\_registered\\_ip](#page-103-0)* instead.

### <span id="page-46-1"></span>**Synopsis**

• Create the ip address to tag associations. Tags will in turn be used to create DAG's

#### <span id="page-46-2"></span>**Requirements**

The below requirements are needed on the host that executes this module.

- pan-python can be obtained from PyPI <https://pypi.python.org/pypi/pan-python>
- pandevice can be obtained from PyPI <https://pypi.python.org/pypi/pandevice>

## <span id="page-46-3"></span>**Parameters**

### <span id="page-46-4"></span>**Notes**

- Checkmode is not supported.
- Panorama is not supported.
- use panos\_registered\_ip from now on

```
- name: Create the tags to map IP addresses
 panos_dag_tags:
   ip_address: "{{ ip_address }}"
   password: "{{ password }}"
   ip_to_register: "{{ ip_to_register }}"
   tag_names: "{{ tag_names }}"
   description: "Tags to allow certain IP's to access various SaaS Applications"
   operation: 'add'
 tags: "adddagip"
- name: List the IP address to tag mapping
 panos_dag_tags:
   ip_address: "{{ ip_address }}"
   password: "{{ password }}"
   tag_names: "{{ tag_names }}"
   description: "List the IP address to tag mapping"
   operation: 'list'
 tags: "listdagip"
- name: Unregister an IP address from a tag mapping
 panos_dag_tags:
   ip_address: "{{ ip_address }}"
   password: "{{ password }}"
   ip_to_register: "{{ ip_to_register }}"
   tag_names: "{{ tag_names }}"
   description: "Unregister IP address from tag mappings"
   operation: 'delete'
 tags: "deletedagip"
```
#### <span id="page-47-1"></span>**Status**

- This module will be removed in version 2.9. *[deprecated]*
- For more information see *[DEPRECATED](#page-46-0)*.

## **Authors**

• Vinay Venkataraghavan (@vinayvenkat)

## **3.2.23 panos\_email\_profile – Manage email server profiles**

New in version 2.8.

- *[Synopsis](#page-48-0)*
- *[Requirements](#page-48-1)*
- *[Parameters](#page-48-2)*
- *[Notes](#page-48-3)*
- *[Examples](#page-48-4)*

• *[Status](#page-48-5)*

## <span id="page-48-0"></span>**Synopsis**

• Manages email server profiles.

#### <span id="page-48-1"></span>**Requirements**

The below requirements are needed on the host that executes this module.

- pan-python
- pandevice  $\geq 0.11.1$

## <span id="page-48-2"></span>**Parameters**

#### <span id="page-48-3"></span>**Notes**

#### Note:

- Panorama is supported.
- Check mode is supported.
- PAN-OS connectivity should be specified using *provider* or the classic PAN-OS connectivity params (*ip\_address*, *username*, *password*, *api\_key*, and *port*). If both are present, then the classic params are ignored.

### <span id="page-48-4"></span>**Examples**

```
# Create a profile
- name: Create email profile
 panos_email_profile:
   provider: '{{ provider }}'
   name: 'my-profile'
```
## <span id="page-48-5"></span>**Status**

- This module is not guaranteed to have a backwards compatible interface. *[preview]*
- This module is [maintained by the Ansible Community.](https://docs.ansible.com/ansible/latest/user_guide/modules_support.html#modules-support)

## **Authors**

• Garfield Lee Freeman (@shinmog)

## **3.2.24 panos\_email\_server – Manage email servers in an email profile**

New in version 2.8.

- *[Synopsis](#page-49-0)*
- *[Requirements](#page-49-1)*
- *[Parameters](#page-49-2)*
- *[Notes](#page-49-3)*
- *[Examples](#page-50-0)*
- *[Status](#page-50-1)*

#### <span id="page-49-0"></span>**Synopsis**

• Manages email servers in an email server profile.

#### <span id="page-49-1"></span>**Requirements**

The below requirements are needed on the host that executes this module.

- pan-python
- pandevice  $\geq 0.11.1$

## <span id="page-49-2"></span>**Parameters**

#### <span id="page-49-3"></span>**Notes**

- Panorama is supported.
- Check mode is supported.
- PAN-OS connectivity should be specified using *provider* or the classic PAN-OS connectivity params (*ip\_address*, *username*, *password*, *api\_key*, and *port*). If both are present, then the classic params are ignored.

```
# Create a profile
- name: Create email server in an email profile
 panos_email_server:
   provider: '{{ provider }}'
   email_profile: 'my-profile'
   name: 'my-email-server'
   from_email: 'alerts@example.com'
   to_email: 'notify@example.com'
   email_gateway: 'smtp.example.com'
```
## <span id="page-50-1"></span>**Status**

- This module is not guaranteed to have a backwards compatible interface. *[preview]*
- This module is [maintained by the Ansible Community.](https://docs.ansible.com/ansible/latest/user_guide/modules_support.html#modules-support)

## **Authors**

• Garfield Lee Freeman (@shinmog)

# **3.2.25 panos\_facts – Collects facts from Palo Alto Networks device**

New in version 2.8.

- *[Synopsis](#page-50-2)*
- *[Requirements](#page-51-0)*
- *[Parameters](#page-51-1)*
- *[Notes](#page-51-2)*
- *[Examples](#page-51-3)*
- *[Return Values](#page-51-4)*
- *[Status](#page-51-5)*

## <span id="page-50-2"></span>**Synopsis**

• Collects fact information from Palo Alto Networks firewall running PanOS.

## <span id="page-51-0"></span>**Requirements**

The below requirements are needed on the host that executes this module.

• pan-python

#### <span id="page-51-1"></span>**Parameters**

#### <span id="page-51-2"></span>**Notes**

Note:

- Tested on PanOS 8.0.5
- Checkmode is not supported.
- Panorama is not supported.
- PAN-OS connectivity should be specified using *provider* or the classic PAN-OS connectivity params (*ip\_address*, *username*, *password*, *api\_key*, and *port*). If both are present, then the classic params are ignored.

## <span id="page-51-3"></span>**Examples**

```
# Gather facts
- name: Get facts
 panos_facts:
   provider: '{{ provider }}'
   gather_subset: ['config']
```
#### <span id="page-51-4"></span>**Return Values**

Common return values are [documented here,](https://docs.ansible.com/ansible/latest/reference_appendices/common_return_values.html#common-return-values) the following are the fields unique to this module:

## <span id="page-51-5"></span>**Status**

- This module is not guaranteed to have a backwards compatible interface. *[preview]*
- This module is [maintained by the Ansible Community.](https://docs.ansible.com/ansible/latest/user_guide/modules_support.html#modules-support)

#### **Authors**

- Tomi Raittinen (@traittinen)
- Garfield Lee Freeman (@shinmog)

## **3.2.26 panos\_gre\_tunnel – Create GRE tunnels on PAN-OS devices**

New in version 2.9.

- *[Synopsis](#page-52-0)*
- *[Requirements](#page-52-1)*
- *[Parameters](#page-52-2)*
- *[Notes](#page-52-3)*
- *[Examples](#page-53-0)*
- *[Status](#page-53-1)*

## <span id="page-52-0"></span>**Synopsis**

• Create GRE tunnel objects on PAN-OS devices.

#### <span id="page-52-1"></span>**Requirements**

The below requirements are needed on the host that executes this module.

- pan-python can be obtained from PyPI <https://pypi.python.org/pypi/pan-python>
- pandevice can be obtained from PyPI <https://pypi.python.org/pypi/pandevice>

## <span id="page-52-2"></span>**Parameters**

### <span id="page-52-3"></span>**Notes**

- Minimum PAN-OS version: 9.0
- Panorama is supported.
- Check mode is supported.
- PAN-OS connectivity should be specified using *provider* or the classic PAN-OS connectivity params (*ip\_address*, *username*, *password*, *api\_key*, and *port*). If both are present, then the classic params are ignored.
- If the PAN-OS to be configured is Panorama, either *template* or *template\_stack* must be specified.

```
- name: Create GRE tunnel
 panos_gre_tunnel:
   provider: '{{ provider }}'
   name: 'myGreTunnel'
   interface: 'ethernet1/5'
   local_address_value: '10.1.1.1/24'
   peer_address: '192.168.1.1'
   tunnel_interface: 'tunnel.7'
   ttl: 42
```
### <span id="page-53-1"></span>**Status**

- This module is not guaranteed to have a backwards compatible interface. *[preview]*
- This module is [maintained by the Ansible Community.](https://docs.ansible.com/ansible/latest/user_guide/modules_support.html#modules-support)

#### **Authors**

• Garfield Lee Freeman (@shinmog)

# **3.2.27 panos\_ha – Configures High Availability on PAN-OS**

New in version 2.9.

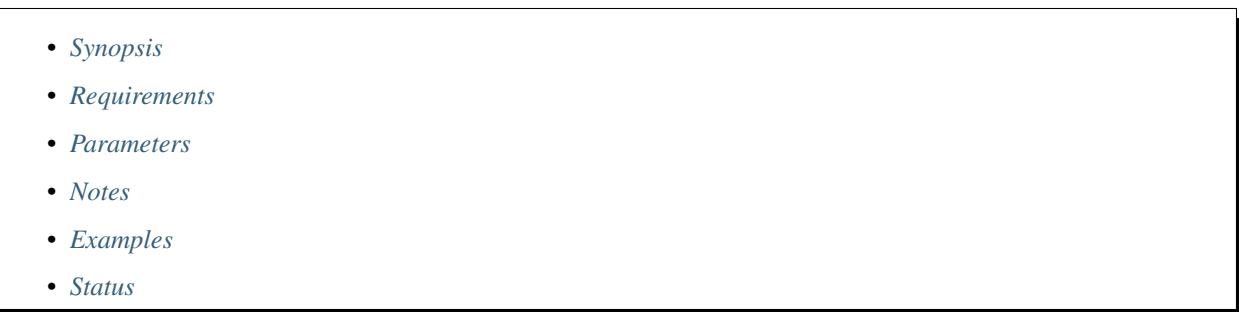

## <span id="page-53-2"></span>**Synopsis**

• Configures High Availability on PAN-OS in A/S and A/A modes including all HA interface configuration. Assumes physical interfaces are of type HA already using panos\_interface.

This module has the following limitations due to no support in pandevice - \* No peer\_backup\_ip, this prevents full configuration of ha1\_backup links \* Speed and Duplex of ports was intentially skipped

## <span id="page-54-0"></span>**Requirements**

The below requirements are needed on the host that executes this module.

- pan-python can be obtained from PyPI <https://pypi.python.org/pypi/pan-python>
- pandevice can be obtained from PyPI <https://pypi.python.org/pypi/pandevice>
- currently requires specific pandevice release 0.13

#### <span id="page-54-1"></span>**Parameters**

#### <span id="page-54-2"></span>**Notes**

#### Note:

- Checkmode is supported.
- Panorama is supported.
- PAN-OS connectivity should be specified using *provider* or the classic PAN-OS connectivity params (*ip\_address*, *username*, *password*, *api\_key*, and *port*). If both are present, then the classic params are ignored.
- If the PAN-OS to be configured is Panorama, either *template* or *template\_stack* must be specified.

#### <span id="page-54-3"></span>**Examples**

```
- name: set ports to HA mode
 panos_interface:
   provider: '{{ provider }}'
   if_name: "{{ item }}"
   mode: "ha"
   enable_dhcp: false
    commit: false
 with_items:
    - ethernet1/1
    - ethernet1/2
    - ethernet1/3
    - ethernet1/4
    - ethernet1/5
- name: Configure Active/Standby HA
 panos_ha:
   provider: '{{ provider }}'
   state: present
   ha_peer_ip: "192.168.50.1"
   ha1_ip_address: "192.168.50.2"
   ha1_netmask: "255.255.255.252"
   ha1_port: "ethernet1/1"
   ha2_port: "ethernet1/3"
   commit: "true"
- name: Configure Active/Active HA
 panos_ha:
   provider: "{{ provider }}"
```
(continues on next page)

(continued from previous page)

```
state: present
ha_mode: "active-active"
ha_device_id: 0
ha_session_owner_selection: "first-packet"
ha_session_setup: "first-packet"
ha_peer_ip: "192.168.50.1"
ha_peer_ip_backup: "192.168.50.5"
ha1_port: "ethernet1/1"
ha1_ip_address: "192.168.50.2"
ha1_netmask: "255.255.255.252"
ha1b_port: "ethernet1/2"
ha1b_ip_address: "192.168.50.6"
ha1b_netmask: "255.255.255.252"
ha2_port: "ethernet1/3"
ha2b_port: "ethernet1/4"
ha3_port: "ethernet1/5"
```
#### <span id="page-55-0"></span>**Status**

- This module is not guaranteed to have a backwards compatible interface. *[preview]*
- This module is [maintained by the Ansible Community.](https://docs.ansible.com/ansible/latest/user_guide/modules_support.html#modules-support)

## **Authors**

• Patrick Avery

## **3.2.28 panos\_http\_profile\_header – Manage HTTP headers for a HTTP profile**

New in version 2.8.

- *[Synopsis](#page-56-0)*
- *[Requirements](#page-56-1)*
- *[Parameters](#page-56-2)*
- *[Notes](#page-56-3)*
- *[Examples](#page-56-4)*
- *[Status](#page-56-5)*

## <span id="page-56-0"></span>**Synopsis**

• Manages HTTP headers for a HTTP profile.

## <span id="page-56-1"></span>**Requirements**

The below requirements are needed on the host that executes this module.

- pan-python
- pandevice  $\geq 0.11.1$
- PAN-OS  $>= 8.0$

#### <span id="page-56-2"></span>**Parameters**

#### <span id="page-56-3"></span>**Notes**

### Note:

- Panorama is supported.
- Check mode is supported.
- PAN-OS connectivity should be specified using *provider* or the classic PAN-OS connectivity params (*ip\_address*, *username*, *password*, *api\_key*, and *port*). If both are present, then the classic params are ignored.

## <span id="page-56-4"></span>**Examples**

```
- name: Add a header to the config log type
 panos_http_profile_header:
   provider: '{{ provider }}'
   http_profile: 'my-profile'
   log_type: 'user id'
   header: 'Content-Type'
   value: 'application/json'
```
#### <span id="page-56-5"></span>**Status**

- This module is not guaranteed to have a backwards compatible interface. *[preview]*
- This module is [maintained by the Ansible Community.](https://docs.ansible.com/ansible/latest/user_guide/modules_support.html#modules-support)

## **Authors**

• Garfield Lee Freeman (@shinmog)

# **3.2.29 panos\_http\_profile – Manage http server profiles**

New in version 2.8.

- *[Synopsis](#page-57-0)*
- *[Requirements](#page-57-1)*
- *[Parameters](#page-57-2)*
- *[Notes](#page-57-3)*
- *[Examples](#page-58-0)*
- *[Status](#page-58-1)*

## <span id="page-57-0"></span>**Synopsis**

• Manages http server profiles.

#### <span id="page-57-1"></span>**Requirements**

The below requirements are needed on the host that executes this module.

- pan-python
- pandevice  $\geq 0.11.1$
- PAN-OS  $>= 8.0$

#### <span id="page-57-2"></span>**Parameters**

### <span id="page-57-3"></span>**Notes**

- Panorama is supported.
- Check mode is supported.
- PAN-OS connectivity should be specified using *provider* or the classic PAN-OS connectivity params (*ip\_address*, *username*, *password*, *api\_key*, and *port*). If both are present, then the classic params are ignored.

```
# Create a profile
- name: Create http profile
 panos_http_profile:
   provider: '{{ provider }}'
   name: 'my-profile'
   tag_registration: true
```
#### <span id="page-58-1"></span>**Status**

- This module is not guaranteed to have a backwards compatible interface. *[preview]*
- This module is [maintained by the Ansible Community.](https://docs.ansible.com/ansible/latest/user_guide/modules_support.html#modules-support)

#### **Authors**

• Garfield Lee Freeman (@shinmog)

# **3.2.30 panos\_http\_profile\_param – Manage HTTP params for a HTTP profile**

New in version 2.8.

- *[Synopsis](#page-58-2)*
- *[Requirements](#page-58-3)*
- *[Parameters](#page-59-0)*
- *[Notes](#page-59-1)*
- *[Examples](#page-59-2)*
- *[Status](#page-59-3)*

## <span id="page-58-2"></span>**Synopsis**

• Manages HTTP params for a HTTP profile.

#### <span id="page-58-3"></span>**Requirements**

The below requirements are needed on the host that executes this module.

- pan-python
- pandevice  $> = 0.11.1$
- PAN-OS  $>= 8.0$

## <span id="page-59-0"></span>**Parameters**

#### <span id="page-59-1"></span>**Notes**

#### Note:

- Panorama is supported.
- Check mode is supported.
- PAN-OS connectivity should be specified using *provider* or the classic PAN-OS connectivity params (*ip\_address*, *username*, *password*, *api\_key*, and *port*). If both are present, then the classic params are ignored.

## <span id="page-59-2"></span>**Examples**

```
- name: Add a param to the config log type
 panos_http_profile_param:
   provider: '{{ provider }}'
   http_profile: 'my-profile'
   log_type: 'user id'
   param: 'serial'
   value: '$serial'
```
## <span id="page-59-3"></span>**Status**

- This module is not guaranteed to have a backwards compatible interface. *[preview]*
- This module is [maintained by the Ansible Community.](https://docs.ansible.com/ansible/latest/user_guide/modules_support.html#modules-support)

## **Authors**

• Garfield Lee Freeman (@shinmog)

# **3.2.31 panos\_http\_server – Manage HTTP servers in a HTTP server profile**

New in version 2.8.

- *[Synopsis](#page-60-0)*
- *[Requirements](#page-60-1)*
- *[Parameters](#page-60-2)*
- *[Notes](#page-60-3)*
- *[Examples](#page-60-4)*
- *[Status](#page-60-5)*

## <span id="page-60-0"></span>**Synopsis**

• Manages HTTP servers in a HTTP server profile.

#### <span id="page-60-1"></span>**Requirements**

The below requirements are needed on the host that executes this module.

- pan-python
- pandevice  $\geq 0.11.1$
- PAN-OS  $>= 8.0$

### <span id="page-60-2"></span>**Parameters**

### <span id="page-60-3"></span>**Notes**

#### Note:

- Panorama is supported.
- Check mode is supported.
- PAN-OS connectivity should be specified using *provider* or the classic PAN-OS connectivity params (*ip\_address*, *username*, *password*, *api\_key*, and *port*). If both are present, then the classic params are ignored.

#### <span id="page-60-4"></span>**Examples**

```
- name: Create http server
 panos_http_server:
   provider: '{{ provider }}'
   http_profile: 'my-profile'
   name: 'my-http-server'
   address: '192.168.1.5'
   http_method: 'GET'
   http_username: 'jack'
   http_password: 'burton'
```
#### <span id="page-60-5"></span>**Status**

- This module is not guaranteed to have a backwards compatible interface. *[preview]*
- This module is [maintained by the Ansible Community.](https://docs.ansible.com/ansible/latest/user_guide/modules_support.html#modules-support)

## **Authors**

• Garfield Lee Freeman (@shinmog)

# **3.2.32 panos\_ike\_crypto\_profile – Configures IKE Crypto profile on the firewall with subset of settings**

New in version 2.8.

- *[Synopsis](#page-61-0)*
- *[Requirements](#page-61-1)*
- *[Parameters](#page-61-2)*
- *[Notes](#page-61-3)*
- *[Examples](#page-62-0)*
- *[Status](#page-62-1)*

#### <span id="page-61-0"></span>**Synopsis**

- Use the IKE Crypto Profiles page to specify protocols and algorithms for identification, authentication, and
- encryption (IKEv1 or IKEv2, Phase 1).

### <span id="page-61-1"></span>**Requirements**

The below requirements are needed on the host that executes this module.

- pan-python can be obtained from PyPI <https://pypi.python.org/pypi/pan-python>
- pandevice can be obtained from PyPI <https://pypi.python.org/pypi/pandevice>

## <span id="page-61-2"></span>**Parameters**

<span id="page-61-3"></span>**Notes**

- Panorama is supported.
- Check mode is supported.
- PAN-OS connectivity should be specified using *provider* or the classic PAN-OS connectivity params (*ip\_address*, *username*, *password*, *api\_key*, and *port*). If both are present, then the classic params are ignored.
- If the PAN-OS to be configured is Panorama, either *template* or *template\_stack* must be specified.

```
- name: Add IKE crypto config to the firewall
   panos_ike_crypto_profile:
     provider: '{{ provider }}'
     state: 'present'
     name: 'vpn-0cc61dd8c06f95cfd-0'
     dh_group: ['group2']
     authentication: ['sha1']
     encryption: ['aes-128-cbc']
     lifetime_seconds: '28800'
```
## <span id="page-62-1"></span>**Status**

- This module is not guaranteed to have a backwards compatible interface. *[preview]*
- This module is [maintained by the Ansible Community.](https://docs.ansible.com/ansible/latest/user_guide/modules_support.html#modules-support)

## **Authors**

• Ivan Bojer (@ivanbojer)

# **3.2.33 panos\_ike\_gateway – Configures IKE gateway on the firewall with subset of settings**

New in version 2.8.

- *[Synopsis](#page-62-2)*
- *[Requirements](#page-63-0)*
- *[Parameters](#page-63-1)*
- *[Notes](#page-63-2)*
- *[Examples](#page-63-3)*
- *[Status](#page-63-4)*

## <span id="page-62-2"></span>**Synopsis**

• Use this to manage or define a gateway, including the configuration information necessary to perform Internet Key Exchange (IKE) protocol negotiation with a peer gateway. This is the Phase 1 portion of the IKE/IPSec VPN setup.

## <span id="page-63-0"></span>**Requirements**

The below requirements are needed on the host that executes this module.

- pan-python can be obtained from PyPI <https://pypi.python.org/pypi/pan-python>
- pandevice can be obtained from PyPI <https://pypi.python.org/pypi/pandevice>

#### <span id="page-63-1"></span>**Parameters**

#### <span id="page-63-2"></span>**Notes**

#### Note:

- Panorama is supported.
- Check mode is supported.
- PAN-OS connectivity should be specified using *provider* or the classic PAN-OS connectivity params (*ip\_address*, *username*, *password*, *api\_key*, and *port*). If both are present, then the classic params are ignored.
- If the PAN-OS to be configured is Panorama, either *template* or *template\_stack* must be specified.

#### <span id="page-63-3"></span>**Examples**

```
- name: Add IKE gateway config to the firewall
 panos_ike_gateway:
   provider: '{{ provider }}'
   state: 'present'
   name: 'IKEGW-Ansible'
   version: 'ikev2'
   interface: 'ethernet1/1'
   enable_passive_mode: True
   enable_liveness_check: True
   liveness_check_interval: '5'
   peer_ip_value: '1.2.3.4'
   pre_shared_key: 'CHANGEME'
   ikev2_crypto_profile: 'IKE-Ansible'
   commit: False
```
### <span id="page-63-4"></span>**Status**

- This module is not guaranteed to have a backwards compatible interface. *[preview]*
- This module is [maintained by the Ansible Community.](https://docs.ansible.com/ansible/latest/user_guide/modules_support.html#modules-support)

## **Authors**

• Ivan Bojer (@ivanbojer)

# **3.2.34 panos\_import – import file on PAN-OS devices**

New in version 2.3.

- *[Synopsis](#page-64-0)*
- *[Requirements](#page-64-1)*
- *[Parameters](#page-64-2)*
- *[Examples](#page-64-3)*
- *[Status](#page-65-0)*

### <span id="page-64-0"></span>**Synopsis**

• Import file on PAN-OS device

#### <span id="page-64-1"></span>**Requirements**

The below requirements are needed on the host that executes this module.

- pan-python
- requests
- requests\_toolbelt

## <span id="page-64-2"></span>**Parameters**

### <span id="page-64-3"></span>**Examples**

```
# import software image PanOS_vm-6.1.1 on 192.168.1.1
- name: import software image into PAN-OS
 panos_import:
   ip_address: 192.168.1.1
   username: admin
   password: admin
   file: /tmp/PanOS_vm-6.1.1
   category: software
```
### <span id="page-65-0"></span>**Status**

- This module is not guaranteed to have a backwards compatible interface. *[preview]*
- This module is [maintained by the Ansible Community.](https://docs.ansible.com/ansible/latest/user_guide/modules_support.html#modules-support)

#### **Authors**

• Luigi Mori (@jtschichold), Ivan Bojer (@ivanbojer)

# **3.2.35 panos\_interface – configure data-port network interfaces**

New in version 2.3.

- *[Synopsis](#page-65-1)*
- *[Requirements](#page-65-2)*
- *[Parameters](#page-65-3)*
- *[Notes](#page-65-4)*
- *[Examples](#page-66-0)*
- *[Status](#page-66-1)*

#### <span id="page-65-1"></span>**Synopsis**

• Configure data-port (DP) network interface. By default DP interfaces are static.

#### <span id="page-65-2"></span>**Requirements**

The below requirements are needed on the host that executes this module.

- pan-python can be obtained from PyPI <https://pypi.python.org/pypi/pan-python>
- pandevice can be obtained from PyPI <https://pypi.python.org/pypi/pandevice>
- pandevice  $\geq$  0.8.0

## <span id="page-65-3"></span>**Parameters**

#### <span id="page-65-4"></span>**Notes**

- Checkmode is supported.
- If the PAN-OS device is a firewall and *vsys* is not specified, then the vsys will default to *vsys=vsys1*.
- PAN-OS connectivity should be specified using *provider* or the classic PAN-OS connectivity params (*ip\_address*, *username*, *password*, *api\_key*, and *port*). If both are present, then the classic params are ignored.

```
# Create ethernet1/1 as DHCP.
- name: enable DHCP client on ethernet1/1 in zone public
 panos_interface:
   provider: '{{ provider }}'
   if_name: "ethernet1/1"
   zone_name: "public"
   create_default_route: "yes"
# Update ethernet1/2 with a static IP address in zone dmz.
- name: ethernet1/2 as static in zone dmz
 panos_interface:
   provider: '{{ provider }}'
   if_name: "ethernet1/2"
   mode: "layer3"
   ip: ["10.1.1.1/24"]
   enable_dhcp: false
   zone_name: "dmz"
```
## <span id="page-66-1"></span>**Status**

- This module is not guaranteed to have a backwards compatible interface. *[preview]*
- This module is [maintained by the Ansible Community.](https://docs.ansible.com/ansible/latest/user_guide/modules_support.html#modules-support)

### **Authors**

- Luigi Mori (@jtschichold)
- Ivan Bojer (@ivanbojer)
- Garfield Lee Freeman (@shinmog)

# **3.2.36 panos\_ipsec\_ipv4\_proxyid – Configures IPv4 Proxy Id on an IPSec Tunnel**

New in version 2.8.

- *[Synopsis](#page-67-0)*
- *[Requirements](#page-67-1)*
- *[Parameters](#page-67-2)*
- *[Notes](#page-67-3)*
- *[Examples](#page-67-4)*
- *[Status](#page-67-5)*

### <span id="page-67-0"></span>**Synopsis**

#### <span id="page-67-1"></span>**Requirements**

The below requirements are needed on the host that executes this module.

- pan-python can be obtained from PyPI <https://pypi.python.org/pypi/pan-python>
- pandevice can be obtained from PyPI <https://pypi.python.org/pypi/pandevice>

#### <span id="page-67-2"></span>**Parameters**

## <span id="page-67-3"></span>**Notes**

#### Note:

- Panorama is supported.
- Check mode is supported.
- PAN-OS connectivity should be specified using *provider* or the classic PAN-OS connectivity params (*ip\_address*, *username*, *password*, *api\_key*, and *port*). If both are present, then the classic params are ignored.
- If the PAN-OS to be configured is Panorama, either *template* or *template\_stack* must be specified.

#### <span id="page-67-4"></span>**Examples**

```
- name: Add IPSec IPv4 Proxy ID
 panos_ipsec_ipv4_proxyid:
   provider: '{{ provider }}'
   name: 'IPSec-ProxyId'
   tunnel_name: 'Default_Tunnel'
   local: '192.168.2.0/24'
   remote: '192.168.1.0/24'
   commit: False
```
#### <span id="page-67-5"></span>**Status**

- This module is not guaranteed to have a backwards compatible interface. *[preview]*
- This module is [maintained by the Ansible Community.](https://docs.ansible.com/ansible/latest/user_guide/modules_support.html#modules-support)

#### **Authors**

• Heiko Burghardt (@odysseus107)

# **3.2.37 panos\_ipsec\_profile – Configures IPSec Crypto profile on the firewall with subset of settings**

New in version 2.8.

- *[Synopsis](#page-68-0)*
- *[Requirements](#page-68-1)*
- *[Parameters](#page-68-2)*
- *[Notes](#page-68-3)*
- *[Examples](#page-69-0)*
- *[Status](#page-69-1)*

## <span id="page-68-0"></span>**Synopsis**

• IPSec Crypto profiles specify protocols and algorithms for authentication and encryption in VPN tunnels based on IPSec SA negotiation (Phase 2).

## <span id="page-68-1"></span>**Requirements**

The below requirements are needed on the host that executes this module.

- pan-python can be obtained from PyPI <https://pypi.python.org/pypi/pan-python>
- pandevice can be obtained from PyPI <https://pypi.python.org/pypi/pandevice>

## <span id="page-68-2"></span>**Parameters**

## <span id="page-68-3"></span>**Notes**

- Panorama is supported.
- Check mode is supported.
- PAN-OS connectivity should be specified using *provider* or the classic PAN-OS connectivity params (*ip\_address*, *username*, *password*, *api\_key*, and *port*). If both are present, then the classic params are ignored.
- If the PAN-OS to be configured is Panorama, either *template* or *template\_stack* must be specified.

```
- name: Add IPSec crypto config to the firewall
   panos_ipsec_profile:
     provider: '{{ provider }}'
     state: 'present'
     name: 'ipsec-vpn-0cc61dd8c06f95cfd-0'
     esp_authentication: ['sha1']
     esp_encryption: ['aes-128-cbc']
     lifetime_seconds: '3600'
```
## <span id="page-69-1"></span>**Status**

- This module is not guaranteed to have a backwards compatible interface. *[preview]*
- This module is [maintained by the Ansible Community.](https://docs.ansible.com/ansible/latest/user_guide/modules_support.html#modules-support)

## **Authors**

• Ivan Bojer (@ivanbojer)

# **3.2.38 panos\_ipsec\_tunnel – Configures IPSec Tunnels on the firewall with subset of settings**

New in version 2.8.

- *[Synopsis](#page-69-2)*
- *[Requirements](#page-70-0)*
- *[Parameters](#page-70-1)*
- *[Notes](#page-70-2)*
- *[Examples](#page-70-3)*
- *[Status](#page-70-4)*

## <span id="page-69-2"></span>**Synopsis**

- Use IPSec Tunnels to establish and manage IPSec VPN tunnels between firewalls. This is the Phase 2 portion of the
- IKE/IPSec VPN setup.

## <span id="page-70-0"></span>**Requirements**

The below requirements are needed on the host that executes this module.

- pan-python can be obtained from PyPI <https://pypi.python.org/pypi/pan-python>
- pandevice can be obtained from PyPI <https://pypi.python.org/pypi/pandevice>

## <span id="page-70-1"></span>**Parameters**

### <span id="page-70-2"></span>**Notes**

#### Note:

- Panorama is supported.
- Check mode is supported.
- PAN-OS connectivity should be specified using *provider* or the classic PAN-OS connectivity params (*ip\_address*, *username*, *password*, *api\_key*, and *port*). If both are present, then the classic params are ignored.
- If the PAN-OS to be configured is Panorama, either *template* or *template\_stack* must be specified.

## <span id="page-70-3"></span>**Examples**

```
- name: Add IPSec tunnel to IKE gateway profile
 panos_ipsec_tunnel:
   provider: '{{ provider }}'
   name: 'IPSecTunnel-Ansible'
   tunnel_interface: 'tunnel.2'
   ak_ike_gateway: 'IKEGW-Ansible'
   ak_ipsec_crypto_profile: 'IPSec-Ansible'
   state: 'present'
   commit: False
```
#### <span id="page-70-4"></span>**Status**

- This module is not guaranteed to have a backwards compatible interface. *[preview]*
- This module is [maintained by the Ansible Community.](https://docs.ansible.com/ansible/latest/user_guide/modules_support.html#modules-support)

## **Authors**

• Ivan Bojer (@ivanbojer)

## **3.2.39 panos\_l2\_subinterface – configure layer2 subinterface**

New in version 2.8.

- *[Synopsis](#page-71-0)* • *[Requirements](#page-71-1)* • *[Parameters](#page-71-2)* • *[Notes](#page-71-3)*
- *[Examples](#page-71-4)*
- *[Status](#page-72-0)*

## <span id="page-71-0"></span>**Synopsis**

• Configure a layer2 subinterface.

#### <span id="page-71-1"></span>**Requirements**

The below requirements are needed on the host that executes this module.

- pan-python
- pandevice  $> = 0.8.0$

## <span id="page-71-2"></span>**Parameters**

### <span id="page-71-3"></span>**Notes**

Note:

- Panorama is supported.
- Checkmode is supported.
- If the PAN-OS device is a firewall and *vsys* is not specified, then the vsys will default to *vsys=vsys1*.
- PAN-OS connectivity should be specified using *provider* or the classic PAN-OS connectivity params (*ip\_address*, *username*, *password*, *api\_key*, and *port*). If both are present, then the classic params are ignored.

#### <span id="page-71-4"></span>**Examples**

```
# Create ethernet1/1.5
- name: ethernet1/1.5 in zone sales
 panos_l2_subinterface:
   provider: '{{ provider }}'
   name: "ethernet1/1.5"
   tag: 5
   zone_name: "sales"
   vlan_name: "myVlan"
```
### **Status**

- This module is not guaranteed to have a backwards compatible interface. *[preview]*
- This module is [maintained by the Ansible Community.](https://docs.ansible.com/ansible/latest/user_guide/modules_support.html#modules-support)

#### **Authors**

• Garfield Lee Freeman (@shinmog)

## **3.2.40 panos\_l3\_subinterface – configure layer3 subinterface**

New in version 2.8.

- *[Synopsis](#page-72-0)*
- *[Requirements](#page-72-1)*
- *[Parameters](#page-72-2)*
- *[Notes](#page-72-3)*
- *[Examples](#page-73-0)*
- *[Status](#page-73-1)*

#### <span id="page-72-0"></span>**Synopsis**

• Configure a layer3 subinterface.

#### <span id="page-72-1"></span>**Requirements**

The below requirements are needed on the host that executes this module.

- pan-python
- pandevice  $> = 0.8.0$

### <span id="page-72-2"></span>**Parameters**

### <span id="page-72-3"></span>**Notes**

#### Note:

- Panorama is supported.
- Checkmode is supported.
- If the PAN-OS device is a firewall and *vsys* is not specified, then the vsys will default to *vsys=vsys1*.
- PAN-OS connectivity should be specified using *provider* or the classic PAN-OS connectivity params (*ip\_address*, *username*, *password*, *api\_key*, and *port*). If both are present, then the classic params are ignored.

#### <span id="page-73-0"></span>**Examples**

```
# Create ethernet1/1.5 as DHCP.
- name: enable DHCP client on ethernet1/1.5 in zone public
 panos_l3_subinterface:
   provider: '{{ provider }}'
   name: "ethernet1/1.5"
   tag: 1
   create_default_route: True
   zone_name: "public"
   create_default_route: "yes"
# Update ethernet1/2.7 with a static IP address in zone dmz.
- name: ethernet1/2.7 as static in zone dmz
 panos_l3_subinterface:
   provider: '{{ provider }}'
   name: "ethernet1/2.7"
   tag: 7
   enable_dhcp: false
   ip: ["10.1.1.1/24"]
   zone_name: "dmz"
```
### <span id="page-73-1"></span>**Status**

- This module is not guaranteed to have a backwards compatible interface. *[preview]*
- This module is [maintained by the Ansible Community.](https://docs.ansible.com/ansible/latest/user_guide/modules_support.html#modules-support)

### **Authors**

• Garfield Lee Freeman (@shinmog)

## **3.2.41 panos\_lic – apply authcode to a device/instance**

New in version 2.3.

- *[Synopsis](#page-74-0)*
- *[Requirements](#page-74-1)*
- *[Parameters](#page-74-2)*
- *[Notes](#page-74-3)*
- *[Examples](#page-74-4)*
- *[Return Values](#page-74-5)*
- *[Status](#page-75-0)*

## <span id="page-74-0"></span>**Synopsis**

- Apply an authcode to a device.
- The authcode should have been previously registered on the Palo Alto Networks support portal.
- The device should have Internet access.

### <span id="page-74-1"></span>**Requirements**

The below requirements are needed on the host that executes this module.

- pan-python
- pandevice

### <span id="page-74-2"></span>**Parameters**

### <span id="page-74-3"></span>**Notes**

#### Note:

- Panorama is supported
- Checkmode is not supported.
- PAN-OS connectivity should be specified using *provider* or the classic PAN-OS connectivity params (*ip\_address*, *username*, *password*, *api\_key*, and *port*). If both are present, then the classic params are ignored.

### <span id="page-74-4"></span>**Examples**

```
- name: Activate my authcode
 panos_lic:
   provider: '{{ provider }}'
   auth_code: "IBADCODE"
 register: result
 - debug:
   msg: 'Serial number is {{ result.serialnumber }}'
```
### <span id="page-74-5"></span>**Return Values**

Common return values are [documented here,](https://docs.ansible.com/ansible/latest/reference_appendices/common_return_values.html#common-return-values) the following are the fields unique to this module:

### <span id="page-75-0"></span>**Status**

- This module is not guaranteed to have a backwards compatible interface. *[preview]*
- This module is [maintained by the Ansible Community.](https://docs.ansible.com/ansible/latest/user_guide/modules_support.html#modules-support)

#### **Authors**

• Luigi Mori (@jtschichold), Ivan Bojer (@ivanbojer)

# **3.2.42 panos\_loadcfg – load configuration on PAN-OS device**

New in version 2.3.

- *[Synopsis](#page-75-1)*
- *[Requirements](#page-75-2)*
- *[Parameters](#page-75-3)*
- *[Examples](#page-75-4)*
- *[Status](#page-76-0)*

#### <span id="page-75-1"></span>**Synopsis**

• Load configuration on PAN-OS device

#### <span id="page-75-2"></span>**Requirements**

The below requirements are needed on the host that executes this module.

• pan-python

### <span id="page-75-3"></span>**Parameters**

#### <span id="page-75-4"></span>**Examples**

```
# Import and load config file from URL
 - name: import configuration
   panos_import:
     ip_address: "192.168.1.1"
     password: "admin"
     url: "{{ConfigURL}}"
     category: "configuration"
   register: result
 - name: load configuration
   panos_loadcfg:
     ip_address: "192.168.1.1"
     password: "admin"
     file: "{{result.filename}}"
```
## <span id="page-76-0"></span>**Status**

- This module is not guaranteed to have a backwards compatible interface. *[preview]*
- This module is [maintained by the Ansible Community.](https://docs.ansible.com/ansible/latest/user_guide/modules_support.html#modules-support)

### **Authors**

• Luigi Mori (@jtschichold), Ivan Bojer (@ivanbojer)

# **3.2.43 panos\_log\_forwarding\_profile\_match\_list\_action – Manage log forwarding profile match list actions**

New in version 2.8.

- *[Synopsis](#page-76-1)*
- *[Requirements](#page-76-2)*
- *[Parameters](#page-76-3)*
- *[Notes](#page-76-4)*
- *[Examples](#page-77-0)*
- *[Status](#page-77-1)*

### <span id="page-76-1"></span>**Synopsis**

• Manages log forwarding profile match list actions.

## <span id="page-76-2"></span>**Requirements**

The below requirements are needed on the host that executes this module.

- pan-python
- pandevice  $\geq 0.11.1$

### <span id="page-76-3"></span>**Parameters**

### <span id="page-76-4"></span>**Notes**

#### Note:

- Panorama is supported.
- Check mode is supported.
- PAN-OS connectivity should be specified using *provider* or the classic PAN-OS connectivity params (*ip\_address*, *username*, *password*, *api\_key*, and *port*). If both are present, then the classic params are ignored.

#### <span id="page-77-0"></span>**Examples**

```
# Create a log forwarding server match list action
- name: Create the action
 panos_log_forwarding_profile_match_list_action:
   provider: '{{ provider }}'
   log_forwarding_profile: 'my-profile'
   log_forwarding_profile_match_list: 'ml-1'
   name: 'my-action'
   action: 'add-tag'
   target: 'source-address'
   registration: 'localhost'
   tags: ['foo', 'bar']
   timeout: 2
```
#### <span id="page-77-1"></span>**Status**

- This module is not guaranteed to have a backwards compatible interface. *[preview]*
- This module is [maintained by the Ansible Community.](https://docs.ansible.com/ansible/latest/user_guide/modules_support.html#modules-support)

### **Authors**

• Garfield Lee Freeman (@shinmog)

# **3.2.44 panos\_log\_forwarding\_profile\_match\_list – Manage log forwarding profile match lists**

New in version 2.8.

- *[Synopsis](#page-77-2)*
- *[Requirements](#page-78-0)*
- *[Parameters](#page-78-1)*
- *[Notes](#page-78-2)*
- *[Examples](#page-78-3)*
- *[Status](#page-78-4)*

### <span id="page-77-2"></span>**Synopsis**

• Manages log forwarding profile match lists.

### <span id="page-78-0"></span>**Requirements**

The below requirements are needed on the host that executes this module.

- pan-python
- pandevice  $\geq$  0.11.1

### <span id="page-78-1"></span>**Parameters**

#### <span id="page-78-2"></span>**Notes**

#### Note:

- Panorama is supported.
- Check mode is supported.
- PAN-OS connectivity should be specified using *provider* or the classic PAN-OS connectivity params (*ip\_address*, *username*, *password*, *api\_key*, and *port*). If both are present, then the classic params are ignored.

### <span id="page-78-3"></span>**Examples**

```
# Create a server match list
- name: Create log forwarding profile match list
 panos_log_forwarding_profile_match_list:
   provider: '{{ provider }}'
   log_forwarding_profile: 'my-profile'
   name: 'ml-1'
   description: 'created by Ansible'
   log_type: 'threat'
   filter: '(action eq allow) and (zone eq DMZ)'
   syslog_profiles: ['syslog-prof1']
```
#### <span id="page-78-4"></span>**Status**

- This module is not guaranteed to have a backwards compatible interface. *[preview]*
- This module is [maintained by the Ansible Community.](https://docs.ansible.com/ansible/latest/user_guide/modules_support.html#modules-support)

#### **Authors**

• Garfield Lee Freeman (@shinmog)

# **3.2.45 panos\_log\_forwarding\_profile – Manage log forwarding profiles**

New in version 2.8.

- *[Synopsis](#page-79-0)*
- *[Requirements](#page-79-1)*
- *[Parameters](#page-79-2)*
- *[Notes](#page-79-3)*
- *[Examples](#page-79-4)*
- *[Status](#page-80-0)*

## <span id="page-79-0"></span>**Synopsis**

• Manages log forwarding profiles.

#### <span id="page-79-1"></span>**Requirements**

The below requirements are needed on the host that executes this module.

- pan-python
- pandevice  $\geq 0.11.1$

## <span id="page-79-2"></span>**Parameters**

### <span id="page-79-3"></span>**Notes**

#### Note:

- Panorama is supported.
- Check mode is supported.
- PAN-OS connectivity should be specified using *provider* or the classic PAN-OS connectivity params (*ip\_address*, *username*, *password*, *api\_key*, and *port*). If both are present, then the classic params are ignored.

### <span id="page-79-4"></span>**Examples**

```
# Create a profile
- name: Create log forwarding profile
 panos_log_forwarding_profile:
   provider: '{{ provider }}'
   name: 'my-profile'
   enhanced_logging: true
```
### <span id="page-80-0"></span>**Status**

- This module is not guaranteed to have a backwards compatible interface. *[preview]*
- This module is [maintained by the Ansible Community.](https://docs.ansible.com/ansible/latest/user_guide/modules_support.html#modules-support)

### **Authors**

• Garfield Lee Freeman (@shinmog)

# **3.2.46 panos\_loopback\_interface – configure network loopback interfaces**

New in version 2.8.

- *[Synopsis](#page-80-1)*
- *[Requirements](#page-80-2)*
- *[Parameters](#page-80-3)*
- *[Notes](#page-80-4)*
- *[Examples](#page-81-0)*
- *[Status](#page-81-1)*

### <span id="page-80-1"></span>**Synopsis**

• Configure loopback interfaces on PanOS

### <span id="page-80-2"></span>**Requirements**

The below requirements are needed on the host that executes this module.

- pan-python can be obtained from PyPi <https://pypi.python.org/pypi/pan-python>
- pandevice can be obtained from PyPi <https://pypi.python.org/pypi/pandevice>

### <span id="page-80-3"></span>**Parameters**

### <span id="page-80-4"></span>**Notes**

#### Note:

- Checkmode is supported.
- Panorama is supported.
- PAN-OS connectivity should be specified using *provider* or the classic PAN-OS connectivity params (*ip\_address*, *username*, *password*, *api\_key*, and *port*). If both are present, then the classic params are ignored.

### <span id="page-81-0"></span>**Examples**

```
# Delete loopback.1
- name: delete loopback.1
 panos_loopback_interface:
   provider: '{{ provider }}'
   if_name: "loopback.1"
   state: 'absent'
# Update/create loopback comment.
- name: update loopback.1 comment
 panos_loopback_interface:
   provider: '{{ provider }}'
   if_name: "loopback.1"
   ip: ["10.1.1.1/32"]
   comment: "Loopback iterface"
```
### <span id="page-81-1"></span>**Status**

- This module is not guaranteed to have a backwards compatible interface. *[preview]*
- This module is [maintained by the Ansible Community.](https://docs.ansible.com/ansible/latest/user_guide/modules_support.html#modules-support)

## **Authors**

- Geraint Jones (@nexus\_moneky\_nz)
- Garfield Lee Freeman (@shinmog)

## **3.2.47 panos\_management\_profile – Manage interface management profiles**

New in version 2.6.

- *[Synopsis](#page-82-0)*
- *[Requirements](#page-82-1)*
- *[Parameters](#page-82-2)*
- *[Notes](#page-82-3)*
- *[Examples](#page-82-4)*
- *[Status](#page-83-0)*

### <span id="page-82-0"></span>**Synopsis**

• This module will allow you to manage interface management profiles on PAN-OS.

### <span id="page-82-1"></span>**Requirements**

The below requirements are needed on the host that executes this module.

- pan-python can be obtained from PyPI <https://pypi.python.org/pypi/pan-python>
- pandevice can be obtained from PyPI <https://pypi.python.org/pypi/pandevice>

### <span id="page-82-2"></span>**Parameters**

#### <span id="page-82-3"></span>**Notes**

#### Note:

- Checkmode is supported.
- Panorama is supported.
- PAN-OS connectivity should be specified using *provider* or the classic PAN-OS connectivity params (*ip\_address*, *username*, *password*, *api\_key*, and *port*). If both are present, then the classic params are ignored.
- If the PAN-OS to be configured is Panorama, either *template* or *template\_stack* must be specified.

### <span id="page-82-4"></span>**Examples**

```
- name: ensure mngt profile foo exists and allows ping and ssh and commit
 panos_management_profile:
   provider: '{{ provider }}'
   name: 'foo'
   ping: true
   ssh: true
- name: make sure mngt profile bar does not exist without doing a commit
 panos_management_profile:
   provider: '{{ provider }}'
   name: 'bar'
   state: 'absent'
   commit: false
```
### <span id="page-83-0"></span>**Status**

- This module is not guaranteed to have a backwards compatible interface. *[preview]*
- This module is [maintained by the Ansible Community.](https://docs.ansible.com/ansible/latest/user_guide/modules_support.html#modules-support)

#### **Authors**

• Garfield Lee Freeman (@shinmog)

## <span id="page-83-5"></span>**3.2.48 panos\_match\_rule – Test for match against a security rule on PAN-OS devices or Panorama management console**

New in version 2.5.

- *[Synopsis](#page-83-1)*
- *[Requirements](#page-83-2)*
- *[Parameters](#page-83-3)*
- *[Notes](#page-83-4)*
- *[Examples](#page-84-0)*
- *[Return Values](#page-85-0)*
- *[Status](#page-85-1)*

#### <span id="page-83-1"></span>**Synopsis**

• Security policies allow you to enforce rules and take action, and can be as general or specific as needed.

#### <span id="page-83-2"></span>**Requirements**

The below requirements are needed on the host that executes this module.

- pan-python can be obtained from PyPI <https://pypi.python.org/pypi/pan-python>
- pandevice can be obtained from PyPI <https://pypi.python.org/pypi/pandevice>
- xmltodict

### <span id="page-83-3"></span>**Parameters**

### <span id="page-83-4"></span>**Notes**

### Note:

- Checkmode is not supported.
- Panorama NOT is supported. However, specifying Panorama *provider* info with a target serial number is.

• PAN-OS connectivity should be specified using *provider* or the classic PAN-OS connectivity params (*ip\_address*, *username*, *password*, *api\_key*, and *port*). If both are present, then the classic params are ignored.

#### <span id="page-84-0"></span>**Examples**

```
- name: check security rules for Google DNS
 panos_match_rule:
   provider: '{{ provider }}'
   source_ip: '10.0.0.0'
   destination_ip: '8.8.8.8'
   application: 'dns'
   destination_port: '53'
   protocol: '17'
 register: result
- debug: msg='{{ result.rule }}'
- name: check security rules inbound SSH with user match
 panos_match_rule:
   provider: '{{ provider }}'
   source_ip: '0.0.0.0'
   source_user: 'mydomain\jsmith'
   destination_ip: '192.168.100.115'
   destination_port: '22'
   protocol: '6'
 register: result
- debug: msg='{{ result.rule }}'
- name: check NAT rules for source NAT
 panos_match_rule:
   provider: '{{ provider }}'
   rule_type: 'nat'
   source_zone: 'Prod-DMZ'
   source_ip: '10.10.118.50'
   to_interface: 'ethernet1/2'
   destination_zone: 'Internet'
   destination_ip: '0.0.0.0'
   protocol: '6'
 register: result
- debug: msg='{{ result.rule }}'
- name: check NAT rules for inbound web
 panos_match_rule:
   provider: '{{ provider }}'
   rule_type: 'nat'
   source_zone: 'Internet'
   source_ip: '0.0.0.0'
   to_interface: 'ethernet1/1'
   destination_zone: 'Prod DMZ'
   destination_ip: '192.168.118.50'
   destination_port: '80'
   protocol: '6'
 register: result
- debug: msg='{{ result.rule }}'
- name: check security rules for outbound POP3 in vsys4
```
(continues on next page)

(continued from previous page)

```
panos_match_rule:
 provider: '{{ provider }}'
 vsys_id: 'vsys4'
 source_ip: '10.0.0.0'
 destination_ip: '4.3.2.1'
  application: 'pop3'
  destination_port: '110'
 protocol: '6'
register: result
- debug: msg='{{ result.rule }}'
```
### <span id="page-85-0"></span>**Return Values**

Common return values are [documented here,](https://docs.ansible.com/ansible/latest/reference_appendices/common_return_values.html#common-return-values) the following are the fields unique to this module:

#### <span id="page-85-1"></span>**Status**

- This module is not guaranteed to have a backwards compatible interface. *[preview]*
- This module is [maintained by the Ansible Community.](https://docs.ansible.com/ansible/latest/user_guide/modules_support.html#modules-support)

### **Authors**

• Robert Hagen (@rnh556)

# **3.2.49 panos\_mgtconfig – Module used to configure some of the device management**

New in version 2.4.

- *[Synopsis](#page-86-0)*
- *[Requirements](#page-86-1)*
- *[Parameters](#page-86-2)*
- *[Notes](#page-86-3)*
- *[Examples](#page-86-4)*
- *[Status](#page-86-5)*

### <span id="page-86-0"></span>**Synopsis**

• Configure management settings of device. Not all configuration options are configurable at this time.

#### <span id="page-86-1"></span>**Requirements**

The below requirements are needed on the host that executes this module.

- pan-python can be obtained from PyPI <https://pypi.python.org/pypi/pan-python>
- pandevice can be obtained from PyPI <https://pypi.python.org/pypi/pandevice>

#### <span id="page-86-2"></span>**Parameters**

#### <span id="page-86-3"></span>**Notes**

#### Note:

- Checkmode is supported.
- Panorama is supported
- PAN-OS connectivity should be specified using *provider* or the classic PAN-OS connectivity params (*ip\_address*, *username*, *password*, *api\_key*, and *port*). If both are present, then the classic params are ignored.

#### <span id="page-86-4"></span>**Examples**

```
- name: set dns and panorama
 panos_mgtconfig:
   provider: '{{ provider }}'
   dns_server_primary: "1.1.1.1"
   dns_server_secondary: "1.1.1.2"
   panorama_primary: "1.1.1.3"
   panorama_secondary: "1.1.1.4"
   ntp_server_primary: "1.1.1.5"
   ntp_server_secondary: "1.1.1.6"
```
## <span id="page-86-5"></span>**Status**

- This module is not guaranteed to have a backwards compatible interface. *[preview]*
- This module is [maintained by the Ansible Community.](https://docs.ansible.com/ansible/latest/user_guide/modules_support.html#modules-support)

### **Authors**

• Luigi Mori (@jtschichold), Ivan Bojer (@ivanbojer), Patrik Malinen (@pmalinen), Francesco Vigo (@fvigo)

## **3.2.50 panos\_nat\_rule\_facts – Get information about a NAT rule**

New in version 2.9.

- *[Synopsis](#page-87-0)*
- *[Requirements](#page-87-1)*
- *[Parameters](#page-87-2)*
- *[Notes](#page-87-3)*
- *[Examples](#page-88-0)*
- *[Return Values](#page-88-1)*
- *[Status](#page-88-2)*

#### <span id="page-87-0"></span>**Synopsis**

• Get information about one or more NAT rules.

#### <span id="page-87-1"></span>**Requirements**

The below requirements are needed on the host that executes this module.

- pan-python
- pandevice

#### <span id="page-87-2"></span>**Parameters**

### <span id="page-87-3"></span>**Notes**

#### Note:

- Checkmode is not supported.
- Panorama is supported.
- PAN-OS connectivity should be specified using *provider* or the classic PAN-OS connectivity params (*ip\_address*, *username*, *password*, *api\_key*, and *port*). If both are present, then the classic params are ignored.

<span id="page-88-0"></span>**Examples**

```
- name: Get a list of all NAT rules
 panos_nat_rule_facts:
   provider: '{{ provider }}'
   listing: true
 register: res1
- debug:
   msg: '{{ res1.listing }}'
- name: Get the NAT rule foo
 panos_nat_rule_facts:
   provider: '{{ provider }}'
   rule_name: 'foo'
 register: res2
- debug:
   msg: '{{ res2.object }}'
```
### <span id="page-88-1"></span>**Return Values**

Common return values are [documented here,](https://docs.ansible.com/ansible/latest/reference_appendices/common_return_values.html#common-return-values) the following are the fields unique to this module:

#### <span id="page-88-2"></span>**Status**

- This module is not guaranteed to have a backwards compatible interface. *[preview]*
- This module is [maintained by the Ansible Community.](https://docs.ansible.com/ansible/latest/user_guide/modules_support.html#modules-support)

#### **Authors**

• Garfield Lee Freeman (@shinmog)

## **3.2.51 panos\_nat\_rule – create a policy NAT rule**

New in version 2.4.

- *[Synopsis](#page-89-0)*
- *[Requirements](#page-89-1)*
- *[Parameters](#page-89-2)*
- *[Notes](#page-89-3)*
- *[Examples](#page-89-4)*
- *[Status](#page-90-0)*

### <span id="page-89-0"></span>**Synopsis**

- Create a policy nat rule. Keep in mind that we can either end up configuring source NAT, destination NAT, or both.
- Instead of splitting it into two we will make a fair attempt to determine which one the user wants.

#### <span id="page-89-1"></span>**Requirements**

The below requirements are needed on the host that executes this module.

- pan-python can be obtained from PyPI <https://pypi.python.org/pypi/pan-python>
- pandevice can be obtained from PyPI <https://pypi.python.org/pypi/pandevice>

#### <span id="page-89-2"></span>**Parameters**

#### <span id="page-89-3"></span>**Notes**

#### Note:

- Checkmode is supported.
- Panorama is supported.
- PAN-OS connectivity should be specified using *provider* or the classic PAN-OS connectivity params (*ip\_address*, *username*, *password*, *api\_key*, and *port*). If both are present, then the classic params are ignored.

#### <span id="page-89-4"></span>**Examples**

```
# Create a source and destination nat rule
- name: Create NAT SSH rule for 10.0.1.101
 panos_nat_rule:
   provider: '{{ provider }}'
   rule_name: "Web SSH"
   source_zone: ["external"]
   destination_zone: "external"
   source_ip: ["any"]
   destination_ip: ["10.0.0.100"]
   service: "service-tcp-221"
   snat_type: "dynamic-ip-and-port"
   snat_interface: "ethernet1/2"
   dnat_address: "10.0.1.101"
   dnat_port: "22"
- name: disable a specific security rule
 panos_nat_rule:
   provider: '{{ provider }}'
   rule_name: 'Prod-Legacy 1'
   state: 'disable'
```
### <span id="page-90-0"></span>**Status**

- This module is not guaranteed to have a backwards compatible interface. *[preview]*
- This module is [maintained by the Ansible Community.](https://docs.ansible.com/ansible/latest/user_guide/modules_support.html#modules-support)

### **Authors**

- Luigi Mori (@jtschichold)
- Ivan Bojer (@ivanbojer)
- Robert Hagen (@rnh556)
- Michael Richardson (@mrichardson03)
- Garfield Lee Freeman (@shinmog)

## **3.2.52 panos\_object\_facts – Retrieve facts about objects on PAN-OS devices**

New in version 2.8.

- *[Synopsis](#page-90-1)*
- *[Requirements](#page-90-2)*
- *[Parameters](#page-91-0)*
- *[Notes](#page-91-1)*
- *[Examples](#page-91-2)*
- *[Return Values](#page-92-0)*
- *[Status](#page-92-1)*

### <span id="page-90-1"></span>**Synopsis**

• Retrieves tag information objects on PAN-OS devices.

### <span id="page-90-2"></span>**Requirements**

The below requirements are needed on the host that executes this module.

- pan-python can be obtained from PyPI <https://pypi.python.org/pypi/pan-python>
- pandevice can be obtained from PyPI <https://pypi.python.org/pypi/pandevice>

### <span id="page-91-0"></span>**Parameters**

#### <span id="page-91-1"></span>**Notes**

#### Note:

- Panorama is supported.
- Check mode is not supported.
- PAN-OS connectivity should be specified using *provider* or the classic PAN-OS connectivity params (*ip\_address*, *username*, *password*, *api\_key*, and *port*). If both are present, then the classic params are ignored.

### <span id="page-91-2"></span>**Examples**

```
- name: Retrieve address group object 'Prod'
 panos_object_facts:
   provider: '{{ provider }}'
   name: 'Prod'
   object_type: 'address-group'
 register: result
- name: Retrieve service group object 'Prod-Services'
 panos_object_facts:
   provider: '{{ provider }}'
   name: 'Prod-Services'
   object_type: 'service-group'
 register: result
- name: Find all address objects with "Prod" in the name
 panos_object_facts:
   provider: '{{ provider }}'
   name_regex: '.*Prod.*'
   object_type: 'address'
 register: result
- name: Find all static address objects that use addy1
 panos_object_facts:
   provider: '{{ provider }}'
   object_type: 'address-group'
   field: 'static_value'
   field_search_type: 'exact'
   field_search_value: 'addy1'
 register: result
```
## <span id="page-92-0"></span>**Return Values**

Common return values are [documented here,](https://docs.ansible.com/ansible/latest/reference_appendices/common_return_values.html#common-return-values) the following are the fields unique to this module:

#### <span id="page-92-1"></span>**Status**

- This module is not guaranteed to have a backwards compatible interface. *[preview]*
- This module is [maintained by the Ansible Community.](https://docs.ansible.com/ansible/latest/user_guide/modules_support.html#modules-support)

#### **Authors**

- Michael Richardson (@mrichardson03)
- Garfield Lee Freeman (@shinmog)

## **3.2.53 panos\_object – create/read/update/delete object in PAN-OS or Panorama**

New in version 2.4.

- *[DEPRECATED](#page-92-2)*
- *[Synopsis](#page-92-3)*
- *[Requirements](#page-93-0)*
- *[Parameters](#page-93-1)*
- *[Notes](#page-93-2)*
- *[Examples](#page-93-3)*
- *[Status](#page-94-0)*

#### <span id="page-92-2"></span>**DEPRECATED**

Removed in Ansible version: 2.9

Why Updated to idempotent modules

Alternative Use *[panos\\_address\\_object](#page-16-0)*, *[panos\\_address\\_group](#page-15-0)*, *[panos\\_service\\_object](#page-113-0)*, *[panos\\_service\\_group](#page-112-0)*, or *[panos\\_tag\\_object](#page-125-0)* as appropriate.

### <span id="page-92-3"></span>**Synopsis**

- Policy objects form the match criteria for policy rules and many other functions in PAN-OS. These may include
- address object, address groups, service objects, service groups, and tag.

#### <span id="page-93-0"></span>**Requirements**

The below requirements are needed on the host that executes this module.

- pan-python can be obtained from PyPI <https://pypi.python.org/pypi/pan-python>
- pandevice can be obtained from PyPI <https://pypi.python.org/pypi/pandevice>

#### <span id="page-93-1"></span>**Parameters**

<span id="page-93-2"></span>**Notes**

Note:

- Checkmode is not supported.
- Panorama is supported.

#### <span id="page-93-3"></span>**Examples**

```
- name: search for shared address object
 panos_object:
   ip_address: '{{ ip_address }}'
   username: '{{ username }}'
   password: '{{ password }}'
   operation: 'find'
   address: 'DevNet'
- name: create an address group in devicegroup using API key
 panos_object:
   ip_address: '{{ ip_address }}'
   api_key: '{{ api_key }}'
   operation: 'add'
   addressgroup: 'Prod_DB_Svrs'
   static_value: ['prod-db1', 'prod-db2', 'prod-db3']
   description: 'Production DMZ database servers'
   tag_name: 'DMZ'
   devicegroup: 'DMZ Firewalls'
- name: create a global service for TCP 3306
 panos_object:
   ip_address: '{{ ip_address }}'
   api_key: '{{ api_key }}'
   operation: 'add'
   serviceobject: 'mysql-3306'
   destination_port: '3306'
   protocol: 'tcp'
   description: 'MySQL on tcp/3306'
- name: create a global tag
 panos_object:
   ip_address: '{{ ip_address }}'
   username: '{{ username }}'
   password: '{{ password }}'
```
(continues on next page)

(continued from previous page)

```
operation: 'add'
  tag_name: 'ProjectX'
  color: 'yellow'
  description: 'Associated with Project X'
name: delete an address object from a devicegroup using API key
panos_object:
 ip_address: '{{ ip_address }}'
  api_key: '{{ api_key }}'
  operation: 'delete'
  addressobject: 'Win2K test'
```
#### <span id="page-94-0"></span>**Status**

- This module will be removed in version 2.9. *[deprecated]*
- For more information see *[DEPRECATED](#page-92-2)*.

### **Authors**

• Bob Hagen (@rnh556)

## **3.2.54 panos\_op – execute arbitrary OP commands on PANW devices (e.g. show interface all)**

New in version 2.5.

- *[Synopsis](#page-94-1)*
- *[Requirements](#page-95-0)*
- *[Parameters](#page-95-1)*
- *[Notes](#page-95-2)*
- *[Examples](#page-95-3)*
- *[Return Values](#page-95-4)*
- *[Status](#page-96-0)*

#### <span id="page-94-1"></span>**Synopsis**

• This module will allow user to pass and execute any supported OP command on the PANW device.

### <span id="page-95-0"></span>**Requirements**

The below requirements are needed on the host that executes this module.

- pan-python can be obtained from PyPI <https://pypi.python.org/pypi/pan-python>
- pandevice can be obtained from PyPI <https://pypi.python.org/pypi/pandevice>

### <span id="page-95-1"></span>**Parameters**

### <span id="page-95-2"></span>**Notes**

### Note:

- Checkmode is NOT supported.
- Panorama is supported.
- PAN-OS connectivity should be specified using *provider* or the classic PAN-OS connectivity params (*ip\_address*, *username*, *password*, *api\_key*, and *port*). If both are present, then the classic params are ignored.

### <span id="page-95-3"></span>**Examples**

```
- name: show list of all interfaces
 panos_op:
   provider: '{{ provider }}'
   cmd: 'show interfaces all'
 name: show system info
 panos_op:
   provider: '{{ provider }}'
   cmd: 'show system info'
- name: show system info as XML command
 panos_op:
   provider: '{{ provider }}'
   cmd: '<show><system><info/>>/system></show>'
   cmd_is_xml: true
```
### <span id="page-95-4"></span>**Return Values**

Common return values are [documented here,](https://docs.ansible.com/ansible/latest/reference_appendices/common_return_values.html#common-return-values) the following are the fields unique to this module:

### <span id="page-96-0"></span>**Status**

- This module is not guaranteed to have a backwards compatible interface. *[preview]*
- This module is [maintained by the Ansible Community.](https://docs.ansible.com/ansible/latest/user_guide/modules_support.html#modules-support)

### **Authors**

- Ivan Bojer (@ivanbojer)
- Garfield Lee Freeman (@shinmog)

# **3.2.55 panos\_pbf\_rule – Manage Policy Based Forwarding rules on PAN-OS**

New in version 2.9.

- *[Synopsis](#page-96-1)*
- *[Requirements](#page-96-2)*
- *[Parameters](#page-96-3)*
- *[Notes](#page-96-4)*
- *[Examples](#page-97-0)*
- *[Status](#page-97-1)*

### <span id="page-96-1"></span>**Synopsis**

• Manage Policy Based Forwarding rules on PAN-OS.

### <span id="page-96-2"></span>**Requirements**

The below requirements are needed on the host that executes this module.

- pandevice  $> = 0.13.0$
- pan-python

## <span id="page-96-3"></span>**Parameters**

### <span id="page-96-4"></span>**Notes**

### Note:

- Checkmode is supported.
- Panorama is supported.
- PAN-OS connectivity should be specified using *provider* or the classic PAN-OS connectivity params (*ip\_address*, *username*, *password*, *api\_key*, and *port*). If both are present, then the classic params are ignored.

### <span id="page-97-0"></span>**Examples**

```
- name: add a pbf rule
 panos_pbf_rule:
   provider: '{{ provider }}'
   name: 'my-pbf'
   description: 'Made by Ansible'
   from_value: ['myZone']
   action: 'discard'
```
### <span id="page-97-1"></span>**Status**

- This module is not guaranteed to have a backwards compatible interface. *[preview]*
- This module is [maintained by the Ansible Community.](https://docs.ansible.com/ansible/latest/user_guide/modules_support.html#modules-support)

### **Authors**

• Garfield Lee Freeman (@shinmog)

# **3.2.56 panos\_pg – create a security profiles group**

New in version 2.3.

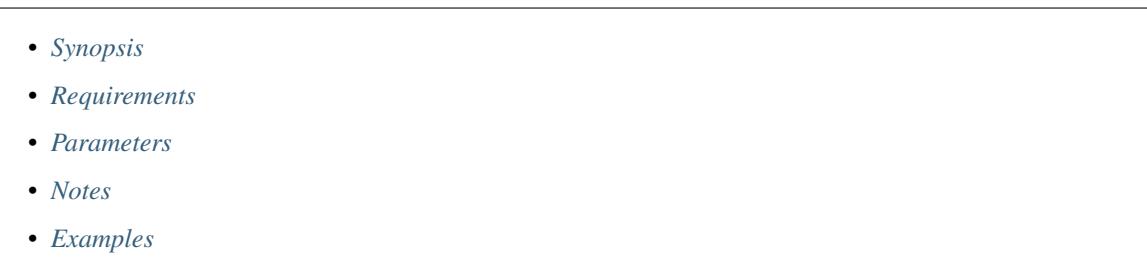

• *[Status](#page-98-3)*

## <span id="page-97-2"></span>**Synopsis**

• Create a security profile group

### <span id="page-97-3"></span>**Requirements**

The below requirements are needed on the host that executes this module.

- pan-python
- pandevice

### <span id="page-98-0"></span>**Parameters**

#### <span id="page-98-1"></span>**Notes**

#### Note:

- Panorama is supported.
- Checkmode is supported.
- PAN-OS connectivity should be specified using *provider* or the classic PAN-OS connectivity params (*ip\_address*, *username*, *password*, *api\_key*, and *port*). If both are present, then the classic params are ignored.

#### <span id="page-98-2"></span>**Examples**

```
- name: setup security profile group
 panos_pg:
   provider: '{{ provider }}'
   pg_name: "pg-default"
   virus: "default"
   spyware: "default"
   vulnerability: "default"
```
### <span id="page-98-3"></span>**Status**

- This module is not guaranteed to have a backwards compatible interface. *[preview]*
- This module is [maintained by the Ansible Community.](https://docs.ansible.com/ansible/latest/user_guide/modules_support.html#modules-support)

### **Authors**

• Luigi Mori (@jtschichold), Ivan Bojer (@ivanbojer)

## **3.2.57 panos\_query\_rules – PANOS module that allows search for security rules in PANW NGFW devices**

New in version 2.5.

- *[DEPRECATED](#page-99-0)*
- *[Synopsis](#page-99-1)*
- *[Requirements](#page-99-2)*
- *[Parameters](#page-99-3)*
- *[Notes](#page-99-4)*
- *[Examples](#page-99-5)*
- *[Status](#page-100-0)*

### <span id="page-99-0"></span>**DEPRECATED**

Removed in Ansible version: 2.12

Why Querying rules is handled better by *[panos\\_match\\_rule](#page-83-5)*.

Alternative Use *[panos\\_match\\_rule](#page-83-5)*

### <span id="page-99-1"></span>**Synopsis**

- Security policies allow you to enforce rules and take action, and can be as general or specific as needed.
- The policy rules are compared against the incoming traffic in sequence, and because the first rule that matches
- the traffic is applied, the more specific rules must precede the more general ones.

### <span id="page-99-2"></span>**Requirements**

The below requirements are needed on the host that executes this module.

- pan-python can be obtained from PyPI <https://pypi.python.org/pypi/pan-python>
- pandevice can be obtained from PyPI <https://pypi.python.org/pypi/pandevice>
- xmltodict can be obtains from PyPI <https://pypi.python.org/pypi/xmltodict>

#### <span id="page-99-3"></span>**Parameters**

### <span id="page-99-4"></span>**Notes**

#### Note:

- Checkmode is not supported.
- Panorama is supported.

#### <span id="page-99-5"></span>**Examples**

```
- name: search for rules with tcp/3306
 panos_query_rules:
   ip_address: '{{ ip_address }}'
   username: '{{ username }}'
   password: '{{ password }}'
   source_zone: 'DevNet'
   destination_zone: 'DevVPC'
   destination_port: '3306'
   protocol: 'tcp'
- name: search devicegroup for inbound rules to dmz host
 panos_query_rules:
   ip_address: '{{ ip_address }}'
   api_key: '{{ api_key }}'
   destination_zone: 'DMZ'
   destination_ip: '10.100.42.18'
```
(continues on next page)

(continued from previous page)

```
address: 'DeviceGroupA'
- name: search for rules containing a specified rule tag
 panos_query_rules:
   ip_address: '{{ ip_address }}'
   username: '{{ username }}'
   password: '{{ password }}'
   tag_name: 'ProjectX'
```
### <span id="page-100-0"></span>**Status**

- This module will be removed in version 2.12. *[deprecated]*
- For more information see *[DEPRECATED](#page-99-0)*.

### **Authors**

• Bob Hagen (@rnh556)

# **3.2.58 panos\_redistribution – Configures a Redistribution Profile on a virtual router**

New in version 2.8.

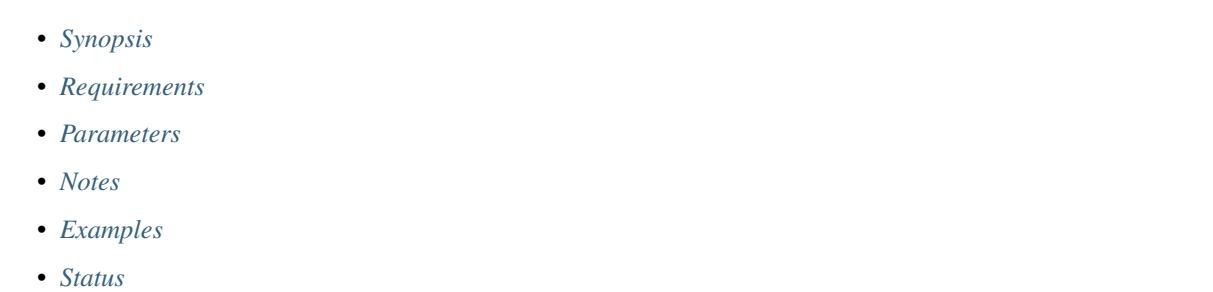

### <span id="page-100-1"></span>**Synopsis**

• Configures a Redistribution Profile on a virtual router

### <span id="page-100-2"></span>**Requirements**

The below requirements are needed on the host that executes this module.

- pan-python can be obtained from PyPI <https://pypi.python.org/pypi/pan-python>
- pandevice can be obtained from PyPI <https://pypi.python.org/pypi/pandevice>

### <span id="page-101-0"></span>**Parameters**

#### <span id="page-101-1"></span>**Notes**

#### Note:

- Checkmode is supported.
- Panorama is supported.
- PAN-OS connectivity should be specified using *provider* or the classic PAN-OS connectivity params (*ip\_address*, *username*, *password*, *api\_key*, and *port*). If both are present, then the classic params are ignored.
- If the PAN-OS to be configured is Panorama, either *template* or *template\_stack* must be specified.

### <span id="page-101-2"></span>**Examples**

```
- name: Create Redistribution Profile
 panos_redistribution:
   provider: '{{ provider }}'
   name: 'my-profile'
   priority: 42
```
#### <span id="page-101-3"></span>**Status**

- This module is not guaranteed to have a backwards compatible interface. *[preview]*
- This module is [maintained by the Ansible Community.](https://docs.ansible.com/ansible/latest/user_guide/modules_support.html#modules-support)

#### **Authors**

- Joshua Colson (@freakinhippie)
- Garfield Lee Freeman (@shinmog)

# **3.2.59 panos\_registered\_ip\_facts – Retrieve facts about registered IPs on PAN-OS devices**

New in version 2.7.

- *[Synopsis](#page-102-0)*
- *[Requirements](#page-102-1)*
- *[Parameters](#page-102-2)*
- *[Notes](#page-102-3)*
- *[Examples](#page-102-4)*
- *[Return Values](#page-103-0)*

• *[Status](#page-103-1)*

### <span id="page-102-0"></span>**Synopsis**

• Retrieves tag information about registered IPs on PAN-OS devices.

#### <span id="page-102-1"></span>**Requirements**

The below requirements are needed on the host that executes this module.

- pan-python can be obtained from PyPI <https://pypi.python.org/pypi/pan-python>
- pandevice can be obtained from PyPI <https://pypi.python.org/pypi/pandevice>

#### <span id="page-102-2"></span>**Parameters**

#### <span id="page-102-3"></span>**Notes**

#### Note:

- Panorama is not supported.
- PAN-OS connectivity should be specified using *provider* or the classic PAN-OS connectivity params (*ip\_address*, *username*, *password*, *api\_key*, and *port*). If both are present, then the classic params are ignored.

#### <span id="page-102-4"></span>**Examples**

```
- name: Get facts for all registered IPs
 panos_registered_ip_facts:
   provider: '{{ provider }}'
 register: registered_ip_facts
- name: Get facts for specific tag
 panos_registered_ip_facts:
   provider: '{{ provider }}'
   tags: ['First_Tag']
 register: first_tag_registered_ip_facts
 name: Get facts for a specific IP address
 panos_registered_ip_facts:
   provider: '{{ provider }}'
   ips: ['192.168.1.1']
 register: ipaddress_registered_ip_facts
```
## <span id="page-103-0"></span>**Return Values**

Common return values are [documented here,](https://docs.ansible.com/ansible/latest/reference_appendices/common_return_values.html#common-return-values) the following are the fields unique to this module:

#### <span id="page-103-1"></span>**Status**

- This module is not guaranteed to have a backwards compatible interface. *[preview]*
- This module is [maintained by the Ansible Community.](https://docs.ansible.com/ansible/latest/user_guide/modules_support.html#modules-support)

### **Authors**

• Michael Richardson (@mrichardson03)

# **3.2.60 panos\_registered\_ip – Register IP addresses for use with dynamic address groups on PAN-OS devices**

New in version 2.7.

- *[Synopsis](#page-103-2)*
- *[Requirements](#page-103-3)*
- *[Parameters](#page-104-0)*
- *[Notes](#page-104-1)*
- *[Examples](#page-104-2)*
- *[Return Values](#page-105-0)*
- *[Status](#page-105-1)*

### <span id="page-103-2"></span>**Synopsis**

• Registers tags for IP addresses that can be used to build dynamic address groups.

### <span id="page-103-3"></span>**Requirements**

The below requirements are needed on the host that executes this module.

- pan-python can be obtained from PyPI <https://pypi.python.org/pypi/pan-python>
- pandevice can be obtained from PyPI <https://pypi.python.org/pypi/pandevice>

### <span id="page-104-0"></span>**Parameters**

#### <span id="page-104-1"></span>**Notes**

#### Note:

- Check mode is supported.
- Panorama is not supported.
- PAN-OS connectivity should be specified using *provider* or the classic PAN-OS connectivity params (*ip\_address*, *username*, *password*, *api\_key*, and *port*). If both are present, then the classic params are ignored.

### <span id="page-104-2"></span>**Examples**

```
- name: Add 'First_Tag' tag to 1.1.1.1
 panos_registered_ip:
   provider: '{{ provider }}'
   ips: ['1.1.1.1']
   tags: ['First_Tag']
   state: 'present'
- name: Add 'First_Tag' tag to 1.1.1.2
 panos_registered_ip:
   provider: '{{ provider }}'
   ips: ['1.1.1.2']
   tags: ['First_Tag']
   state: 'present'
- name: Add 'Second_Tag' tag to 1.1.1.1
 panos_registered_ip:
   provider: '{{ provider }}'
   ips: ['1.1.1.1']
   tags: ['Second_Tag']
   state: 'present'
- name: Remove 'Second_Tag' from 1.1.1.1
 panos_registered_ip:
   provider: '{{ provider }}'
   ips: ['1.1.1.1']
   tags: ['Second_Tag']
   state: 'absent'
- name: Remove 'First_Tag' from 1.1.1.2 (will unregister entirely)
 panos_registered_ip:
   provider: '{{ provider }}'
   ips: ['1.1.1.2']
   tags: ['First_Tag']
    state: 'absent'
```
## <span id="page-105-0"></span>**Return Values**

Common return values are [documented here,](https://docs.ansible.com/ansible/latest/reference_appendices/common_return_values.html#common-return-values) the following are the fields unique to this module:

#### <span id="page-105-1"></span>**Status**

- This module is not guaranteed to have a backwards compatible interface. *[preview]*
- This module is [maintained by the Ansible Community.](https://docs.ansible.com/ansible/latest/user_guide/modules_support.html#modules-support)

### **Authors**

• Michael Richardson (@mrichardson03)

## **3.2.61 panos\_restart – Restart a device**

New in version 2.3.

- *[Synopsis](#page-105-2)*
- *[Requirements](#page-105-3)*
- *[Parameters](#page-106-0)*
- *[Notes](#page-106-1)*
- *[Examples](#page-106-2)*
- *[Status](#page-106-3)*

### <span id="page-105-2"></span>**Synopsis**

• Restart a PAN-OS device.

### <span id="page-105-3"></span>**Requirements**

The below requirements are needed on the host that executes this module.

- pan-python can be obtained from PyPI <https://pypi.python.org/pypi/pan-python>
- pandevice can be obtained from PyPI <https://pypi.python.org/pypi/pandevice>

### <span id="page-106-0"></span>**Parameters**

### <span id="page-106-1"></span>**Notes**

### Note:

- Checkmode is not supported.
- Panorama is supported.
- PAN-OS connectivity should be specified using *provider* or the classic PAN-OS connectivity params (*ip\_address*, *username*, *password*, *api\_key*, and *port*). If both are present, then the classic params are ignored.

### <span id="page-106-2"></span>**Examples**

```
- name: Restart PAN-OS
 panos_restart:
   provider: '{{ provider }}'
```
### <span id="page-106-3"></span>**Status**

- This module is not guaranteed to have a backwards compatible interface. *[preview]*
- This module is [maintained by the Ansible Community.](https://docs.ansible.com/ansible/latest/user_guide/modules_support.html#modules-support)

### **Authors**

- Luigi Mori (@jtschichold)
- Ivan Bojer (@ivanbojer)
- Garfield Lee Freeman (@shinmog)

# **3.2.62 panos\_sag – Create a static address group**

New in version 2.4.

- *[DEPRECATED](#page-107-0)*
- *[Synopsis](#page-107-1)*
- *[Requirements](#page-107-2)*
- *[Parameters](#page-107-3)*
- *[Examples](#page-107-4)*
- *[Status](#page-107-5)*

### <span id="page-107-0"></span>**DEPRECATED**

Removed in Ansible version: 2.12

Why This module's functionality is a subset of *[panos\\_address\\_group](#page-15-0)*. Alternative Use *[panos\\_address\\_group](#page-15-0)* instead.

### <span id="page-107-1"></span>**Synopsis**

• Create a static address group object in the firewall used for policy rules.

#### <span id="page-107-2"></span>**Requirements**

The below requirements are needed on the host that executes this module.

- pan-python can be obtained from PyPI <https://pypi.python.org/pypi/pan-python>
- pandevice can be obtained from PyPI <https://pypi.python.org/pypi/pandevice>
- xmltodict can be obtained from PyPI <https://pypi.python.org/pypi/xmltodict>

### <span id="page-107-3"></span>**Parameters**

#### <span id="page-107-4"></span>**Examples**

```
- name: sag
 panos_sag:
   ip_address: "192.168.1.1"
   password: "admin"
   sag_name: "sag-1"
   static_value: ['test-addresses', ]
   description: "A description for the static address group"
   tags: ["tags to be associated with the group", ]
```
### <span id="page-107-5"></span>**Status**

- This module will be removed in version 2.12. *[deprecated]*
- For more information see *[DEPRECATED](#page-107-0)*.

### **Authors**

• Vinay Venkataraghavan @vinayvenkat
## **3.2.63 panos\_security\_rule\_facts – Get information about a security rule**

New in version 2.8.

- *[Synopsis](#page-108-0)*
- *[Requirements](#page-108-1)*
- *[Parameters](#page-108-2)*
- *[Notes](#page-108-3)*
- *[Examples](#page-108-4)*
- *[Return Values](#page-109-0)*
- *[Status](#page-109-1)*

### <span id="page-108-0"></span>**Synopsis**

• Get information about a single security rule or the names of all security rules.

#### <span id="page-108-1"></span>**Requirements**

The below requirements are needed on the host that executes this module.

- pan-python
- pandevice

#### <span id="page-108-2"></span>**Parameters**

<span id="page-108-3"></span>**Notes**

#### Note:

- Checkmode is not supported.
- Panorama is supported.
- PAN-OS connectivity should be specified using *provider* or the classic PAN-OS connectivity params (*ip\_address*, *username*, *password*, *api\_key*, and *port*). If both are present, then the classic params are ignored.

#### <span id="page-108-4"></span>**Examples**

```
- name: Get a list of all security rules
 panos_security_rule_facts:
   provider: '{{ provider }}'
 register: sec_rules
- debug:
   msg: '{{ sec_rules.rules }}'
```
(continues on next page)

(continued from previous page)

```
- name: Get the definition for rule 'HTTP Multimedia'
 panos_security_rule_facts:
   provider: '{{ provider }}'
   rule_name: 'HTTP Multimedia'
 register: rule1
 - debug:
   msg: '{{ rule1.spec }}'
```
## <span id="page-109-0"></span>**Return Values**

Common return values are [documented here,](https://docs.ansible.com/ansible/latest/reference_appendices/common_return_values.html#common-return-values) the following are the fields unique to this module:

## <span id="page-109-1"></span>**Status**

- This module is not guaranteed to have a backwards compatible interface. *[preview]*
- This module is [maintained by the Ansible Community.](https://docs.ansible.com/ansible/latest/user_guide/modules_support.html#modules-support)

## **Authors**

• Garfield Lee Freeman (@shinmog)

## **3.2.64 panos\_security\_rule – Create security rule policy on PAN-OS devices or Panorama management console**

New in version 2.4.

- *[Synopsis](#page-110-0)*
- *[Requirements](#page-110-1)*
- *[Parameters](#page-110-2)*
- *[Notes](#page-110-3)*
- *[Examples](#page-110-4)*
- *[Status](#page-112-0)*

### <span id="page-110-0"></span>**Synopsis**

- Security policies allow you to enforce rules and take action, and can be as general or specific as needed.
- The policy rules are compared against the incoming traffic in sequence, and because the first rule that matches
- the traffic is applied, the more specific rules must precede the more general ones.

#### <span id="page-110-1"></span>**Requirements**

The below requirements are needed on the host that executes this module.

• pandevice can be obtained from PyPI <https://pypi.python.org/pypi/pandevice>

#### <span id="page-110-2"></span>**Parameters**

#### <span id="page-110-3"></span>**Notes**

#### Note:

- Checkmode is supported.
- Panorama is supported.
- PAN-OS connectivity should be specified using *provider* or the classic PAN-OS connectivity params (*ip\_address*, *username*, *password*, *api\_key*, and *port*). If both are present, then the classic params are ignored.

#### <span id="page-110-4"></span>**Examples**

```
- name: add SSH inbound rule to Panorama device group
 panos_security_rule:
   provider: '{{ provider }}'
   device_group: 'Cloud Edge'
   rule_name: 'SSH permit'
   description: 'SSH rule test'
   tag_name: ['production']
   source_zone: ['public']
   source_ip: ['any']
   destination_zone: ['private']
   destination_ip: ['1.1.1.1']
   application: ['ssh']
   action: 'allow'
- name: add a rule to allow HTTP multimedia only to CDNs
 panos_security_rule:
   provider: '{{ provider }}'
   rule_name: 'HTTP Multimedia'
   description: 'Allow HTTP multimedia only to host at 1.1.1.1'
   source_zone: ['private']
   destination_zone: ['public']
   category: ['content-delivery-networks']
   application: ['http-video', 'http-audio']
   service: ['service-http', 'service-https']
   action: 'allow'
```
(continues on next page)

(continued from previous page)

```
- name: add a more complex rule that uses security profiles
 panos_security_rule:
   provider: '{{ provider }}'
   rule_name: 'Allow HTTP'
   source_zone: ['public']
   destination_zone: ['private']
   log_start: false
   log_end: true
   action: 'allow'
   antivirus: 'strict'
   vulnerability: 'strict'
   spyware: 'strict'
   url_filtering: 'strict'
   wildfire_analysis: 'default'
- name: disable a Panorama pre-rule
 panos_security_rule:
   provider: '{{ provider }}'
   device_group: 'Production edge'
   rule_name: 'Allow telnet'
   source_zone: ['public']
   destination_zone: ['private']
   source_ip: ['any']
   destination_ip: ['1.1.1.1']
   log_start: false
   log_end: true
   action: 'allow'
   disabled: true
- name: delete a device group security rule
 panos_security_rule:
   provider: '{{ provider }}'
   state: 'absent'
   device_group: 'DC Firewalls'
   rule_name: 'Allow telnet'
- name: add a rule at a specific location in the rulebase
 panos_security_rule:
   provider: '{{ provider }}'
   rule_name: 'SSH permit'
   description: 'SSH rule test'
   source_zone: ['untrust']
   destination_zone: ['trust']
   source_ip: ['any']
   source_user: ['any']
   destination_ip: ['1.1.1.1']
   category: ['any']
   application: ['ssh']
   service: ['application-default']
   action: 'allow'
   location: 'before'
   existing_rule: 'Allow MySQL'
```
## <span id="page-112-0"></span>**Status**

- This module is not guaranteed to have a backwards compatible interface. *[preview]*
- This module is [maintained by the Ansible Community.](https://docs.ansible.com/ansible/latest/user_guide/modules_support.html#modules-support)

### **Authors**

- Ivan Bojer (@ivanbojer)
- Robert Hagen (@stealthllama)
- Michael Richardson (@mrichardson03)
- Garfield Lee Freeman (@shinmog)

## **3.2.65 panos\_service\_group – Create service group objects on PAN-OS devices**

New in version 2.8.

- *[Synopsis](#page-112-1)*
- *[Requirements](#page-112-2)*
- *[Parameters](#page-113-0)*
- *[Notes](#page-113-1)*
- *[Examples](#page-113-2)*
- *[Status](#page-113-3)*

## <span id="page-112-1"></span>**Synopsis**

• Create service group objects on PAN-OS devices.

#### <span id="page-112-2"></span>**Requirements**

The below requirements are needed on the host that executes this module.

- pan-python can be obtained from PyPI <https://pypi.python.org/pypi/pan-python>
- pandevice can be obtained from PyPI <https://pypi.python.org/pypi/pandevice>

## <span id="page-113-0"></span>**Parameters**

#### <span id="page-113-1"></span>**Notes**

#### Note:

- Panorama is supported.
- Check mode is supported.
- PAN-OS connectivity should be specified using *provider* or the classic PAN-OS connectivity params (*ip\_address*, *username*, *password*, *api\_key*, and *port*). If both are present, then the classic params are ignored.

#### <span id="page-113-2"></span>**Examples**

```
- name: Create service group 'Prod-Services'
 panos_service_group:
   provider: '{{ provider }}'
   name: 'Prod-Services'
   value: ['ssh-tcp-22', 'mysql-tcp-3306']
- name: Delete service group 'Prod-Services'
 panos_service_group:
   provider: '{{ provider }}'
   name: 'Prod-Services'
   state: 'absent'
```
#### <span id="page-113-3"></span>**Status**

- This module is not guaranteed to have a backwards compatible interface. *[preview]*
- This module is [maintained by the Ansible Community.](https://docs.ansible.com/ansible/latest/user_guide/modules_support.html#modules-support)

#### **Authors**

• Michael Richardson (@mrichardson03)

## **3.2.66 panos\_service\_object – Create service objects on PAN-OS devices**

New in version 2.8.

- *[Synopsis](#page-114-0)*
- *[Requirements](#page-114-1)*
- *[Parameters](#page-114-2)*
- *[Notes](#page-114-3)*
- *[Examples](#page-114-4)*
- *[Status](#page-115-0)*

## <span id="page-114-0"></span>**Synopsis**

• Create service objects on PAN-OS devices.

## <span id="page-114-1"></span>**Requirements**

The below requirements are needed on the host that executes this module.

- pan-python can be obtained from PyPI <https://pypi.python.org/pypi/pan-python>
- pandevice can be obtained from PyPI <https://pypi.python.org/pypi/pandevice>

### <span id="page-114-2"></span>**Parameters**

#### <span id="page-114-3"></span>**Notes**

#### Note:

- Panorama is supported.
- Check mode is supported.
- PAN-OS connectivity should be specified using *provider* or the classic PAN-OS connectivity params (*ip\_address*, *username*, *password*, *api\_key*, and *port*). If both are present, then the classic params are ignored.

### <span id="page-114-4"></span>**Examples**

```
- name: Create service object 'ssh-tcp-22'
 panos_service_object:
   provider: '{{ provider }}'
   name: 'ssh-tcp-22'
   destination_port: '22'
   description: 'SSH on tcp/22'
   tag: ['Prod']
- name: Create service object 'mysql-tcp-3306'
 panos_service_object:
   provider: '{{ provider }}'
   name: 'mysql-tcp-3306'
   destination_port: '3306'
   description: 'MySQL on tcp/3306'
- name: Delete service object 'mysql-tcp-3306'
 panos_service_object:
   provider: '{{ provider }}'
   name: 'mysql-tcp-3306'
   state: 'absent'
```
## <span id="page-115-0"></span>**Status**

- This module is not guaranteed to have a backwards compatible interface. *[preview]*
- This module is [maintained by the Ansible Community.](https://docs.ansible.com/ansible/latest/user_guide/modules_support.html#modules-support)

#### **Authors**

• Michael Richardson (@mrichardson03)

## **3.2.67 panos\_snmp\_profile – Manage SNMP server profiles**

New in version 2.8.

- *[Synopsis](#page-115-1)*
- *[Requirements](#page-115-2)*
- *[Parameters](#page-115-3)*
- *[Notes](#page-115-4)*
- *[Examples](#page-116-0)*
- *[Status](#page-116-1)*

#### <span id="page-115-1"></span>**Synopsis**

• Manages SNMP server profiles.

#### <span id="page-115-2"></span>**Requirements**

The below requirements are needed on the host that executes this module.

- pan-python
- pandevice  $> = 0.11.1$

#### <span id="page-115-3"></span>**Parameters**

#### <span id="page-115-4"></span>**Notes**

#### Note:

- Panorama is supported.
- Check mode is supported.
- PAN-OS connectivity should be specified using *provider* or the classic PAN-OS connectivity params (*ip\_address*, *username*, *password*, *api\_key*, and *port*). If both are present, then the classic params are ignored.

## <span id="page-116-0"></span>**Examples**

```
# Create snmp profile
- name: Create snmp profile
 panos_snmp_profile:
   provider: '{{ provider }}'
   name: 'my-profile'
```
### <span id="page-116-1"></span>**Status**

- This module is not guaranteed to have a backwards compatible interface. *[preview]*
- This module is [maintained by the Ansible Community.](https://docs.ansible.com/ansible/latest/user_guide/modules_support.html#modules-support)

## **Authors**

• Garfield Lee Freeman (@shinmog)

## **3.2.68 panos\_snmp\_v2c\_server – Manage SNMP v2c servers**

New in version 2.8.

- *[Synopsis](#page-116-2)*
- *[Requirements](#page-116-3)*
- *[Parameters](#page-117-0)*
- *[Notes](#page-117-1)*
- *[Examples](#page-117-2)*
- *[Status](#page-117-3)*

#### <span id="page-116-2"></span>**Synopsis**

• Manages SNMP v2c servers.

### <span id="page-116-3"></span>**Requirements**

The below requirements are needed on the host that executes this module.

- pan-python
- pandevice  $\geq 0.11.1$

## <span id="page-117-0"></span>**Parameters**

#### <span id="page-117-1"></span>**Notes**

#### Note:

- Panorama is supported.
- Check mode is supported.
- PAN-OS connectivity should be specified using *provider* or the classic PAN-OS connectivity params (*ip\_address*, *username*, *password*, *api\_key*, and *port*). If both are present, then the classic params are ignored.

#### <span id="page-117-2"></span>**Examples**

```
# Create a snmp v2 server
- name: Create snmp v2 server
 panos_snmp_v2c_server:
   provider: '{{ provider }}'
   snmp_profile: 'my-profile'
   name: 'my-v2c-server'
   manager: '192.168.55.10'
   community: 'foobar'
```
#### <span id="page-117-3"></span>**Status**

- This module is not guaranteed to have a backwards compatible interface. *[preview]*
- This module is [maintained by the Ansible Community.](https://docs.ansible.com/ansible/latest/user_guide/modules_support.html#modules-support)

## **Authors**

• Garfield Lee Freeman (@shinmog)

## **3.2.69 panos\_snmp\_v3\_server – Manage SNMP v3 servers**

## New in version 2.8.

- *[Synopsis](#page-118-0)*
- *[Requirements](#page-118-1)*
- *[Parameters](#page-118-2)*
- *[Notes](#page-118-3)*
- *[Examples](#page-118-4)*
- *[Status](#page-118-5)*

## <span id="page-118-0"></span>**Synopsis**

• Manages SNMP v3 servers.

### <span id="page-118-1"></span>**Requirements**

The below requirements are needed on the host that executes this module.

- pan-python
- pandevice  $\geq 0.11.1$

### <span id="page-118-2"></span>**Parameters**

#### <span id="page-118-3"></span>**Notes**

#### Note:

- Panorama is supported.
- Check mode is supported.
- PAN-OS connectivity should be specified using *provider* or the classic PAN-OS connectivity params (*ip\_address*, *username*, *password*, *api\_key*, and *port*). If both are present, then the classic params are ignored.

### <span id="page-118-4"></span>**Examples**

```
# Create snmp v3 server
- name: Create snmp v3 server
 panos_snmp_v3_server:
   provider: '{{ provider }}'
   snmp_profile: 'my-profile'
   name: 'my-v3-server'
   manager: '192.168.55.10'
   user: 'jdoe'
    auth_password: 'password'
   priv_password: 'drowssap'
```
## <span id="page-118-5"></span>**Status**

- This module is not guaranteed to have a backwards compatible interface. *[preview]*
- This module is [maintained by the Ansible Community.](https://docs.ansible.com/ansible/latest/user_guide/modules_support.html#modules-support)

## **Authors**

• Garfield Lee Freeman (@shinmog)

## **3.2.70 panos\_software – Manage PAN-OS software versions**

New in version 2.6.

- *[Synopsis](#page-119-0)*
- *[Requirements](#page-119-1)*
- *[Parameters](#page-119-2)*
- *[Notes](#page-119-3)*
- *[Examples](#page-120-0)*
- *[Return Values](#page-120-1)*
- *[Status](#page-120-2)*

#### <span id="page-119-0"></span>**Synopsis**

• Install specific release of PAN-OS.

#### <span id="page-119-1"></span>**Requirements**

The below requirements are needed on the host that executes this module.

- pan-python can be obtained from PyPI <https://pypi.python.org/pypi/pan-python>
- pandevice can be obtained from PyPI <https://pypi.python.org/pypi/pandevice>

#### <span id="page-119-2"></span>**Parameters**

<span id="page-119-3"></span>**Notes**

#### Note:

- Panorama is supported.
- Check mode is supported.
- PAN-OS connectivity should be specified using *provider* or the classic PAN-OS connectivity params (*ip\_address*, *username*, *password*, *api\_key*, and *port*). If both are present, then the classic params are ignored.

<span id="page-120-0"></span>**Examples**

```
- name: Install PAN-OS 8.1.6 and restart
 panos_software:
   provider: '{{ provider }}'
   version: '8.1.6'
   restart: true
- name: Download PAN-OS 9.0.0 base image only
 panos_software:
   provider: '{{ provider }}'
   version: '9.0.0'
   install: false
   restart: false
- name: Download PAN-OS 9.0.1 and sync to HA peer
 panos_software:
   provider: '{{ provider }}'
   version: '9.0.1'
   sync_to_peer: true
   install: false
   restart: false
```
## <span id="page-120-1"></span>**Return Values**

Common return values are [documented here,](https://docs.ansible.com/ansible/latest/reference_appendices/common_return_values.html#common-return-values) the following are the fields unique to this module:

## <span id="page-120-2"></span>**Status**

- This module is not guaranteed to have a backwards compatible interface. *[preview]*
- This module is [maintained by the Ansible Community.](https://docs.ansible.com/ansible/latest/user_guide/modules_support.html#modules-support)

#### **Authors**

• Michael Richardson (@mrichardson03)

## **3.2.71 panos\_static\_route – Create static routes on PAN-OS devices**

New in version 2.6.

```
• Synopsis
```
- *[Requirements](#page-121-1)*
- *[Parameters](#page-121-2)*
- *[Notes](#page-121-3)*
- *[Examples](#page-121-4)*
- *[Status](#page-122-0)*

## <span id="page-121-0"></span>**Synopsis**

• Create static routes on PAN-OS devices.

#### <span id="page-121-1"></span>**Requirements**

The below requirements are needed on the host that executes this module.

- pan-python can be obtained from PyPI <https://pypi.python.org/pypi/pan-python>
- pandevice can be obtained from PyPI <https://pypi.python.org/pypi/pandevice>

#### <span id="page-121-2"></span>**Parameters**

#### <span id="page-121-3"></span>**Notes**

#### Note:

- Checkmode is supported.
- Panorama is supported.
- IPv6 is not supported.
- PAN-OS connectivity should be specified using *provider* or the classic PAN-OS connectivity params (*ip\_address*, *username*, *password*, *api\_key*, and *port*). If both are present, then the classic params are ignored.
- If the PAN-OS to be configured is Panorama, either *template* or *template\_stack* must be specified.

#### <span id="page-121-4"></span>**Examples**

```
- name: Create route 'Test-One'
 panos_static_route:
   provider: '{{ provider }}'
   name: 'Test-One'
   destination: '1.1.1.0/24'
   nexthop: '10.0.0.1'
- name: Create route 'Test-Two'
 panos_static_route:
   provider: '{{ provider }}'
   name: 'Test-Two'
   destination: '2.2.2.0/24'
   nexthop: '10.0.0.1'
- name: Create route 'Test-Three'
 panos_static_route:
   provider: '{{ provider }}'
   name: 'Test-Three'
   destination: '3.3.3.0/24'
   nexthop: '10.0.0.1'
- name: Delete route 'Test-Two'
 panos_static_route:
```
(continues on next page)

(continued from previous page)

```
provider: '{{ provider }}'
   name: 'Test-Two'
   state: 'absent'
- name: Create route 'Test-Four'
 panos_static_route:
   provider: '{{ provider }}'
   name: 'Test-Four'
   destination: '4.4.4.0/24'
   nexthop: '10.0.0.1'
   virtual_router: 'VR-Two'
- name: Create route 'Test-Five'
   panos_static_route:
   provider: '{{ provider }}'
   name: 'Test-Five'
   destination: '5.5.5.0/24'
   nexthop_type: 'none'
```
### <span id="page-122-0"></span>**Status**

- This module is not guaranteed to have a backwards compatible interface. *[preview]*
- This module is [maintained by the Ansible Community.](https://docs.ansible.com/ansible/latest/user_guide/modules_support.html#modules-support)

#### **Authors**

- Michael Richardson (@mrichardson03)
- Garfield Lee Freeman (@shinmog)

## **3.2.72 panos\_syslog\_profile – Manage syslog server profiles**

New in version 2.8.

- *[Synopsis](#page-123-0)*
- *[Requirements](#page-123-1)*
- *[Parameters](#page-123-2)*
- *[Notes](#page-123-3)*
- *[Examples](#page-123-4)*
- *[Status](#page-123-5)*

## <span id="page-123-0"></span>**Synopsis**

• Manages syslog server profiles.

## <span id="page-123-1"></span>**Requirements**

The below requirements are needed on the host that executes this module.

- pan-python
- pandevice  $\geq 0.11.1$

## <span id="page-123-2"></span>**Parameters**

#### <span id="page-123-3"></span>**Notes**

#### Note:

- Panorama is supported.
- Check mode is supported.
- PAN-OS connectivity should be specified using *provider* or the classic PAN-OS connectivity params (*ip\_address*, *username*, *password*, *api\_key*, and *port*). If both are present, then the classic params are ignored.

## <span id="page-123-4"></span>**Examples**

```
# Create a profile
- name: Create syslog profile
 panos_syslog_profile:
   provider: '{{ provider }}'
   name: 'my-profile'
```
## <span id="page-123-5"></span>**Status**

- This module is not guaranteed to have a backwards compatible interface. *[preview]*
- This module is [maintained by the Ansible Community.](https://docs.ansible.com/ansible/latest/user_guide/modules_support.html#modules-support)

## **Authors**

• Garfield Lee Freeman (@shinmog)

## **3.2.73 panos\_syslog\_server – Manage syslog server profile syslog servers**

New in version 2.8.

- *[Synopsis](#page-124-0)*
- *[Requirements](#page-124-1)*
- *[Parameters](#page-124-2)*
- *[Notes](#page-124-3)*
- *[Examples](#page-124-4)*
- *[Status](#page-125-0)*

## <span id="page-124-0"></span>**Synopsis**

• Manages syslog servers in an syslog server profile.

#### <span id="page-124-1"></span>**Requirements**

The below requirements are needed on the host that executes this module.

- pan-python
- pandevice  $\geq 0.11.1$

## <span id="page-124-2"></span>**Parameters**

## <span id="page-124-3"></span>**Notes**

### Note:

- Panorama is supported.
- Check mode is supported.
- PAN-OS connectivity should be specified using *provider* or the classic PAN-OS connectivity params (*ip\_address*, *username*, *password*, *api\_key*, and *port*). If both are present, then the classic params are ignored.

## <span id="page-124-4"></span>**Examples**

```
- name: Create syslog server
 panos_syslog_server:
   provider: '{{ provider }}'
   syslog_profile: 'my-profile'
   name: 'my-syslog-server'
   server: '10.1.1.1'
   syslog_port: 514
```
## <span id="page-125-0"></span>**Status**

- This module is not guaranteed to have a backwards compatible interface. *[preview]*
- This module is [maintained by the Ansible Community.](https://docs.ansible.com/ansible/latest/user_guide/modules_support.html#modules-support)

#### **Authors**

• Garfield Lee Freeman (@shinmog)

## **3.2.74 panos\_tag\_object – Create tag objects on PAN-OS devices**

New in version 2.8.

- *[Synopsis](#page-125-1)*
- *[Requirements](#page-125-2)*
- *[Parameters](#page-125-3)*
- *[Notes](#page-125-4)*
- *[Examples](#page-126-0)*
- *[Status](#page-126-1)*

#### <span id="page-125-1"></span>**Synopsis**

• Create tag objects on PAN-OS devices.

#### <span id="page-125-2"></span>**Requirements**

The below requirements are needed on the host that executes this module.

- pan-python can be obtained from PyPI <https://pypi.python.org/pypi/pan-python>
- pandevice can be obtained from PyPI <https://pypi.python.org/pypi/pandevice>

### <span id="page-125-3"></span>**Parameters**

### <span id="page-125-4"></span>**Notes**

#### Note:

- Panorama is supported.
- Check mode is supported.
- PAN-OS connectivity should be specified using *provider* or the classic PAN-OS connectivity params (*ip\_address*, *username*, *password*, *api\_key*, and *port*). If both are present, then the classic params are ignored.

## <span id="page-126-0"></span>**Examples**

```
- name: Create tag object 'Prod'
 panos_tag_object:
   provider: '{{ provider }}'
   name: 'Prod'
   color: 'red'
   comments: 'Prod Environment'
- name: Remove tag object 'Prod'
 panos_tag_object:
   provider: '{{ provider }}'
   name: 'Prod'
   state: 'absent'
```
## <span id="page-126-1"></span>**Status**

- This module is not guaranteed to have a backwards compatible interface. *[preview]*
- This module is [maintained by the Ansible Community.](https://docs.ansible.com/ansible/latest/user_guide/modules_support.html#modules-support)

## **Authors**

• Michael Richardson (@mrichardson03)

## **3.2.75 panos\_tunnel – configure tunnel interfaces**

New in version 2.8.

- *[Synopsis](#page-126-2)*
- *[Requirements](#page-127-0)*
- *[Parameters](#page-127-1)*
- *[Notes](#page-127-2)*
- *[Examples](#page-127-3)*
- *[Status](#page-127-4)*

### <span id="page-126-2"></span>**Synopsis**

• Configure tunnel interfaces on PanOS

## <span id="page-127-0"></span>**Requirements**

The below requirements are needed on the host that executes this module.

- pan-python can be obtained from PyPi <https://pypi.python.org/pypi/pan-python>
- pandevice can be obtained from PyPi <https://pypi.python.org/pypi/pandevice>

## <span id="page-127-1"></span>**Parameters**

#### <span id="page-127-2"></span>**Notes**

#### Note:

- Checkmode is supported.
- Panorama is supported.
- PAN-OS connectivity should be specified using *provider* or the classic PAN-OS connectivity params (*ip\_address*, *username*, *password*, *api\_key*, and *port*). If both are present, then the classic params are ignored.

## <span id="page-127-3"></span>**Examples**

```
# Create tunnel.1
- name: create tunnel.1
 panos_tunnel:
   provider: '{{ provider }}'
   if_name: "tunnel.1"
   ip: ["10.1.1.1/32"]
# Update tunnel comment.
- name: update tunnel.1 comment
 panos_tunnel:
   provider: '{{ provider }}'
   if_name: "tunnel.1"
   ip: ["10.1.1.1/32"]
    comment: "tunnel interface"
```
#### <span id="page-127-4"></span>**Status**

- This module is not guaranteed to have a backwards compatible interface. *[preview]*
- This module is [maintained by the Ansible Community.](https://docs.ansible.com/ansible/latest/user_guide/modules_support.html#modules-support)

## **Authors**

• Joshua Colson (@freakinhippie)

## **3.2.76 panos\_type\_cmd – Execute arbitrary TYPE commands on PAN-OS**

New in version 2.8.

- *[Synopsis](#page-128-0)*
- *[Requirements](#page-128-1)*
- *[Parameters](#page-128-2)*
- *[Notes](#page-128-3)*
- *[Examples](#page-129-0)*
- *[Return Values](#page-129-1)*
- *[Status](#page-129-2)*

## <span id="page-128-0"></span>**Synopsis**

- This module allows you to execute arbitrary TYPE commands on PAN-OS.
- This module does not provide guards of any sort, so USE AT YOUR OWN RISK.
- Refer to the PAN-OS and Panorama API guide for more info.
- <https://docs.paloaltonetworks.com/pan-os.html>

#### <span id="page-128-1"></span>**Requirements**

The below requirements are needed on the host that executes this module.

- pan-python
- pandevice

#### <span id="page-128-2"></span>**Parameters**

#### <span id="page-128-3"></span>**Notes**

#### Note:

- Panorama is supported.
- Check mode is not supported.
- PAN-OS connectivity should be specified using *provider* or the classic PAN-OS connectivity params (*ip\_address*, *username*, *password*, *api\_key*, and *port*). If both are present, then the classic params are ignored.

## <span id="page-129-0"></span>**Examples**

```
- name: Create an address object using set.
 panos_type_cmd:
   provider: '{{ provider }}'
   xpath: |
      /config/devices/entry[@name='localhost.localdomain']
      /vsys/entry[@name='vsys1']
      /address
   element: |
     <entry name="sales-block">
       <ip-netmask>192.168.55.0/24</ip-netmask>
       <description>Address CIDR for sales org</description>
      </entry>
- name: Then rename it.
 panos_type_cmd:
   provider: '{{ provider }}'
   cmd: 'rename'
   xpath: |
     /config/devices/entry[@name='localhost.localdomain']
      /vsys/entry[@name='vsys1']
      /address/entry[@name='sales-block']
   new_name: 'dmz-block'
- name: Show the address object.
 panos_type_cmd:
   provider: '{{ provider }}'
   cmd: 'show'
   xpath: |
      /config/devices/entry[@name='localhost.localdomain']
      /vsys/entry[@name='vsys1']
      /address/entry[@name='dmz-block']
```
## <span id="page-129-1"></span>**Return Values**

Common return values are [documented here,](https://docs.ansible.com/ansible/latest/reference_appendices/common_return_values.html#common-return-values) the following are the fields unique to this module:

## <span id="page-129-2"></span>**Status**

- This module is not guaranteed to have a backwards compatible interface. *[preview]*
- This module is [maintained by the Ansible Community.](https://docs.ansible.com/ansible/latest/user_guide/modules_support.html#modules-support)

## **Authors**

• Garfield Lee Freeman (@shinmog)

## **3.2.77 panos\_userid – Allow for registration and de-registration of userid**

New in version 2.6.

- *[Synopsis](#page-130-0)*
- *[Requirements](#page-130-1)*
- *[Parameters](#page-130-2)*
- *[Notes](#page-130-3)*
- *[Examples](#page-130-4)*
- *[Status](#page-131-0)*

## <span id="page-130-0"></span>**Synopsis**

• Userid allows for user to IP mapping that can be used in the policy rules.

#### <span id="page-130-1"></span>**Requirements**

The below requirements are needed on the host that executes this module.

- pan-python can be obtained from PyPI <https://pypi.python.org/pypi/pan-python>
- pandevice can be obtained from PyPI <https://pypi.python.org/pypi/pandevice>

## <span id="page-130-2"></span>**Parameters**

#### <span id="page-130-3"></span>**Notes**

### Note:

- Checkmode is not supported.
- Panorama is not supported.
- This operation is runtime and does not require explicit commit of the firewall configuration.
- PAN-OS connectivity should be specified using *provider* or the classic PAN-OS connectivity params (*ip\_address*, *username*, *password*, *api\_key*, and *port*). If both are present, then the classic params are ignored.

## <span id="page-130-4"></span>**Examples**

```
- name: Register user ivanb to 10.0.1.101
 panos_userid:
   provider: '{{ provider }}'
   userid: 'ACMECORP\ivanb'
   register_ip: '10.0.1.101'
```
#### <span id="page-131-0"></span>**Status**

- This module is not guaranteed to have a backwards compatible interface. *[preview]*
- This module is [maintained by the Ansible Community.](https://docs.ansible.com/ansible/latest/user_guide/modules_support.html#modules-support)

#### **Authors**

• Ivan Bojer (@ivanbojer)

## **3.2.78 panos\_virtual\_router\_facts – Retrieves virtual router information**

New in version 2.8.

- *[Synopsis](#page-131-1)*
- *[Requirements](#page-131-2)*
- *[Parameters](#page-131-3)*
- *[Notes](#page-131-4)*
- *[Examples](#page-132-0)*
- *[Return Values](#page-132-1)*
- *[Status](#page-132-2)*

#### <span id="page-131-1"></span>**Synopsis**

• Retrieves information on virtual routers from a firewall or Panorama.

#### <span id="page-131-2"></span>**Requirements**

The below requirements are needed on the host that executes this module.

- pan-python
- pandevice

## <span id="page-131-3"></span>**Parameters**

## <span id="page-131-4"></span>**Notes**

## Note:

- Panorama is supported.
- Check mode is not supported.
- PAN-OS connectivity should be specified using *provider* or the classic PAN-OS connectivity params (*ip\_address*, *username*, *password*, *api\_key*, and *port*). If both are present, then the classic params are ignored.
- If the PAN-OS to be configured is Panorama, either *template* or *template\_stack* must be specified.

### <span id="page-132-0"></span>**Examples**

```
# Get information on a specific virtual router
- name: Get vr3 info
 panos_virtual_router_facts:
   provider: '{{ provider }}'
   name: 'vr3'
 register: ans
# Get the config of all virtual routers
- name: Get all virtual routers
 panos_virtual_router_facts:
   provider: '{{ provider }}'
 register: vrlist
```
#### <span id="page-132-1"></span>**Return Values**

Common return values are [documented here,](https://docs.ansible.com/ansible/latest/reference_appendices/common_return_values.html#common-return-values) the following are the fields unique to this module:

## <span id="page-132-2"></span>**Status**

- This module is not guaranteed to have a backwards compatible interface. *[preview]*
- This module is [maintained by the Ansible Community.](https://docs.ansible.com/ansible/latest/user_guide/modules_support.html#modules-support)

## **Authors**

• Garfield Lee Freeman (@shinmog)

## **3.2.79 panos\_virtual\_router – Configures a Virtual Router**

New in version 2.9.

- *[Synopsis](#page-133-0)*
- *[Requirements](#page-133-1)*
- *[Parameters](#page-133-2)*
- *[Notes](#page-133-3)*
- *[Examples](#page-133-4)*
- *[Status](#page-133-5)*

## <span id="page-133-0"></span>**Synopsis**

• Manage PANOS Virtual Router

#### <span id="page-133-1"></span>**Requirements**

The below requirements are needed on the host that executes this module.

- pan-python can be obtained from PyPI <https://pypi.python.org/pypi/pan-python>
- pandevice can be obtained from PyPI <https://pypi.python.org/pypi/pandevice>

### <span id="page-133-2"></span>**Parameters**

#### <span id="page-133-3"></span>**Notes**

#### Note:

- Checkmode is supported.
- Panorama is supported.
- PAN-OS connectivity should be specified using *provider* or the classic PAN-OS connectivity params (*ip\_address*, *username*, *password*, *api\_key*, and *port*). If both are present, then the classic params are ignored.
- If the PAN-OS to be configured is Panorama, either *template* or *template\_stack* must be specified.

#### <span id="page-133-4"></span>**Examples**

```
- name: Create Virtual Router
   panos_virtual_router:
     provider: '{{ provider }}'
     name: vr-1
     commit: true
```
## <span id="page-133-5"></span>**Status**

- This module is not guaranteed to have a backwards compatible interface. *[preview]*
- This module is [maintained by the Ansible Community.](https://docs.ansible.com/ansible/latest/user_guide/modules_support.html#modules-support)

#### **Authors**

- Joshua Colson (@freakinhippie)
- Garfield Lee Freeman (@shinmog)

## **3.2.80 panos\_virtual\_wire – Configures Virtual Wires (vwire)**

New in version 2.8.

- *[Synopsis](#page-134-0)*
- *[Requirements](#page-134-1)*
- *[Parameters](#page-134-2)*
- *[Notes](#page-134-3)*
- *[Examples](#page-134-4)*
- *[Status](#page-135-0)*

## <span id="page-134-0"></span>**Synopsis**

• Manage PAN-OS Virtual Wires (vwire).

#### <span id="page-134-1"></span>**Requirements**

The below requirements are needed on the host that executes this module.

- pan-python
- pandevice

## <span id="page-134-2"></span>**Parameters**

### <span id="page-134-3"></span>**Notes**

#### Note:

- Checkmode is supported.
- Panorama is supported.
- PAN-OS connectivity should be specified using *provider* or the classic PAN-OS connectivity params (*ip\_address*, *username*, *password*, *api\_key*, and *port*). If both are present, then the classic params are ignored.
- If the PAN-OS to be configured is Panorama, either *template* or *template\_stack* must be specified.

#### <span id="page-134-4"></span>**Examples**

```
- name: Create Vwire
 panos_virtual_wire:
   provider: '{{ provider }}'
   name: 'vwire1'
   interface1: 'ethernet1/1'
   interface2: 'ethernet1/2'
   tag: 100
```
(continues on next page)

(continued from previous page)

```
multicast: 'true'
pass_through: 'true'
```
## <span id="page-135-0"></span>**Status**

- This module is not guaranteed to have a backwards compatible interface. *[preview]*
- This module is [maintained by the Ansible Community.](https://docs.ansible.com/ansible/latest/user_guide/modules_support.html#modules-support)

## **Authors**

• Patrick Avery

# **3.2.81 panos\_vlan\_interface – configure VLAN interfaces**

New in version 2.8.

- *[Synopsis](#page-135-1)*
- *[Requirements](#page-135-2)*
- *[Parameters](#page-136-0)*
- *[Notes](#page-136-1)*
- *[Examples](#page-136-2)*
- *[Status](#page-136-3)*

## <span id="page-135-1"></span>**Synopsis**

• Configure VLAN interfaces.

#### <span id="page-135-2"></span>**Requirements**

The below requirements are needed on the host that executes this module.

- pan-python
- pandevice

## <span id="page-136-0"></span>**Parameters**

#### <span id="page-136-1"></span>**Notes**

#### Note:

- Checkmode is supported.
- If the PAN-OS device is a firewall and *vsys* is not specified, then the vsys will default to *vsys=vsys1*.
- PAN-OS connectivity should be specified using *provider* or the classic PAN-OS connectivity params (*ip\_address*, *username*, *password*, *api\_key*, and *port*). If both are present, then the classic params are ignored.

#### <span id="page-136-2"></span>**Examples**

```
# Create vlan.2 as DHCP
- name: enable DHCP client on ethernet1/1 in zone public
 panos_vlan_interface:
  provider: '{{ provider }}'
   name: "vlan.2"
   zone_name: "public"
   enable_dhcp: true
   create_default_route: true
# Set vlan.7 with a static IP
- name: Configure vlan.7
 panos_vlan_interface:
   provider: '{{ provider }}'
   name: "vlan.7"
   ip: ["10.1.1.1/24"]
   management_profile: "allow ping"
   vlan_name: "dmz"
   zone_name: "L3-untrust"
   vr_name: "default"
```
## <span id="page-136-3"></span>**Status**

- This module is not guaranteed to have a backwards compatible interface. *[preview]*
- This module is [maintained by the Ansible Community.](https://docs.ansible.com/ansible/latest/user_guide/modules_support.html#modules-support)

## **Authors**

• Garfield Lee Freeman (@shinmog)

## **3.2.82 panos\_vlan – Configures VLANs**

New in version 2.8.

- *[Synopsis](#page-137-0)*
- *[Requirements](#page-137-1)*
- *[Parameters](#page-137-2)*
- *[Notes](#page-137-3)*
- *[Examples](#page-137-4)*
- *[Status](#page-138-0)*

## <span id="page-137-0"></span>**Synopsis**

• Manage PAN-OS VLANs.

#### <span id="page-137-1"></span>**Requirements**

The below requirements are needed on the host that executes this module.

- pan-python
- pandevice

## <span id="page-137-2"></span>**Parameters**

#### <span id="page-137-3"></span>**Notes**

### Note:

- Checkmode is supported.
- Panorama is supported.
- PAN-OS connectivity should be specified using *provider* or the classic PAN-OS connectivity params (*ip\_address*, *username*, *password*, *api\_key*, and *port*). If both are present, then the classic params are ignored.
- If the PAN-OS to be configured is Panorama, either *template* or *template\_stack* must be specified.

## <span id="page-137-4"></span>**Examples**

```
- name: Create VLAN
panos_vlan:
  provider: '{{ provider }}'
  name: 'Internal'
  virtual_interface: 'vlan.2'
```
## <span id="page-138-0"></span>**Status**

- This module is not guaranteed to have a backwards compatible interface. *[preview]*
- This module is [maintained by the Ansible Community.](https://docs.ansible.com/ansible/latest/user_guide/modules_support.html#modules-support)

#### **Authors**

• Garfield Lee Freeman (@shinmog)

## **3.2.83 panos\_zone\_facts – Retrieves zone information**

New in version 2.8.

- *[Synopsis](#page-138-1)*
- *[Requirements](#page-138-2)*
- *[Parameters](#page-138-3)*
- *[Notes](#page-138-4)*
- *[Examples](#page-139-0)*
- *[Return Values](#page-139-1)*
- *[Status](#page-139-2)*

#### <span id="page-138-1"></span>**Synopsis**

• Retrieves information on zones from a firewall or Panorama.

#### <span id="page-138-2"></span>**Requirements**

The below requirements are needed on the host that executes this module.

- pan-python
- pandevice

## <span id="page-138-3"></span>**Parameters**

## <span id="page-138-4"></span>**Notes**

## Note:

- Panorama is supported.
- Check mode is not supported.
- PAN-OS connectivity should be specified using *provider* or the classic PAN-OS connectivity params (*ip\_address*, *username*, *password*, *api\_key*, and *port*). If both are present, then the classic params are ignored.
- If the PAN-OS to be configured is Panorama, either *template* or *template\_stack* must be specified.

#### <span id="page-139-0"></span>**Examples**

```
# Get information on a specific zone
- name: Get zone3 info
 panos_zone_facts:
   provider: '{{ provider }}'
   name: 'zone3'
 register: ans
# Get the config of all zones
- name: Get all zones
 panos_zone_facts:
   provider: '{{ provider }}'
 register: zones
```
### <span id="page-139-1"></span>**Return Values**

Common return values are [documented here,](https://docs.ansible.com/ansible/latest/reference_appendices/common_return_values.html#common-return-values) the following are the fields unique to this module:

## <span id="page-139-2"></span>**Status**

- This module is not guaranteed to have a backwards compatible interface. *[preview]*
- This module is [maintained by the Ansible Community.](https://docs.ansible.com/ansible/latest/user_guide/modules_support.html#modules-support)

## **Authors**

• Garfield Lee Freeman (@shinmog)

## **3.2.84 panos\_zone – configure security zone**

New in version 2.8.

- *[Synopsis](#page-140-0)*
- *[Requirements](#page-140-1)*
- *[Parameters](#page-140-2)*
- *[Notes](#page-140-3)*
- *[Examples](#page-140-4)*
- *[Status](#page-141-0)*

## <span id="page-140-0"></span>**Synopsis**

• Configure security zones on PAN-OS firewall or in Panorama template.

#### <span id="page-140-1"></span>**Requirements**

The below requirements are needed on the host that executes this module.

- pan-python can be obtained from PyPI <https://pypi.python.org/pypi/pan-python>
- pandevice can be obtained from PyPI <https://pypi.python.org/pypi/pandevice>
- pandevice  $\geq$  0.8.0

#### <span id="page-140-2"></span>**Parameters**

### <span id="page-140-3"></span>**Notes**

#### Note:

- Panorama is supported.
- Check mode is supported.
- PAN-OS connectivity should be specified using *provider* or the classic PAN-OS connectivity params (*ip\_address*, *username*, *password*, *api\_key*, and *port*). If both are present, then the classic params are ignored.
- If the PAN-OS to be configured is Panorama, either *template* or *template\_stack* must be specified.

### <span id="page-140-4"></span>**Examples**

```
# Create an L3 zone.
- name: create DMZ zone on a firewall
 panos_zone:
  provider: '{{ provider }}'
   zone: 'dmz'
  mode: 'layer3'
   zone_profile: 'strict'
# Add an interface to the zone.
- name: add ethernet1/2 to zone dmz
 panos_interface:
   provider: '{{ provider }}'
   zone: 'dmz'
   mode: 'layer3'
   interface: ['ethernet1/2']
   zone_profile: 'strict'
# Delete the zone.
- name: delete the DMZ zone
 panos_interface:
   provider: '{{ provider }}'
   zone: 'dmz'
   state: 'absent'
```
(continues on next page)

(continued from previous page)

```
# Add a zone to a multi-VSYS Panorama template
- name: add Cloud zone to template
 panos_interface:
   provider: '{{ provider }}'
   template: 'Datacenter Template'
   vsys: 'vsys4'
   zone: 'datacenter'
   mode: 'layer3'
   enable_userid: true
   exclude_acl: ['10.0.200.0/24']
```
#### <span id="page-141-0"></span>**Status**

- This module is not guaranteed to have a backwards compatible interface. *[preview]*
- This module is [maintained by the Ansible Community.](https://docs.ansible.com/ansible/latest/user_guide/modules_support.html#modules-support)

## **Authors**

- Robert Hagen (@stealthllama)
- Garfield Lee Freeman (@shinmog)

# **3.3 Release History**

## **3.3.1 V2.4.0**

• *Released*: 2020-01-17

New modules:

- panos\_pbf\_rule
- panos\_gre\_tunnel
- panos\_nat\_rule\_facts

#### Enhancements:

- panos\_aggregate\_interface has had its params fixed
- panos\_ike\_gateway does not force peer\_id\_check anymore
- panos\_software has new flags allowing just download or just install
- panos\_object\_facts has new search options
- Various bug and doc fixes / updates

## **3.3.2 V2.3.0**

• *Released*: 2019-12-09

## New modules:

- panos\_virtual\_wire
- panos\_aggregate\_interface
- panos\_ha

## Enhancements:

- panos\_op now reports changed=False for safe commands
- panos\_l3\_subinterface can now create aggregate subinterfaces
- panos\_commit can now perform partial commits
- panos\_type\_cmd now reports changed=False for safe commands
- panos\_bgp now supports enable and disable as states
- panos\_match\_rule should now work with rules that came from Panorama

#### Bug Fixes:

- panos\_ike\_gateway
- panos\_mgtconfig
- panos\_bgp\_auth
- panos\_vlan

## New modules:

• panos\_virtual\_wire

#### Enhancements:

- add list of op commands that will not produce changes
- Add list of type commands that will not produce changes
- Return output from commands in panos\_type\_cmd
- Fixed panos\_commit returning changed as True, even if a commit was not performed.

## **3.3.3 V2.2.3**

• *Released*: 2019-07-09

Bug fixes:

• Fixed create\_default\_route handling with both panos\_interface and panos\_l3\_subinterface

## **3.3.4 V2.2.2**

• *Released*: 2019-06-18

### Bug fixes:

• Fixed module handling when targeting Panorama template stacks

## **3.3.5 V2.2.1**

• *Released*: 2019-06-12

## Bug fixes:

• Fixed panos\_l3\_subinterface DHCP handling to match panos\_interface

## **3.3.6 V2.2.0**

• *Released*: 2019-06-11

### New modules:

- panos\_zone\_facts
- panos\_ipsec\_ipv4\_proxyid
- panos\_virtual\_router\_facts
- panos\_l3\_subinterface
- panos\_l2\_subinterface
- panos\_log\_forwarding\_profile
- panos\_log\_forwarding\_profile\_match\_list
- panos\_log\_forwarding\_profile\_match\_list\_action
- panos\_email\_profile
- panos\_email\_server
- panos\_snmp\_profile
- panos\_snmp\_v2c\_server
- panos\_snmp\_v3\_server
- panos\_syslog\_profile
- panos\_syslog\_server
- panos\_http\_profile
- panos\_http\_profile\_header
- panos\_http\_profile\_param
- panos\_http\_server
- panos\_type\_cmd

#### Enhancements:

• panos\_security\_rule\_facts can now return full policy info.
Bug fixes:

- Added module encoding to all modules.
- Various documentation fixes.

## **3.3.7 V2.1.2**

• *Released*: 2019-05-24

Enhancements:

- panos\_registered\_ip\_facts can now filter on IP addresses (in addition to tags)
- All modules: Panorama commits can now still push to a device group even if a Panorama commit is unnecessary
- panos\_nat\_rule: Changed the default location to unspecified instead of bottom

#### Bug fixes:

- panos\_bgp: Added the "state" param to this module
- panos facts: Corrected virtual router output name to use underscores

# **3.3.8 V2.1.1**

- *Released*: 2019-05-08
- *Status*: Released
- Minor bug fix with panos\_op
- Documentation tweaks

# **3.3.9 V2.1.0**

- *Released*: 2019-04-26
- *Status*: Released

#### New modules:

- panos\_security\_rule\_facts
- panos\_vlan
- panos\_vlan\_interface

The following shorthand applies to this version's updates:

- provider Any module below that lists a change of provider means that it supports a new provider dict for PAN-OS authentication credentials in addition to the old ip\_address / username / password / api\_key. Additionally these modules now support Panorama to firewall connections, performed by specifying Panorama IP address, username, and password, then specifying a firewall's serial number using the serial\_number param in the provider dict.
- removed operation This module has had the old operation param removed in favor of state. Please update your playbooks to use state instead.
- template support This module now supports Panorama templates.
- full template support This module now supports both Panorama templates and template stacks.
- vsys support This module now includes support for specifying the firewall vsys.
- checkmode This module now supports Ansible's check mode.

Given the above shorthand, the following modules have been updated as follows:

- panos\_address\_group: provider; checkmode
- panos address object: provider; checkmode
- panos administrator: provider; full template support; checkmode; Now supports supplying the password hash directly
- panos\_api\_key: provider
- panos\_bgp: provider; full template support; checkmode
- panos\_bgp\_aggregate: provider; full template support; checkmode
- panos\_bgp\_auth: provider; full template support; checkmode; replace is deprecated as this is now the default behavior for state=apply
- panos bgp\_conditional\_advertisement: provider; full template support; checkmode; advertise\_filter and non\_exist\_filter have been deprecated, add filters using panos\_bgp\_policy\_filter instead
- panos\_bgp\_dampening: provider; full template support; checkmode
- panos\_bgp\_peer: provider; full template support; checkmode
- panos\_bgp\_peer\_group: provider; full template support; checkmode
- panos\_bgp\_policy\_filter: provider; full template support; checkmode; "state=return-object" has been deprecated, just use states of absent/present like other modules as normal; address\_prefix can now be a dict with "name"/"exact" keys or a string
- panos\_bgp\_policy\_rule: provider; full template support; checkmode; address\_prefix can now be a dict with "name"/"exact" keys or a string
- panos\_bgp\_redistribute: provider; full template support; checkmode
- panos\_check: provider; fixed #183; fixed #311
- panos commit: provider; added include template param; devicegroup is deprecated, use device group instead
- panos\_facts: provider; fixed bug when running against VM NGFW; host has been removed, use provider instead
- panos\_ike\_crypto\_profile: provider; full template support; checkmode
- panos\_ike\_gateway: provider; full template support; checkmode; many params have been aliased to new param names to better match the pandevice naming
- panos\_interface: provider; template support; checkmode; removed operation; fixed #193; fixed #266; fixed #267; vsys\_dg is deprecated, use vsys instead
- panos\_ipsec\_profile: provider; full template support; checkmode
- panos\_ipsec\_tunnel: provider; full template support; checkmode; many new params added to support missing functionality added in, please refer to the module documentation for the complete list of params now supported
- panos\_lic: provider; added new output licenses
- panos\_loopback\_interface: provider; template support; checkmode; vsys\_dg is deprecated; use vsys instead
- panos management profile: provider; full template support; checkmode; panorama template is deprecated, use template instead
- panos\_match\_rule: provider; vsys\_id is deprecated, use vsys; fixed #248; output stdout\_lines is deprecated, use rule instead (note: this has a different format, so please update your playbooks)
- panos mgtconfig: provider; checkmode; devicegroup is removed as this param was not doing anything; added verify\_update\_server
- panos nat rule: provider; removed operation; checkmode; devicegroup is deprecated, use device\_group; tag\_name (string type) is deprecated, use tag (list type); added enable and disable types for the state param
- panos\_object\_facts: provider; added support for name regexes and a new objects output
- panos\_op: provider
- panos\_pg: provider; added Panorama support; added state
- panos\_redistribution: provider; full template support; checkmode
- panos registered ip: provider; vsys support; checkmode
- panos\_registered\_ip\_facts: provider; vsys support
- panos\_restart: provider
- panos\_security\_rule: provider; removed operation; checkmode; devicegroup is deprecated, use device group instead
- panos\_service\_group: provider; checkmode
- panos\_service\_object: provider; checkmode
- panos\_software: provider; checkmode
- panos\_static\_route: provider; full template support; added nexthop type of "next-vr"
- panos\_tag\_object: provider; checkmode
- panos\_tunnel: provider; template support; checkmode; vsys\_dq is deprecated, use vsys instead
- panos\_userid: provider; removed operation; state added as a param
- panos virtual router: provider; full template support; checkmode
- panos\_zone: provider; full template support; checkmode

Generic updates across all modules mentioned above:

- The minimum version of pandevice to run all "provider" modules is 0.9.1
- Cleaned up module documentation

The following modules have been deprecated:

- panos\_admin
- panos\_dag
- panos\_query\_rules
- panos\_sag

The following modules have not been modified:

- panos\_admpwd
- panos\_cert\_gen\_ssh
- panos\_dag\_tags
- panos\_import
- panos\_loadcfg
- panos\_object

# **3.3.10 V2.0.4**

- Released: 2019-03-11
- Status: Released (minor)
- Fixes the DHCP param handling of panos\_interface

## **3.3.11 V2.0.3**

- Released: 2019-03-04
- Status: Released

## *New modules*

- panos\_api\_key: retrieve api\_key for username/password combination
- panos\_bgp: Manages basic BGP configuration settings
- panos\_bgp\_aggregate: Manages BGP Aggregation Policy Rules
- panos\_bgp\_auth: Manages BGP Authentication Profiles
- panos\_bgp\_conditional\_advertisement: Manages BGP Conditional Advertisement Policy Rules
- panos\_bgp\_dampening: Manages BGP Dampening Profiles
- panos\_bgp\_peer: Manages BGP Peers
- panos\_bgp\_peer\_group: Manages BGP Peer Groups
- panos\_bgp\_policy\_filter: Manages BGP Policy Filters, children of Aggregate and Conditional Advertisement
- panos\_bgp\_policy\_rule: Manage BGP Import/Export Rules
- panos\_bgp\_redistribute: Manages BGP Redistribution Rules
- panos\_loopback\_interface: manage loopback interfaces
- panos\_redistribution: Manages virtual router Redistribution Profiles

## *Refactored modules*

• panos\_ike\_gateway: fixed misspelling of passive\_mode and added additional module arguments to support more advanced configurations

## **3.3.12 V2.0.1**

- Released: 2018-10-08
- Status: Released (minor)

This is minor release to address issue https://github.com/PaloAltoNetworks/ansible-pan/issues/163

# **3.3.13 V2.0.0**

- Released: 2018-09-27
- Status: Released

## *New modules*

- panos\_administrator: Manages Panorama / NGFW administrators
- panos\_registered\_ip: Use this instead of panos\_dag\_tags
- panos\_registered\_ip\_facts: Use this instead of panos\_dag\_tags
- panos\_address\_object: Use this instead of panos\_object
- panos\_address\_group: Use this instead of panos\_object
- panos\_service\_object: Use this instead of panos\_object
- panos\_service\_group: Use this instead of panos\_object
- panos\_tag\_object: Use this instead of panos\_object
- panos\_object\_facts: Get facts about objects

## *Removed modules*

*Refactored modules*

## Now supporting state / idempotency

- panos\_interface
- panos\_nat\_rule
- panos\_security\_rule

## *Miscellanies / Fixes*

- merged Ansible role repo together with this one
- https://github.com/PaloAltoNetworks/ansible-pan/issues/44
- adding beta support for connections lib
- https://github.com/PaloAltoNetworks/ansible-pan/issues/150

## **3.3.14 V1.0.8**

- Released: 2018-09-13
- Status: Released

#### *New modules*

- panos\_management\_profile: Manages interface management profiles
- panos\_ike\_crypto\_profile: Use the IKE Crypto Profiles page to specify protocols and algorithms for identification, authentication, and encryption (IKEv1 or IKEv2, Phase 1).
- panos\_ipsec\_profile: Configures IPSec Crypto profile on the firewall with subset of settings.
- panos\_ike\_gateway: Configures IKE gateway on the firewall with subset of settings.
- panos\_ipsec\_tunnel: Configure data-port (DP) network interface for DHCP. By default DP interfaces are static.

### *Removed modules*

### *Refactored modules*

### *Miscellanies*

- *panos\_security\_rule* New [log\_setting]{.title-ref} param added to specify the log forwarding profile to be used
- re-wrote documentation

## **3.3.15 V1.0.7**

- Released: 2018-05-03
- Status: Released

#### *New modules*

- panos\_userid: added ability to (un)register userid with ip address
- panos\_software: Upgrade and downgrade PAN-OS on firewalls and Panorama.
- panos\_userid: added ability to (un)register userid with ip address
- panos\_static\_route: ability to manipulate static routing tables

#### *Removed modules*

N/A

•

•

•

*Refactored modules*

```
panos\_interface: Added full support for static configuration of ethernet interfaces
```

```
: - <https://github.com/PaloAltoNetworks/ansible-pan/pull/61>
```
Add functionality to list static address groups

: - <https://github.com/PaloAltoNetworks/ansible-pan/pull/64>

Pass api\\_key to pandevice

: - <https://github.com/PaloAltoNetworks/ansible-pan/pull/63>

panos\\_security\\_rule: Security Policy position/order

: - <https://github.com/PaloAltoNetworks/ansible-pan/issues/14>

panos\\_security\\_rule: unable to add security policies **in** Post rule

```
: - <https://github.com/PaloAltoNetworks/ansible-pan/issues/38>
```
*Miscellanies* - <https://github.com/PaloAltoNetworks/ansible-pan/pull/78> - [https://github.com/PaloAltoNetworks/](https://github.com/PaloAltoNetworks/ansible-pan/issues/22) [ansible-pan/issues/22](https://github.com/PaloAltoNetworks/ansible-pan/issues/22)

## **3.3.16 V1.0.6**

•

•

- Released: 2018-2-6
- Status: Released

*New modules*

N/A

*Removed modules*

N/A

*Miscellanies*

•

```
Synchronized repository with RedHat Ansible official repo. Added missing modules:
: - panos\_op.py
       panos\_dag\_tags.py
       panos\_query\_rules.py
       panos\_match\_rule.py
```
*Closed issues*

- <https://github.com/PaloAltoNetworks/ansible-pan/issues/52>
- <https://github.com/PaloAltoNetworks/ansible-pan/issues/46>

## **3.3.17 V1.0.5**

- Released: 2017-12-20
- Status: Released

### *New modules*

• panos\_op: OP commands module that allows execution of the arbitrary op commands on the PANOS devices

*Refactored modules*

N/A

*Removed modules*

N/A

*Miscellanies*

N/A

*Closed issues*

#36 <https://github.com/PaloAltoNetworks/ansible-pan/issues/36>

## **3.3.18 V1.0.4**

- Released: 2017-08-31
- Status: Released

*New modules*

•

• panos\_sag: Added the ability to add / delete static address groups.

```
panos\_dag\_tags: A new module to create registered IP to tag associations
```

```
: Implemented the ability to create / delete / list IP to tag
   associations
```
- panos\_security\_rule
- panos\_nat\_rule

*Refactored modules*

•

- panos\_restart refactored to use PanDevice internally; supports Panorama
- panos\_mgtconfig refactored to use PanDevice internally; added support for NTP servers config

```
panos\_dag: Converted the module to use pandevice
```
: Also added the ability to perform create / delete / list

*Removed modules*

- panos\_nat\_policy (Use panos\_nat\_rule)
- panos\_nat\_security\_policy (use panos\_security\_rule)

• panos\_service (use panos\_object)

#### *Miscellanies*

- removed deprecated\_libraries folder
- consolidated all samples from samples/ into examples/
- synchronized repo with core Ansible distribution

## **3.3.19 V1.0.3**

Minor release with documentation updates and few BUG fixes.

## **3.3.20 V1.0.2**

• Released: 2017-04-13

Another major refactor in order to streamline the code.

- Refactored modules
- panos\_address --> panos\_object
- panos\_match\_rule
- panos\_nat\_policy --> panos\_nat\_rule
- panos\_query\_rules
- panos\_security\_policy --> panos\_security\_rule
- panos\_service --> panos\_object

## **3.3.21 V1.0.1**

- Released: 2017-02-15
- Status: Release

All modules have been touched and refactored to adhere to Ansible module development practices. Documentatio has been added as well as sample playbooks for each module.

*Refactored modules (now part of core Ansible)*

- panos\_admin
- panos\_admpwd
- panos\_commit
- panos\_restart
- panos\_cert\_gen\_ssh
- panos\_check
- panos\_dag
- panos\_service
- panos\_mgtconfig
- panos\_import
- panos\_loadcfg
- panos\_pg
- panos\_lic
- panos\_interface

### *New modules*

- panos\_address
- panos\_security\_policy

## *Deprecated modules*

- panos\_srule
- panos\_content
- panos\_swinstall
- panos\_tunnelif
- panos\_cstapphost
- panos\_gpp\_gateway
- panos\_vulnprofile
- panos\_swapif
- panos\_vulnprofile

# **3.3.22 V1.0.0**

- Released: 2016-11-27
- Status: Release

First release that adheres to the Ansible development practices, now part of the Ansible core development. The modules have been completely refactored. Some retired and some new modules created.

# **3.3.23 V0.1.3**

- Released: 2015-12-09
- Status: Alpha

Bug fixes and documentation updates

# **3.3.24 Alpha**

- Released: 2015-07-28
- Status: Alpha

First alpha and documentation

# **3.4 Contributing to PANW Ansible modules**

# **3.5 Developing Palo Alto Networks Ansible Modules**

(draft)

# **3.5.1 Should you develop a module?**

Developing PANW Ansible modules is easy, but often it isn't necessary. Before you start writing a new module, ask:

## **Does a similar module already exist?**

An existing module may cover the functionality you want. You might just need additional functionality in the existing module. If you are not sure feel free to email PANW maintainers.

## **Does a Pull Request already exist?**

An existing Pull Request may cover the functionality you want. If someone else has already started developing a similar module, you can review and test it.

- GitHub new module PRs <https://github.com/PaloAltoNetworks/ansible-pan/pulls>
- Already closed bun not yet released modules [https://github.com/PaloAltoNetworks/ansible](https://github.com/PaloAltoNetworks/ansible-pan/blob/develop/docs/history)[pan/blob/develop/docs/history.md](https://github.com/PaloAltoNetworks/ansible-pan/blob/develop/docs/history)

If you find an existing PR that looks like it addresses your needs, please provide feedback on the PR. Community feedback speeds up the review and merge process.

## **Should you write multiple modules instead of one module?**

The functionality you want may be too large for a single module. You might want to split it into separate modules or enhance already existing module.

# **3.5.2 Contributing to codebase**

If your use case isn't covered by an existing module or an open PR then you're ready to start developing a new module.

In order to do this you need to (draft):

- 1. fork develop branch (NOT MASTER)
- 2. do your changes
	- update / change module
	- update [history.md](https://github.com/PaloAltoNetworks/ansible-pan/blob/develop/docs/history) with changes
	- make sure you run code through linter (TBD)
- 3. create pull request against DEVELOP branch
	- sometimes it is necessary to rebase your changes. If you need more info on how to do this there is a good write-up that can be applied in our case: [https://docs.ansible.com/ansible/2.5/dev\\_guide/developing\\_](https://docs.ansible.com/ansible/2.5/dev_guide/developing_rebasing.html) [rebasing.html](https://docs.ansible.com/ansible/2.5/dev_guide/developing_rebasing.html)

# **3.6 Authors**

#### Development Leads

- Ivan Bojer (@ivanbojer)
- Garfield Lee Freeman (@shinmog)

#### Contributors

- Robert Hagen (@rnh556)
- Luigi Mori (@jtschichold)
- Vinay Venkataraghavan (@vinayvenkat)
- Michael Richardson (@mrichardson03)
- Joshua Colson (freakinhippie)

#### **Credits**

Thank you Kevin Steves, creator of the pan-python library. [\(https://github.com/kevinsteves/pan-python\)](https://github.com/kevinsteves/pan-python)

Also, big high-five to Brian Torres-Gil, creator of the pandevice library. [\(https://github.com/PaloAltoNetworks/](https://github.com/PaloAltoNetworks/pandevice) [pandevice\)](https://github.com/PaloAltoNetworks/pandevice)

# **3.7 License**

```
Apache License
                        Version 2.0, January 2004
                     http://www.apache.org/licenses/
TERMS AND CONDITIONS FOR USE, REPRODUCTION, AND DISTRIBUTION
1. Definitions.
   "License" shall mean the terms and conditions for use, reproduction,
  and distribution as defined by Sections 1 through 9 of this document.
   "Licensor" shall mean the copyright owner or entity authorized by
  the copyright owner that is granting the License.
   "Legal Entity" shall mean the union of the acting entity and all
   other entities that control, are controlled by, or are under common
  control with that entity. For the purposes of this definition,
   "control" means (i) the power, direct or indirect, to cause the
  direction or management of such entity, whether by contract or
   otherwise, or (ii) ownership of fifty percent (50%) or more of the
   outstanding shares, or (iii) beneficial ownership of such entity.
   "You" (or "Your") shall mean an individual or Legal Entity
   exercising permissions granted by this License.
   "Source" form shall mean the preferred form for making modifications,
  including but not limited to software source code, documentation
   source, and configuration files.
   "Object" form shall mean any form resulting from mechanical
```
(continues on next page)

(continued from previous page)

transformation **or** translation of a Source form, including but **not** limited to compiled object code, generated documentation, **and** conversions to other media types.

"Work" shall mean the work of authorship, whether **in** Source **or** Object form, made available under the License, **as** indicated by a copyright notice that **is** included **in or** attached to the work (an example **is** provided **in** the Appendix below).

"Derivative Works" shall mean any work, whether **in** Source **or** Object form, that **is** based on (**or** derived from) the Work **and for** which the editorial revisions, annotations, elaborations, **or** other modifications represent, **as** a whole, an original work of authorship. For the purposes of this License, Derivative Works shall **not** include works that remain separable from, **or** merely link (**or** bind by name) to the interfaces of, the Work **and** Derivative Works thereof.

"Contribution" shall mean any work of authorship, including the original version of the Work **and** any modifications **or** additions to that Work **or** Derivative Works thereof, that **is** intentionally submitted to Licensor **for** inclusion **in** the Work by the copyright owner **or** by an individual **or** Legal Entity authorized to submit on behalf of the copyright owner. For the purposes of this definition, "submitted" means any form of electronic, verbal, **or** written communication sent to the Licensor **or** its representatives, including but **not** limited to communication on electronic mailing lists, source code control systems, **and** issue tracking systems that are managed by, **or** on behalf of, the Licensor **for** the purpose of discussing **and** improving the Work, but excluding communication that **is** conspicuously marked **or** otherwise designated **in** writing by the copyright owner **as** "Not a Contribution."

"Contributor" shall mean Licensor **and** any individual **or** Legal Entity on behalf of whom a Contribution has been received by Licensor **and** subsequently incorporated within the Work.

- 2. Grant of Copyright License. Subject to the terms **and** conditions of this License, each Contributor hereby grants to You a perpetual, worldwide, non-exclusive, no-charge, royalty-free, irrevocable copyright license to reproduce, prepare Derivative Works of, publicly display, publicly perform, sublicense, **and** distribute the Work **and** such Derivative Works **in** Source **or** Object form.
- 3. Grant of Patent License. Subject to the terms **and** conditions of this License, each Contributor hereby grants to You a perpetual, worldwide, non-exclusive, no-charge, royalty-free, irrevocable (**except as** stated **in** this section) patent license to make, have made, use, offer to sell, sell, import, **and** otherwise transfer the Work, where such license applies only to those patent claims licensable by such Contributor that are necessarily infringed by their Contribution(s) alone **or** by combination of their Contribution(s) **with** the Work to which such Contribution(s) was submitted. If You institute patent litigation against any entity (including a cross-claim **or** counterclaim **in** a lawsuit) alleging that the Work **or** a Contribution incorporated within the Work constitutes direct **or** contributory patent infringement, then any patent licenses granted to You under this License **for** that Work shall terminate **as** of the date such litigation **is** filed.

(continues on next page)

#### (continued from previous page)

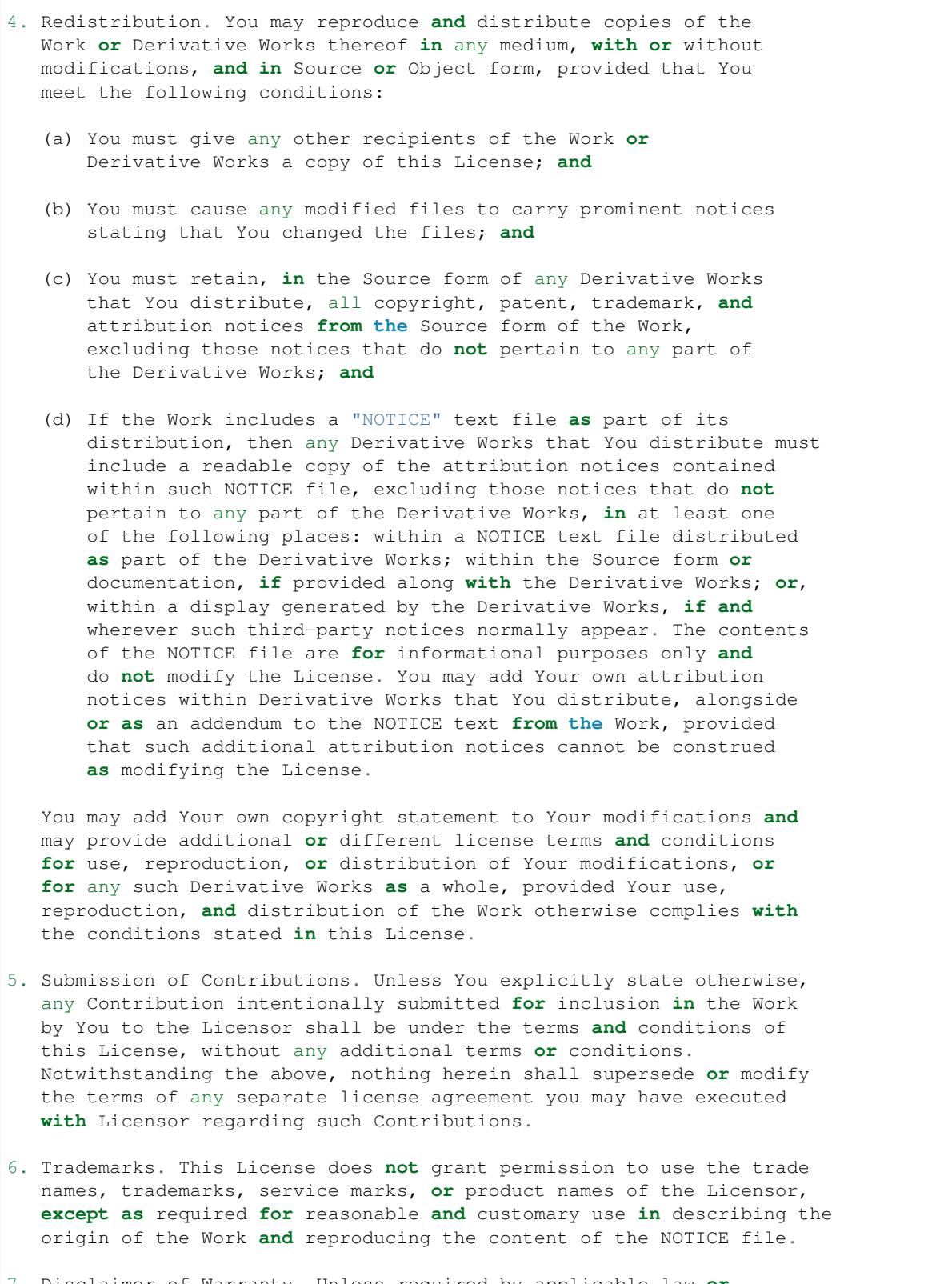

7. Disclaimer of Warranty. Unless required by applicable law **or** agreed to **in** writing, Licensor provides the Work (**and** each

(continues on next page)

(continued from previous page)

```
Contributor provides its Contributions) on an "AS IS" BASIS,
WITHOUT WARRANTIES OR CONDITIONS OF ANY KIND, either express or
implied, including, without limitation, any warranties or conditions
of TITLE, NON-INFRINGEMENT, MERCHANTABILITY, or FITNESS FOR A
PARTICULAR PURPOSE. You are solely responsible for determining the
appropriateness of using or redistributing the Work and assume any
risks associated with Your exercise of permissions under this License.
```
- 8. Limitation of Liability. In no event **and** under no legal theory, whether **in** tort (including negligence), contract, **or** otherwise, unless required by applicable law (such **as** deliberate **and** grossly negligent acts) **or** agreed to **in** writing, shall any Contributor be liable to You **for** damages, including any direct, indirect, special, incidental, **or** consequential damages of any character arising **as** a result of this License **or** out of the use **or** inability to use the Work (including but **not** limited to damages **for** loss of goodwill, work stoppage, computer failure **or** malfunction, **or** any **and** all other commercial damages **or** losses), even **if** such Contributor has been advised of the possibility of such damages.
- 9. Accepting Warranty **or** Additional Liability. While redistributing the Work **or** Derivative Works thereof, You may choose to offer, **and** charge a fee **for**, acceptance of support, warranty, indemnity, **or** other liability obligations **and**/**or** rights consistent **with** this License. However, **in** accepting such obligations, You may act only on Your own behalf **and** on Your sole responsibility, **not** on behalf of any other Contributor, **and** only **if** You agree to indemnify, defend, **and** hold each Contributor harmless **for** any liability incurred by, **or** claims asserted against, such Contributor by reason of your accepting any such warranty **or** additional liability.

END OF TERMS AND CONDITIONS

# **CHAPTER**

# **FOUR**

# **INDICES AND TABLES**

- genindex
- modindex
- search